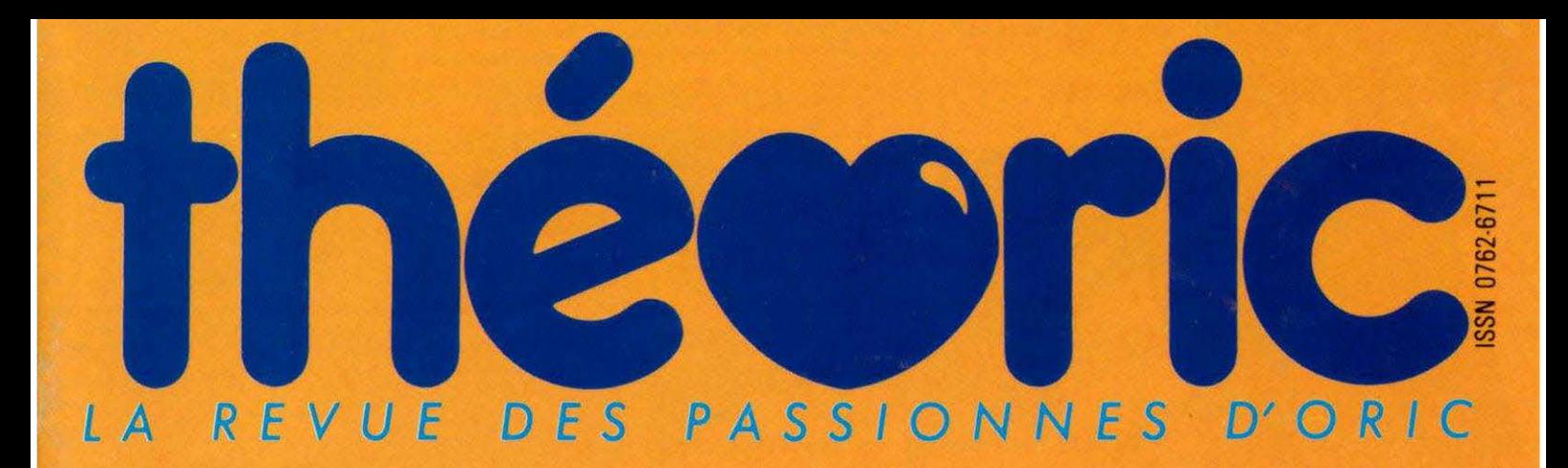

### **MONITEUR:** AUSQUATER AE TELESTRAT

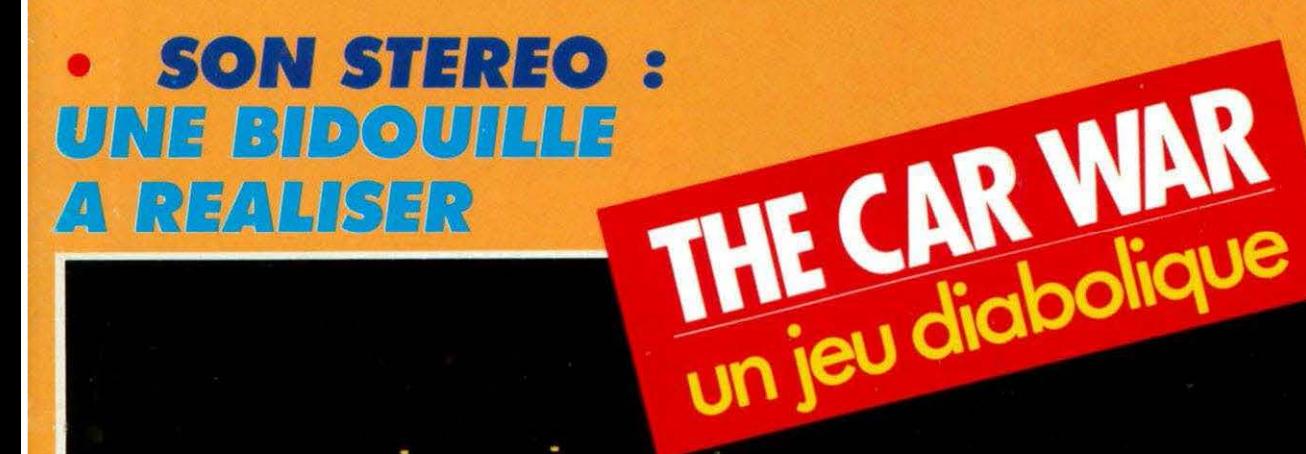

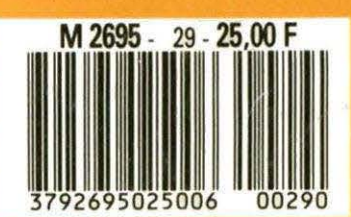

Mensuel - Mars 1987

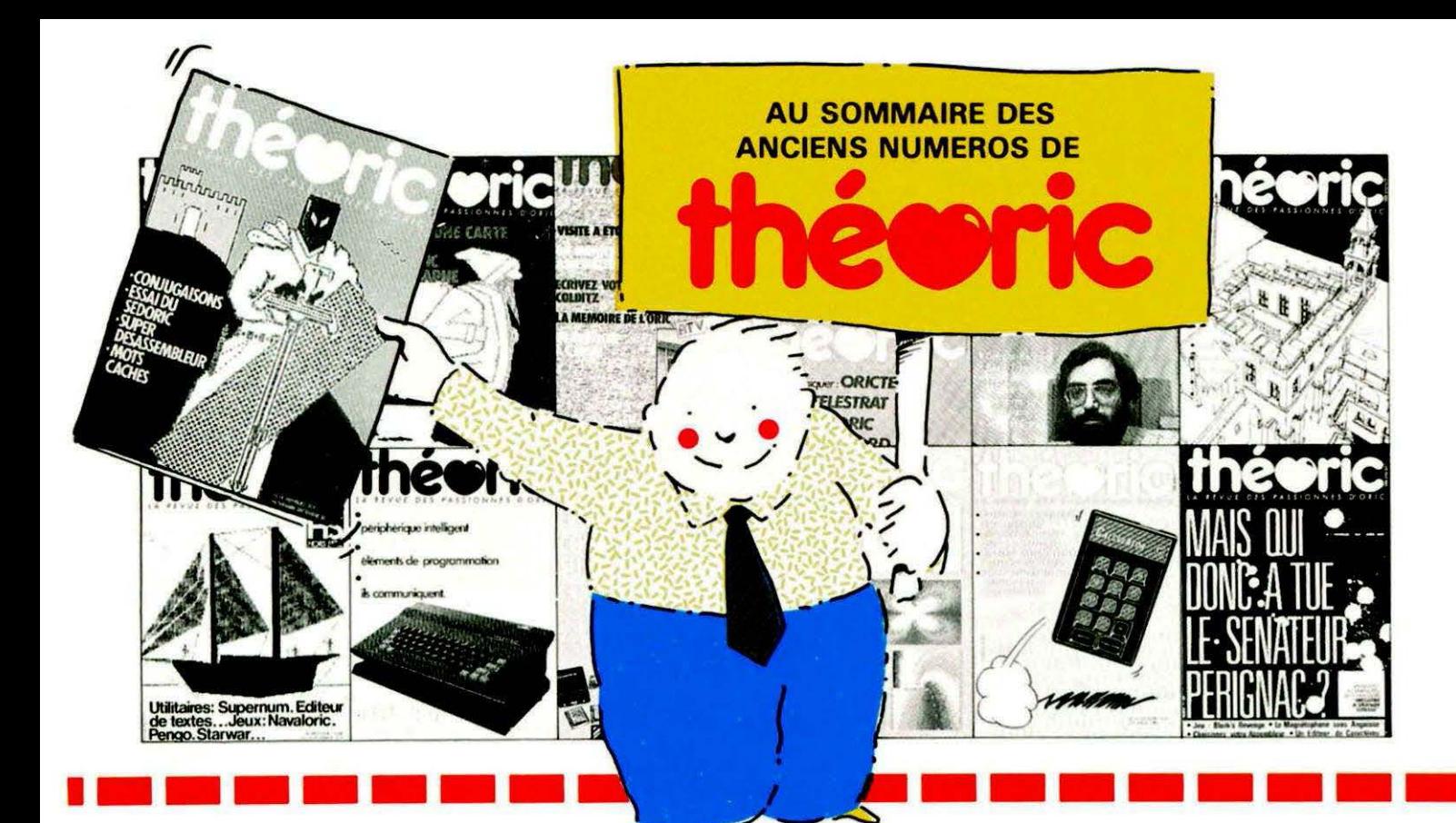

(Pour les seuls numéros encore disponibles en décembre 1986).

#### Numéro 6

Essais de l'XL DOS. AUTOVERIF pour améliorer la fiabilité du chargement cassette. Essai de la carte 8 E/S MAGECO. VOICE: ORIC parle dans interface. RENUM-DES-TRUC renumération et suppression<br>de lignes Basic, Les interrup-<br>tions : une hangge. Master-mind : jeu. ANADIS : analyse de disquettes au format MICRODISC. La Jasmin-Printer (Brother M 1009) à l'essai et recopie d'écran pour cette imorimante.

#### Numéro 7

BLURK'S : jeu. Editeur de caractères pour redéfinir le jeu de caractères. Calculs en langage machine pour aller plus vite. Lecture et Ecriture de secteurs sur Jasmin ou comment réparer une dis-<br>quette. Tour d'honzon des Moni-<br>teurs-Assembleurs du commerce. Le magnéto sans angoisse ou comment améliorer le chargement des cassettes. Essai du RANDOS. Essai du crayon optique. Recopie<br>d'écran sur MCP 40. L'interface **TVS** 

#### Numéro 10

Essai du modem TONIC. Le Basic Français. Utilitaires pour vous plaire (1). Modifications **MONITEUR** 1.0 de LORICIE ROCKY: jeu. Compte ban gérez-le sur MICRO-DISC<sup>(1)</sup>. Compatibilité DTL 2000 et JASMIN

#### Numéro 11

Hors-série rempli d'un e multitude de programmes en laus genres.

#### Numéro 12

Ecrivez votre jeu d'aventure : COL-DITZ. Le DTL 2000 + un serveur pas cher. Schéma électronique de l'ORIC. Essai de la table graphique GRAPHISCOP. Le partage mémoire de l'ORIC **Initaires** pour Moniteurvous plaire Assembleur. Compte bancaire (suite et fin).

#### Numéro 13

Transfert du FORTH sur MICRO-DISC. TANDEM 13 un logiciel pour le DTL 2000. Jouez avec les cou-<br>leurs de l'ORIC. Utilitaires pour vous<br>plaire (3). Créer des tenêtres sur ORIC. MICRODISC et JASMIN: ils communiquent. City on Raid : ieu.

#### Numéro 14

Le SEDORIC à la loupe. Un éditeur de caractères en langage machine. CONJUGAISON: ORIC à l'école. Sortir le son sur le téléviseur. Fenêtres (fin). Calculez<br>votre Epargne-Logement. Scrol-<br>ling latéral. Sauvegarde des variables avec l'ORIC-1. Un utilitaire : Désassembleur.  $I<sub>Q</sub>1<sub>Q</sub>2$ **Super** avec les Mots-Cachés.

#### Numéro 15

Une imprimante à l'essai : la MT 80S. Spirographe : rosaces et arabesques. TRON les motos de lubesides. The City Lessai de la carte 256<br>couleurs de Microsulu-Editeur de<br>secteurs sur Janmin, MUSICORIC<br>pour que l'ORIC-J Covienne musicien. Carte série pour liaison avec MINITEL. Educatif: le moteur à 4 temps. Redéfinition de caractères pour EASYTEXT.

#### Numéro 17

Le TELESTRAT se présente. Transfert de l'écran TEXT en HIRES (1). Conversion du binaire en DATA. ORICTEL : logiciel d'application de la carte série Minitel. Recopie rapide sur imprimante mode texte. Ecriture évoluée LEONARD : utilicalculer les sapaye : comme laires avec ORIC. Jacquettes de cassettes pour GP 50. Catalogue amélioré sur Jasmin.

#### Numéro 18

Un drive 3"1/2 à Triphonie: l'ORIC devient orque. Connaissezvous les objets fractals ? Le Devin : chirologie su pu ? Un jeu :<br>Frog Panic, Peur isser un programme à partir du MINITEL (et de la carte série) : MILIST. Accordez vos instruments de musique avec Fréquencamètre. Text-Hires (fin). Léonard (suite). Deux recopies d'écran: GP 550 et Brother M1009 (Jasmin printer). Lister l'EPROM du Microdisc.

#### Numéro 19

Léonard : fin de l'utilitaire création graphique. Modifications de l'AT-MOS et du MICRODI SC. Un minirotection du Hiinterpréteur. MEM. Le tri en langage machine.<br>Jeu éducatif : EUROP'ORIC. En savoir plus sur le SEDORIC. Compte bancaire : gérez-le sur JASMIN. Utilitaires pour vous plaire (4).

#### Numéro 20 CALCULATORY DAM d'essai

Recopie d'écran pour FASTEXT 80 - Mini Interpréteur Basic.

#### Numáro 21

Les interruptions - Animation gra-<br>phique en 3 D - Jeu : Singerie (1) -<br>SEDUTIL pour mieux utiliser SEDO-RIC - Recopie page VIDEOTEX -Buffer soft pour imprimante - Super recopie d'écran.

#### Numéro 22

Tout sur le VIA 6522 - GROS : Fournaires péants<br>
JASMIN - Jeune Surgeries (2) -<br>
JASMIN - Jeune Surgeries (2) -<br>
SWAP OVERLAY - Diététique :<br>
mieux s'alimenter - Schéma de la carte contrôleur JASMIN - Compacteur graphique - Animation graphique 3D.

#### Numéro 23

Numero 23<br>
Educatif : TABLORIC, Print Formaté<br>
- String : communication graphiques -<br>
Sauvetage d'un programme - Calculs de l'ORIC - Trames et collages - Casse-briques - clipping.

#### Numéro 24

Chasse au bug - Astrologie et ordinateur – Singeria (lin) Calculs dans<br>N – Dossier TELESTRAT – Mini-<br>Print : éditeur de banderolles – Détection de sonnerie - Ecran 59 x 28 caractères - Note - calc.

#### Numéro 25

Test: le Jasmin-PC. Ces fichiers dont tout le monde carte - Ecriture<br>stylée sur MCP 40 - 3 y de la vie -<br>Rem color - En Bavoir plus sur FT  $DOS - Data + - ORIC$  à 2 ROM -MUSIC (1)

Les articles et programmes rappelés ci-dessus ne forment que l'essentiel des différents numéros de THEORIC cités. Les essais des différents logiciels, les trucs et astuces, etc. sont autant d'arguments qui devraient vous inciter à compléter votre collection de THEORIC

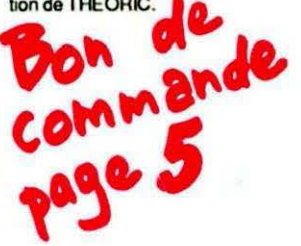

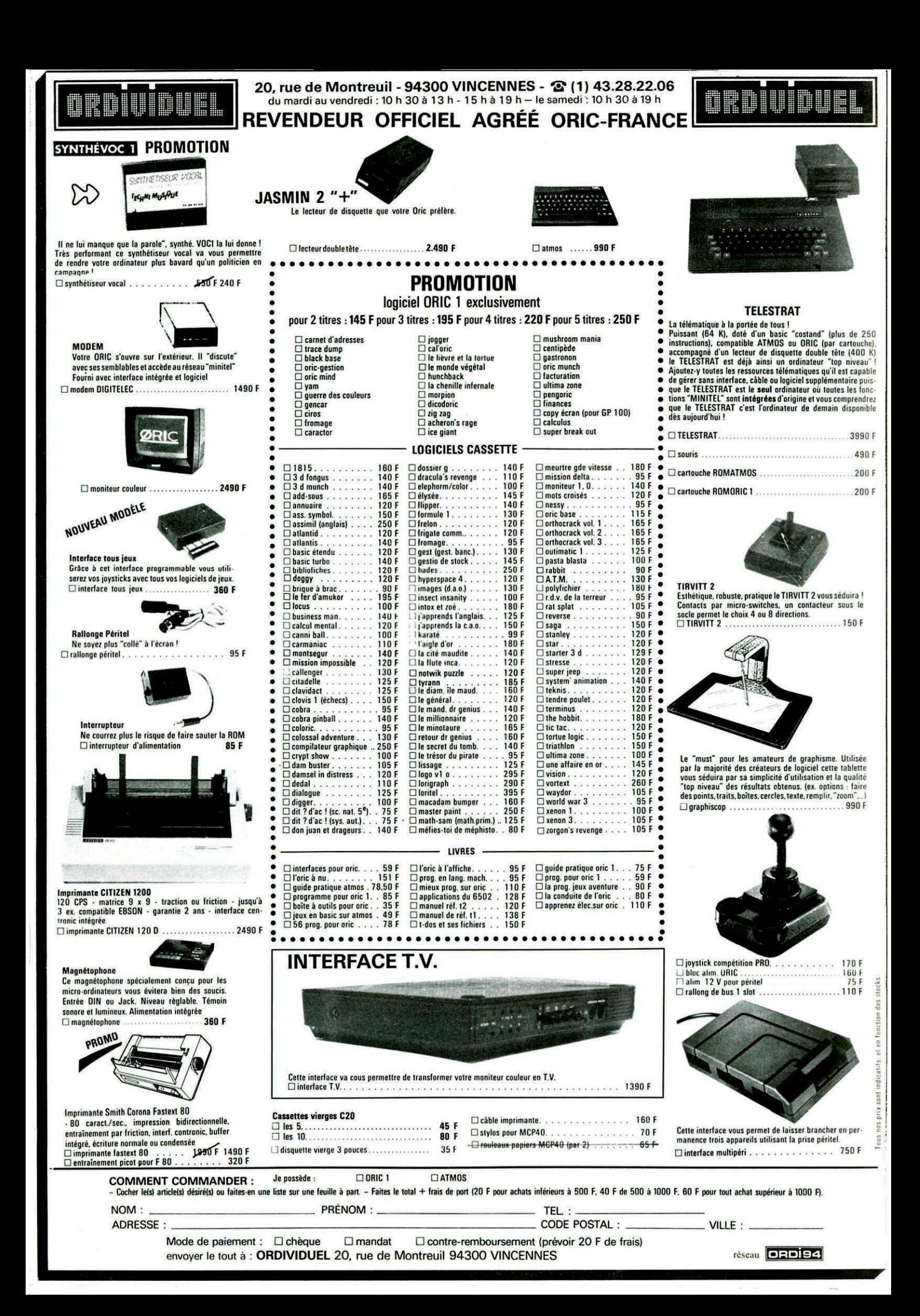

**he of Light and Contract of the second of the contract of the contract of the contract of the contract of the contract of the contract of the contract of the contract of the contract of the contract of the contract of the** on **in aligne téléphonique est à votre disposition**, vous met-<br>tant en contact direct avec la rédaction. Ceci est un service sans égal ! Respectez simplement les horaires et les *jours que* nous *vous indiquons : MERCREDlde9hà 12hetde 14hà 17h. VENDREDI de* 9 *h* à *12 h seulement. Tout appel* en *dehors de* ces *créneaux sera refoulé : ne* 

*dépensez pas inutilement votre argent* !

Le numéro : 99.52.98.11.

THEORIC est une

FAUREZ-MELLET.

 $i\mathbb{C} \bigwedge^{\bullet} \mathcal{W}^{\bullet}_{\mathbb{Z}^{\mathrm{def}}_{\mathbb{Z}^{\mathrm{def}}_{$ 

#### **OMMA**

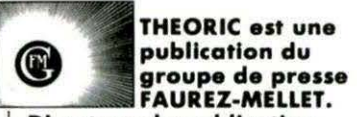

Directeur de publication Sylvio FAUREZ Rédacteur en chef Denis BONOMO Secrétaire de rédaction Florence MELLET Photocomposition FIDELTEX Impression VAN DEN BRUGGE Photogravure Noir et Blanc SORACOM Photogravure Couleur Bretagne Photogravure Maquette - Dessins Jean-Luc AULNETIE **Abonnements** Catherine FAUREZ **Service Rassort** Vente au numéro Gérard PELLAN Secrétariat - Rédaction SORACOM EDITIONS Lo Haie de Pon 35170 BRUZ RCS Rennes B319 8 16 302 Tél. 99.52.98.11 + Télex : SORMHZ *7* 41.042 F

CCP RENNES 794. 17V Distribution NMPP Dépôt légal à parution Code APE 5120

Régie Publicitaire IZARD CREATION 15, rue St. Melaine 35000 RENNES Tél. 99.38.95.33 Chef de publicité P. SIONNEAU **Assistante** Fabienne JAVELAUD

Les articles et programmes que nous publions dans<br>ce numéro bénéficient pour une grande part du<br>droit d'auteur. De ce fait, ils ne peuvent être repro*duits,* imités, *contrefaits,* m•me pom.llemenl, sons /'outorisotion *krile de Io* Soci4té *SORACOM* ~t *de /'auteur* concerné. les *différents* montages présentés ne peuvent élre *réalisés que* dons un *but privé* ou scientifique mois non *commercial.* Ces réserves concernent les *logiciels publiéi* dons *Io* revue.

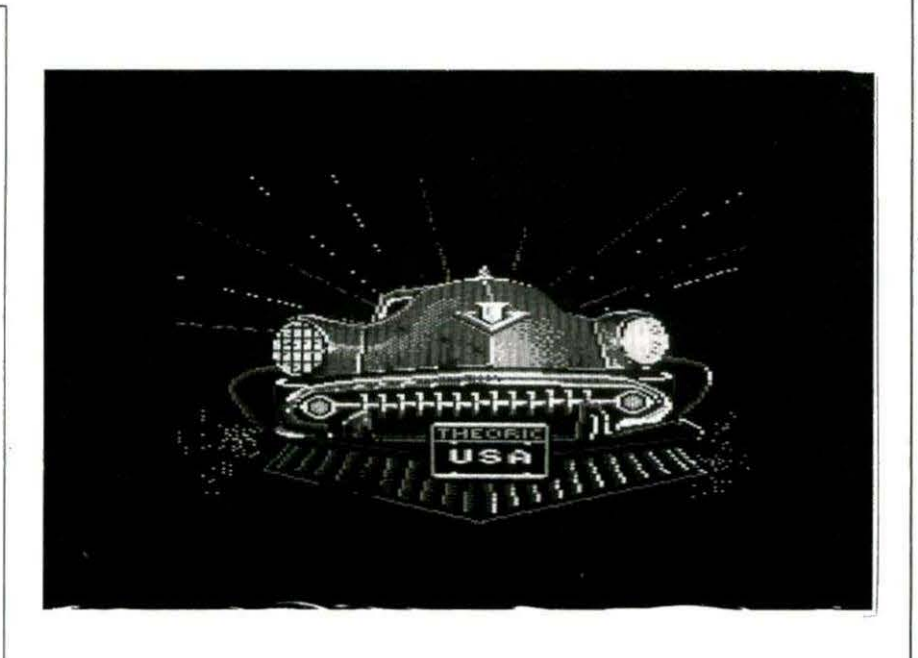

**Alla,** 

**Théoric?** 

couverture: E. BURY

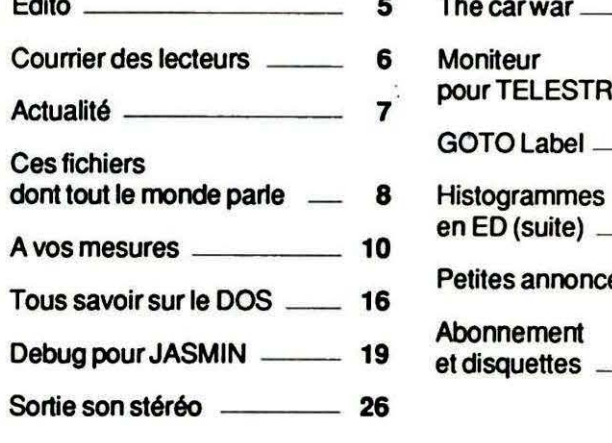

Edito

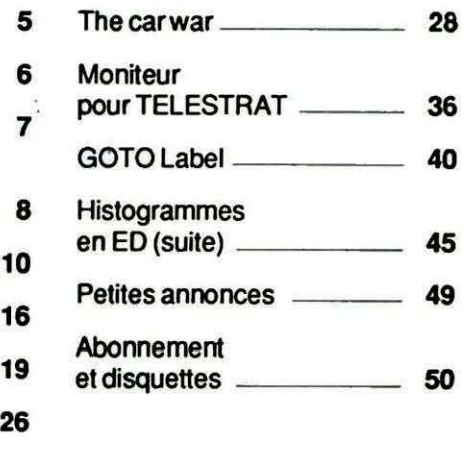

## EDITORIAL

Ils arrivent, les premiers programmes pour TELESTRAT ! La machine se vend réqulièrement et les plus passionnés défrichent les recoins cachés de sa mémoire. Le BASIC est rapide et performant malgré quelques imperfections et mots-clés oubliés. Il faut donc jouer d'astuce pour programmer efficacement. Qu'à cela ne tienne : si vos trucs sont valables, on les publiera!

ORIC International diffuse une mini notice réservée aux "développeurs". Là, sont consignées quelques indications précieuses qui peuvent faire gagner bien du temps.

Enfin, dernière bonne nouvelle, Fabrice BROCHE propose sa collaboration technique et répondra aux questions les plus fréquentes. N'hésitez pas à écrire à la rédaction : nous ferons le nécessaire pour permettre à tous les utilisateurs de profiter pleinement des possiblités cachées de la machine.

**LA REDACTION** 

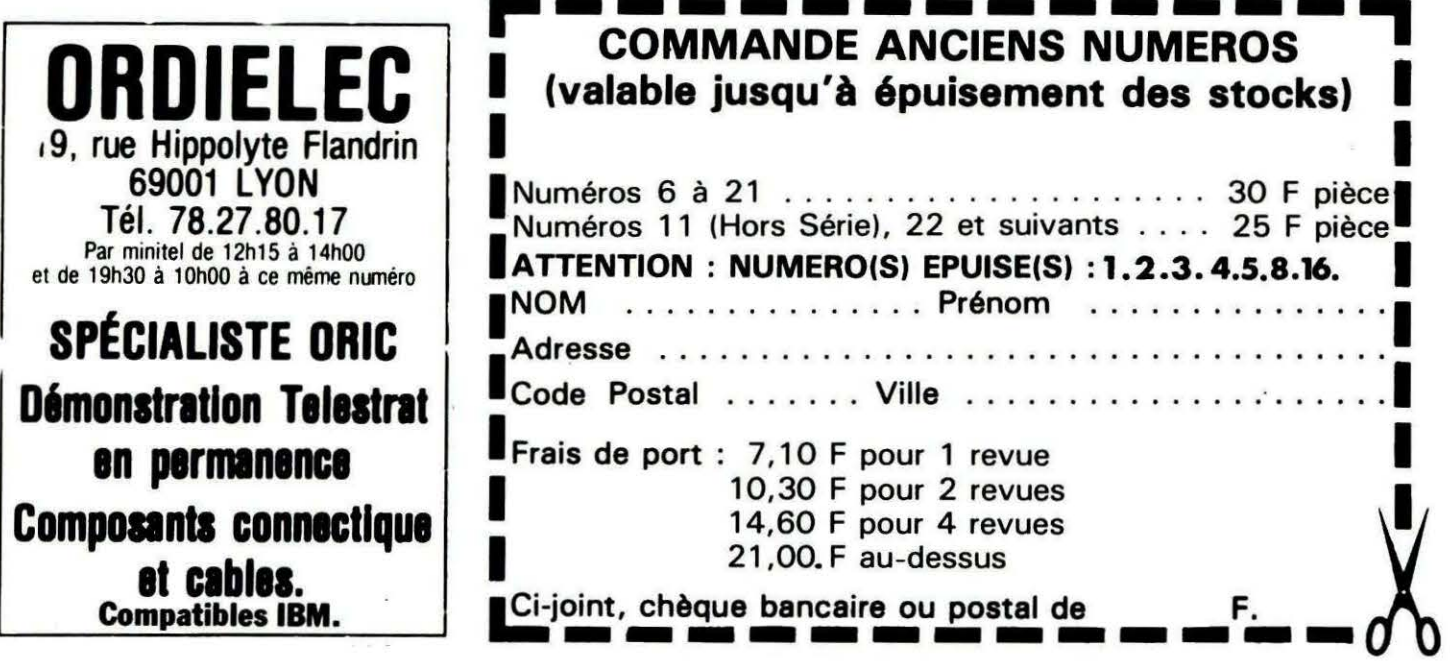

## **COURRIER**

Nous croyons bon de rappeler les quelques points suivants : - Le serveur 3615 code MHZ permet de poser des questions à la rédaction ne nécessitant pas de longs développements. Les réponses sont, en général, données sous 48 heures.

- Pour les questions posées par courrier, il est indispensable de joindre une enveloppe affranchie self-adressée pour la réponse. Seuls les abonnés en sont dispensés, à condition de fournir l'étiquette qui accompagne Théoric tous les mois.

- Le courrier technique a ses limitations. D'abord, ne posez pas plus de 3 questions par lettre. Ensuite, ce courrier ne doit concerner que le contenu de la revue. Il nous est impossible de rédiger des programmes ou de donner des cours de BASIC. .

- En dernier recours, pour les questions urgentes, vous pouvez utiliser le téléphone du mercredi ou du vendredi matin. Les lignes étant très encombrées, ne vous tancez pas dans de longs discours : pensez à ceux qui attendent!

#### De Giiies BOUSSARD 13 AIX EN PROVENCE

- Est-il normal que le système se plante lors de l'extinction du téléviseur?

- Normal... oui et non ! Un système informatique est toujours sensible aux variations brusques de tension et aux parasites. Le fait de couper le téléviseur relié à l'ORIÇ, avant d'arrêter celui-ci, est forcément néfaste. L'alimentation de l'ORIC est assez peu filtrée : elle expose la machine aux microcoupures ou surtensions véhiculées par le réseau. La liaison entre l'ORIC et le téléviseur est, elle aussi, le siège de "parasites" au moment de la coupure. Résultat ? L'ORIC se plante irrémédiablement et... presque à coup sûr!

#### De D. FORTIER 42 SAINT-ETIENNE

- Existe-t-il pour l'ORIC une extension susceptible de réaliser l'incrustation vidéo, un peu comme sur THOMSON?

- Non, à notre connaissance, il n'existe aucun produit répondant à ces caractéristiques, ce qui est, par ailleurs, assez regrettable.

Il faut néanmoins préciser que ce genre de matériel n'est pas facile à mettre au point par un amateur moyen...

#### De Bruno DELACOURTE OS GAP

- Est-il possible, au moyen d'une interface et/ou d'un logiciel, d'utiliser une souris sur l'ORIC ?

- Oui, bien sûr, dans l'absolu c'est possible... à condition d'être capable de développer l'interface (qui pourrait être une liaison série AS 232) et le logiciel car, pour le moment, rien n'existe dans ce domaine pour notre pauvre ORIC !

#### De Jean-Luc SIRET 72 LE MANS

- Que peut faire un auteur qui souhaiterait faire éditer un logiciel pour ORIC sur K7, tous les éditeurs actuels lui fermant la porte ?

- Effectivement, hormis "Bleu Ciel Informatique" qui continue à éditer du logiciel sur ORIC, plus personne ne veut prendre de risque sur cet ordinateur : marché réduit, fiabilité douteuse du chargement cassette, piratage excessif sont probablement les causes de cette situation...

Il n'y a donc pas de solution, sinon celle de vendre. à son propre compte avec une diffusion marginale, le fruit de son travail ou encore... en faire profiter les lecteurs de THEORIC et recevoir une rémunération sous forme de droits d'auteur!

#### De Jacques VAN RENTERGHEM 82 MONTAUBAN

- Où trouver des informations sur le 6502?

- Le 6502, microprocesseur équipant l'ORIC, afait l'objet d'une littérature assez volumineuse. Nous pourrions vous suggérer de lire les titres suivants :

• Programmation du 6502 (SY-BEX)

• Application du 6502 (SYBEX)

•L'assembleur facile du 6502 (EY-ROLLES)

• Programmation en Assembleur 6502 (Editions Radio)

Après lecture de ces ouvrages. le 6502 n'aura plus aucun secret pour vous!

#### De Gilles MESCHER 75 PARIS

- Certains numéros de THEORIC, ·hélas épuisés, contenaient des articles intéressants. N'envisagezvous pas de les rééditer ?

- Rééditer le numéro épuisé d'une revue est une opération très onéreuse qui ne peut se faire qu'avec la certitude de vendre une quantité suffisante d'exemplaires... Il ne nous est pas possible de prendre un tel risque. Par contre, en fonction des demandes, nous pourrons envisager de réaborder un sujet traité dans un de nos premiers numéros. C'est le cas des motsclés du BASIC qui semblent passionner bien des utilisateurs !

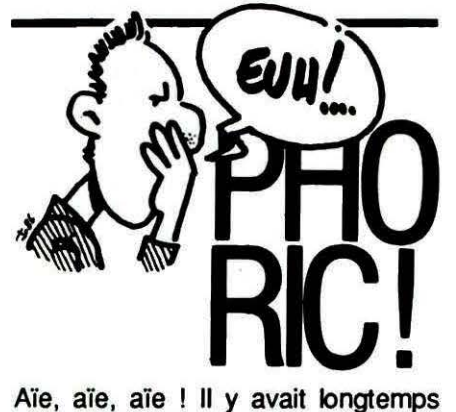

que ça n'était pas arrivé... Quoique l'on ait pu vous dire au téléphone (pour ceux qui ont appelé la rédaction), il *y* avait bien une erreur dans le chargeur de DATA de ATMITEL (Théorie n° 27) ...

A la ligne 135, les 3 NOP (codes EA) ont remplacé mystérieusement une instruction.

Pour éviter d'altérer la somme de contrôle. il faudra ajouter une ligne :

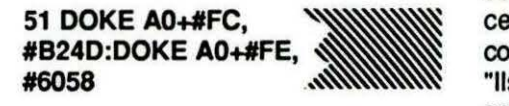

D'autre part, attention à bien faire concorder les noms attribués au fichier binaire lors de la sauvegarde (ligne 64 du chargeur) et de l'utilisation (ligne 32 de ATMITEL)...

Voilà qui remettra les choses en ordre 1

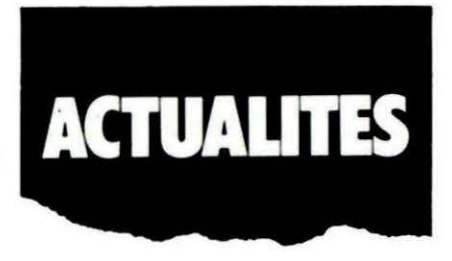

#### TOURNOI d'OTHELLO

A ne pas manquer si le jeu d'Othello et la micro-informatique vous branchent ! Un tournoi, organisé par la Fédération Française d'Othello et par le club St-Michel Informatique aura lieu le 22 mars à la salle municipale de St-Michel sur Orge. Renseignements et inscriptions auprès de :

François AGUILLON 4, rue Raie Tortue 91240 SAINT-MICHEL-SUR-ORGE Tél. 1.69.01 .75.87

#### CLUBS

Un nouveau club CRIC a vu le jour, réunissant les passionnés de télématique et de micro.

> STRATMO'S CLUB 8, rue de rEspère 06510 CARROS-LE-NEUF Serveur Minitel : 93.08.28.44 ou 93.98.12.21

#### TELESTRAT A L'HONNEUR

Notre confrère MINITEL MAGAZINE présente, dans son numéro 20 de février, le TELESTRAT comme étant le "Petit Génie du Minitel". Domaine d'application : les petits com-

somme de "confrère<br>
une ligne : que ayal<br>
comme<br>
ce Nege<br>
MMMMM constance merçants. les professions libérales, etc. Seule une remarque est un peu surprenante : en parlant de "confrères de la presse informatique ayant présenté le TELESTRAT commé un micro-ordinateur", Patrice Neger (interviewé pour la circonstance) répondait :

"Ils ont tort, c'est exclusivement un serveur. Il ne peut en aucun cas servir à faire du traitement de textes ou à programmer en BASIC ... "

Et l'HYPERBASIC alors, on *y* renonce?

#### LE MINITEL A LA PAROLE

Après l'image, le son d'une voix ! Elle est synthétique, bien sûr. Conçu par 3 collaborateurs de la revue "Micro Systèmes" et architecturé autour du célèbre MEA 8000 de RTC, ce synthé vocal risque de bouleverser le marché de la télématique. Il suffisait d'y penser!

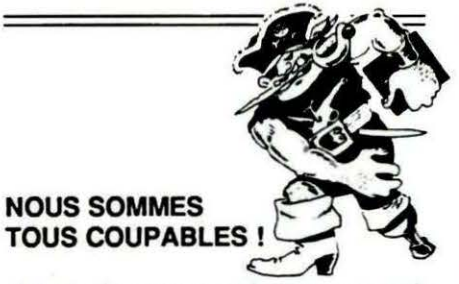

Avant d'accuser qui que ce soit pour l'absence de logiciels de qualité sur l'ORIC, il serait bon de balayer devant nos portes... Un des cancers qui mine la production de logiciels est certainement le piratage. En France, c'est devenu un sport national ! Qui n'a pas rêvé de posséder à moindre prix un programme qui lui fait envie?

Ah, si nous étions raisonnables ! Tiens, le "Shareware", vous connaissez ? Chacun verse une petite contribution à l'auteur du logiciel dont il utilise une copie. Doux rêve? Oui, certainement, à moins· d'acquérir la sagesse des Américains. Pensez-y en lisant ce qui suit et, si le FORTH vous passionne, que le F83 vous fait envie, pourquoi ne pas remercier notre chroniqueur ? Lisez ce qui suit !

#### A PROPOS DU FORTH

Plusieurs lecteurs nous demandent où se procurer le Forth F83. Il semble en outre que la cassette du

FIG-Forth TANSOFT ne soit plus distribuée.

Michel ZUPAN nous communique :

Le Forth F83 n'a pas encore trouvé de distributeur. Les éditeurs hésitent beaucoup à lancer un nouveau logiciel pour ATMOS. Le Forth est souvent jugé comme un langage trop confidentiel. Seule la version pour TELESTRAT trouvera peutêtre un débouché.?

Se pose, de plus. le problème de la documentation : le vocabulaire de base du F83 atteint en effet les mille mots!

Aussi, vais-je dans l'immédiat procéder comme avec le T-FORTH en diffusant le F83 en "freeware".

Les lecteurs forthiens intéressés peuvent donc m'adresser une disquette SEDORIC accompagnée de dix timbres (frais de photocopie et d'envoi). La disquette leur sera retournée avec le F83 et ses fichiers. Je rappelle que le F63 tourne exclusivement sur ATMOS avec drive DISCORIC. Bien Forth à vous!

Michel ZUPAN 12, rue du Haut-Kœnigsbourg. 67800 HOENHEIM

#### SUS A LA RUMEUR !

Qu'elle colporte des ragots de traite des blanches dans certains magasins de vêtements, ou un faux SIDA chez telle charmante actrice, la rumeur a souvent les mêmes origines : la jalousie, l'envie !

Certains revendeurs. probablement mal informés ou mal intentionnés laissent entendre que THEO-RIC va cesser de paraître... "donc inutile d'acheter un TELESTRAT ou un MICRODISC pour votre ATMOS, prenez plutôt un "ATARI 520" ou un "XYZ PC". Tenez. j'ai justement une promotion sur ce modèle". Et voilà... le tour est joué ! Parti pour acheter une machine. vous ressortez du magasin avec un autre. Procédé commercial classique certes. mais argument contestable. THEORIC reste (et restera tant qu'il *y* aura suffisamment de lecteurs et d'abonnés) le support de toute l'information concernant "les CRIC". Nous avons en réserve suffisamment de programmes et d'articles pour satisfaire nos lecteurs pendant de longs mois. Qu'on se le dise!

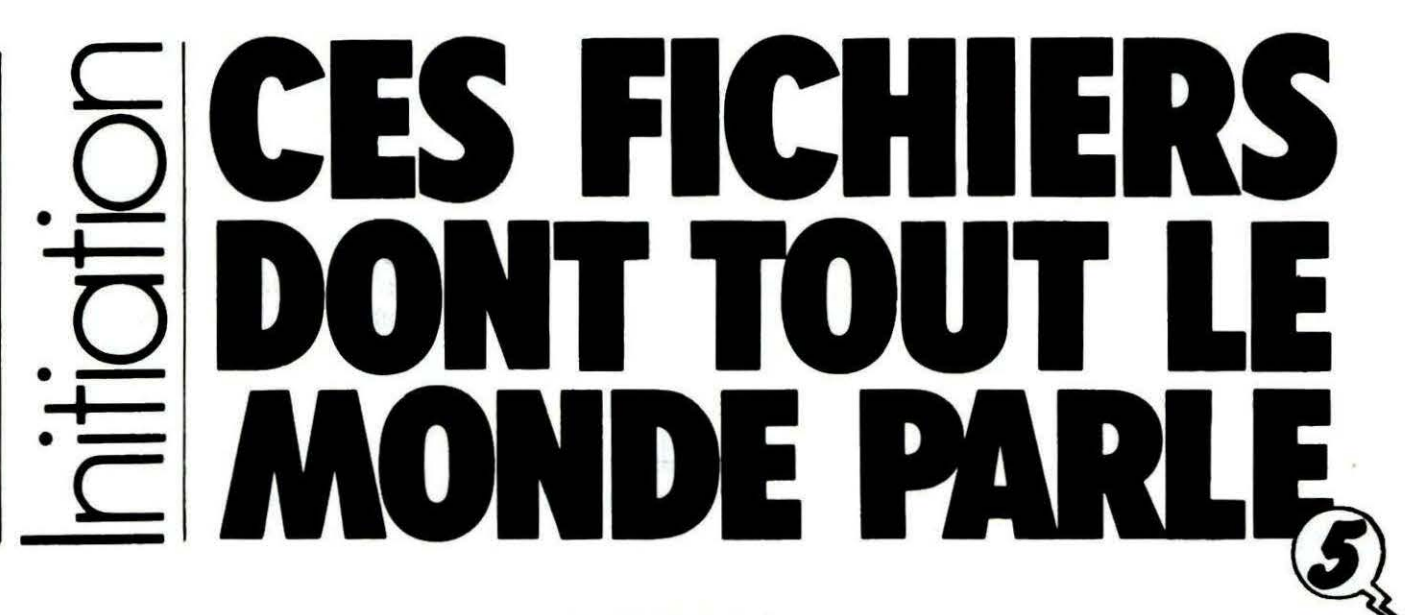

#### D. VASILJEVIC

ncore un petit effort ! Bientôt, vous saurez tout (ou presque)<br>
sur les fichiers. Notre dernier article sera en fait un listing que<br>
vous permettra de créer un répertoire des articles parus dans<br>
THEORIC... En piste pour c sur les fichiers. Notre dernier article sera en fait un listing qui vous permettra de créer un répertoire des articles parus dans THEORIC... En piste pour cette avant-dernière étape !

#### Ill. 2

#### Simulation des commandes manquantes

Le tableau synoptique que vous venez de consulter récapitule toutes les commandes de traitement des fichiers de SEDORIC et FTDOS. Les commandes concernant le formatage, l'initialisation, la configuration du système etc... ne sont pas répertoriées, car elles sont sans rapport direct avec les fichiers. Les commentaires et descriptions, étant successifs, méritent quelques explications :

- D'abord les généralités.

Contrairement au SEDORIC, le FTDOS n'offre pas de possibilité de paramètres, jokers ou de suffixe. La seule exception sont les commandes à préfixe !MSAVE et !MLQAD qui sont en réalité des commandes bien à part et que SEDORIC ne possède pas.

Examinons les suffixes. Ceux-ci sont O, M et U :

- O efface et remplace le fichier sur disquette par le fichier en mémoire centrale

- M juxtapose le fichier en mémoire avec celui de la disquette

- U conserve le fichier existant sur la disquette sous le même nom suivi d'extension ".BAK" et sauvegarde la nouvelle version sous son extension habituelle. Toutes ces options ne concernent pas les fichiers du type DATA.

Comment obtenir les mêmes résultats avec FTDOS?

L'option 0 correspond tout simplement à !SAVE, laquelle de toutes façons écrase l'ancien fichier.

L'option M accolle le fichier de la mémoire centrale à celui sur la disquette, sans aucun lien mais permettant ainsi leur chargement d'un seul coup. On peut ainsi stocker plusieurs routines, écrans ou même programmes en basic (ayant les numéros de lignes identiques). Une fois chargées en mémoire, les routines en langage machine sont appelées à l'adresse de leur départ, les écrans sont déplacés pour être affichés et pour les programmes en basic les pointeurs sont modifiés tour à tour de façon à lancer le programme que l'on désire. Cette commande ne peut pas être simulée en utilisant simplement les commandes de FTDOS. Il faut de préférence réaliser cette juxtaposition en mémoire centrale et sauver l'ensemble sous forme binaire. Une autre solution serait la création d'un fichier séquentiel. Les routines, les programmes ou les écrans seront

transformés en simple texte par bloc de 254 caractères et la variable alphanumérique sauvegardée au fur et à mesure de la transformation. On perdra quelques octets à la fin de chaque partie, mais on pourra travailler chaque élément indépendamment des autres.

Pour simuler l'option U, plusieurs commandes de FTDOS sont nécessaires. Si le fichier à sauver s'appelle "NOM", il faut enchainer la séquence suivante :

IERSET: !SEARCH"NOM";IF PEEK (# 489) = 1 THEN !SAVE"NOM"+"U.EXT": !LOAD"NOM.EXT":!SAVE"NOM. BAK" : !LOAD"NOM"+"U.EXT":SAVE" NOM.EXT": !DEL"NOM" = "U.EXT" : Ouf!

Il est plus simple de changer le nom de l'ancienne version par :

!RENAME"NOM.EXT=NOMBAK. EXT" et de sauver la nouvelle version par !RENAME"NOM.EXT. Et si "NOMBAK.EXT" existe déjà, le détruire auparavant.

Voyons maintenant les paramètres des commandes :

- "J" réalise le vrai "MERGE" mais contrairement au IMERGE, le chainage est fait sur la disquette et non en mémoire centrale. De ce fait, l'ordre des morceaux est inversé.

Pour obtenir le même résultat faire !SAVE"UN" !LOAD"DEUX" !MERGE"UN"!SAVE"LE TOUT".

- "N" qui empêche le démarrage automatique après le chargement correspond à un simple !LOAD"NOM", car FTDOS ne possède pas de lancement préprogrammé par "AUTO" lors de la sauvegarde.

- "V" qui permet de visualiser le "STATUS" est beaucoup plus complexe. Après son exécution, les variables ST, ED, FT et EX contiennent les adresses du début et de la fin, le type du fichier et l'adresse de démarrage. Pour le FTDOS, les deux premières valeurs sont stockées en page 4 # 48D à # 490. L'adresse de démarrage est celle du début du fichier, à moins qu'elle ne soit modifiée lors du chargement.

Une autre possibilité de SEDORIC est l'emploi des jokers """ et "?" qui permettent la recherche, le cataloque, la destruction etc... de tous les fichiers soit ayant les noms de même racine, soit de mêmes terminaisons ou de tous les fichiers du même nom quelque soit le nom ! Cette commande n'est pas simulable par celle du FTDOS. On pourrait éventuellement réaliser une boucle précédée par !ERSET et contenant toutes les extensions en variant le nom, mais quel travail ! La seule solution est la création d'une routine, mais celà dépasse les limites de notre propos.

Passons maintenant aux commandes particulières.

La commande DEL, qui efface tous les fichiers après confirmation pose le même problème que les jokers. Par contre DESTROY peut être remplacé par !INIT. La commande DELBAK est, bien entendu, sans objet pour les utilisateurs du JASMIN, ainsi que la commande STATUS. Les effets des instructions BUILD, TYPE et LTYPE peuvent être simulés à l'aide des petits programmes :

#### Voir listing 1

Pour LTYPE, la même chose que pour TYPE avec LPRINT à la place de PRINT. Dans ce dernier programme !ERR GOTO remplace U (NL) de SEDORIC, par contre & (-NL) (type du prochain enregistrement à lire) n'est pas résolu.

En ce qui concerne les fichiers à accès direct, FTDOS utilise la sauvegarde directe des variables sur disque, alors que SEDORIC passe par une phase intermédiaire et range les variables dans le tampon puis sauve le tampon sur disque. A la lecture, le fichier du disque est chargé dans le tampon, ensuite les variables peuvent être chargées à partir de celui-ci. Ceci nécessite chaque fois deux commandes distinctes, ainsi qu'une place pour le tampon en mémoire centrale. L'avantage du principe est uniquement dans la vitesse d'échange variables-buffer, qui permet le traitement des fichiers très rapide et le nombre d'accès au disque très restreint. Mais pour celà, il faudrait une mémoire nettement plus importante que celle d'ORIC. Si vous désirez à tout prix travailler sur le buffer. il suffit de limiter la mémoire destinée au basic. La partie supérieure ainsi protégée servira de tampon. Il faut ensuite écrire un petit programme de transfert des variables dans ce tampon. Les chaines alphanumériques seront copiées caractère par caractère, les variables entières par le transfert des 2 octets qui les représentent, les variables réelles par le transfert des 5 octets de la forme flottante abrégée et les octets par simple "POKE". Les deux octets précédant chaque variable serviront à son identification.

Une autre méthode, plus simple, serait d'utiliser les tableaux qui seront lus au début et écrits à la fin du traitement par simple !MLOAD et !MSAVE. Les deux instructions que SEDORIC ne possède pas et qui pourront être simulées justement par stockage des éléments du tableau dans le buffer !

€ (大学) **第六条** 宗宗 **法定公司的公司** 

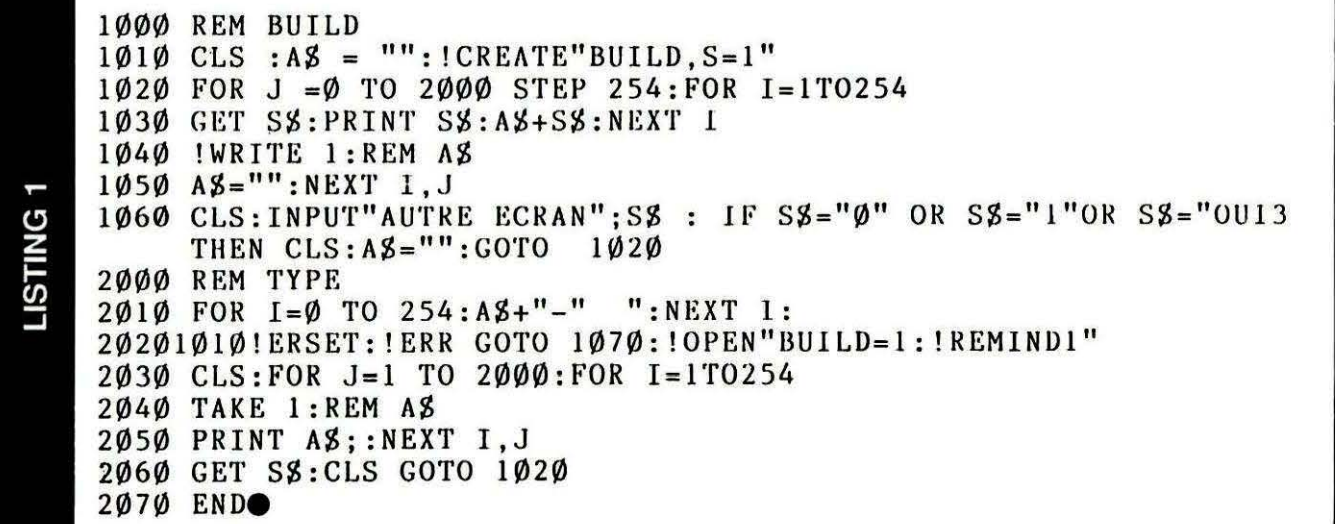

 $\overline{\phantom{0}}$  $\frac{1}{2}$  $\mathbf{I}$ et dire que pour certains, éducatif rime avec rébarbatif ! Voici un brillant exemple de ce qu'il est possible de faire avec un ORIC dans le domaine de l'enseignement. Si votre petit frère un brlllant exemple de ce qu'il est possible de faire avec un ORIC dans le domaine de l'enseignement. Si votre petit frère ou votre fille sont en âge d'apprendre à mesurer, vous vous devez de consacrer quelques longues minutes è taper ce listing : le programme en vaut la peine 1

#### Michel POUCHIN

Pour apprendre à mesurer, on peut bien sûr utiliser une règle graduée, mais dès que celle-ci est dessinée sur l'écran d'un ordinateur, tout change!

l'enfant de trouver le résultat d'une mesure exprimée en millimètres ou centimètres. Le programme propose plusieurs niveaux de difficulté. Les premières questions sont du genre QCM, ce qui peut guider l'élève, mais par la suite, il devra donner lui-même la réponse.

Le temps pourra, au choix, être limité ou illimité. Le segment de me-

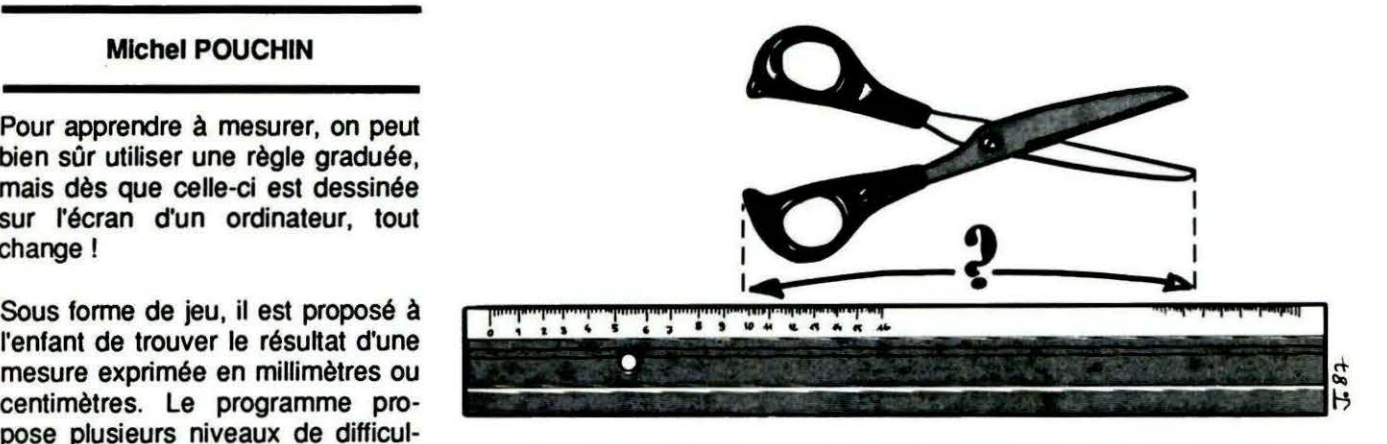

sure sera lui, bien placé ou non. Selon la difficulté, la règle pourra être déplacée de quelques millimètres. Un bon résultat permettra à différents véhicules de rejoindre leur garage...

Les résultats sont exprimés sous la fonne d'un graphique. Une illustration sonore agrémente le jeu dont la présentation n'a rien à envier aux réalisations commerciales.

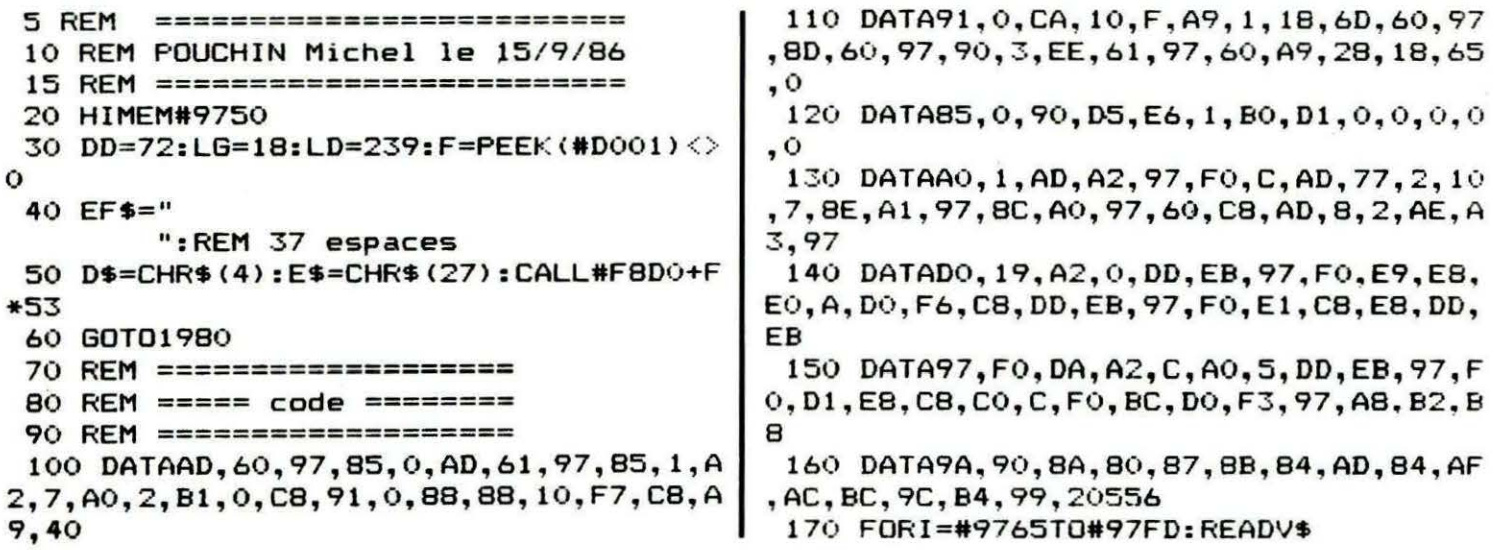

```
180 V=VAL ("#"+V$):N=N+V:POKEI, V:NEXT
 190 READV: IFN<>VTHENPRINT"ERREUR DATA
 (8 premieres lignes)":STOP
 200 RETURN
 210 REM ===========================
 220 REM == long.\texttt{seg. debut}/fin ==230 REM ===========================
 240 L=INT(6+RND(1)*85): X0=100-L: IFX0>
OFTHENXO=OF
 250 X0=INT(RND(1)*X0)*2+18:X1=X0+L*2
 260 LG=18:LD=238: IFDA=0THEN290
 270 V=X0-DA*2: IFV>LGTHENLG=V
 280 V=X1+DA*2: IFV<LDTHENLD=V
 290 RETURN
 300 REM =================
 310 REM == titre HIRES ==
 320 REM ==================
 330 PAPER6: INK4: HIRES: POKE618, 10: PAPE
R6: INK4
 340 A$="JEU NUMERO "+MID$ (STR$ (NJ), 2)
:CURSET190, 4, 0: FILL11, 1, 22
 350 CURSET48, 4, 0: FILL11, 1, 16: CURSET42
,4,0:FILL11,1,3
 360 CURSET58, 6, 0: FORJ=1TOLEN (A$): CHAR
ASC (MID$ (A$, J, 1)), 0, 1: CURMOV10, 0, 0: NEX
т
 370 RETURN
 380 REM ==========================
 390 REM == cadre choix reponses =
 400 REM ==========================
 410 CURSET126, DD-1, 0: FILL33, 1, 22: CURS
ET48, DD-1, 0: FILL33, 1, 19: V=DD-8
 420 CURSET42, V, 0: FILL40, 1, 22
 430 CURSET36, V, 0: FILL40, 1, 8
 440 CURSET12, V. 0: FILL40, 1, 12
 450 REM == et mess.cache ==
 460 CURSET30, 32, 0: FILL24, 1, 6
 470 CURSET144, 32, 0: FILL24, 1, 4
 480 A$="Choisis ta r]ponse"
 490 CURSET36, 32, 0: GOSUB950
 500 A$="( # & et ESPACE )"
 510 CURSET36, 48, 0: GOSUB950
 520 CURSET29, 27, 1: DRAW122, 0, 1: DRAW0, 3
4, 1: DRAW-122, 0, 1: DRAW0, -34, 1
 530 CURSET48, 106, 0: FILL8, 1, 6
 540 CURSET57, 106, 0: A$="F A
                                     X'' : GOU
SUB950: RETURN
 550 REM ======================
 560 REM == rect.ecrit.rep. =570 REM ======================
 580 CURSET120, DD, 0: FILL16, 1, 22: CURSET
48, DB, O: FILL16, 1, 19
 590 CURSET30, 44, 0: FILL11, 1, 6: A$="Ecri
s la mesure : ": CURSET36, 44, 0: GOSUB950
 600 CURSET36, 54, 1: DRAW96, 0, 1: CURSET42
, DD+4, O: FILL8, 1, 1
 610 CURSET48, 90, 0: FILL8, 1, 6: CURSET63,
90, 0: A$="F A U X": GOSUB950: RETURN
 620 REM =========================
```
. . .

 $630$  REM == place des camions == 640 REM ======================== 650 CURSET228, 40, 0: FILL72, 1, 22: CURSET 198, 40, 0: FILL72, 1, 22 660 FORJ=40T0104STEP16:CURSET180, J.O: FILL8, 1, 19: CURSET210, J, 0: FILL8, 1, 19: NE **XT**  $670$  REM == et couleurs == 680 CURSET6, 188, 0: FILL8, 1, 1 690 V=WW-7: CURSET6, V, 0: FILL2, 1, 0 700 V=WW-15: CURSET6, V, 0: FILLB, 1, 1 710 RETURN 720 REM ========================== 730 REM == fleche pour reponse == 740 REM ========================== 750 V=DD-8: PF=-1 760 REM == ou bien la == 770 CURSET18, V, 0: FILL8, 1, 23 780 CURSET24, V, 0: CHAR92, 0, 1: CURMOV6, 0 ,0:CHAR125,0,1 790 RETURN 800 REM =========================== 810 REM === trace du segment ===== 820 REM ============================ 830 CURSETXO, WW-4, V: CURMOVO, 2, V: CURMO  $\sqrt{0, -1, \sqrt{0}}$ 840 DRAWL\*2, 0, V: CURMOVO, 1, V: CURMOVO, - $2, V$ 850 RETURN 860 REM ==================== 870 REM == coul.segment === 880 REM ==================== 890 EN=ABS (EN=0) : CURSET6, WW-4, 0: FILL3 , 1, EN: RETURN 900 REM ========================= 910 REM ==  $aff.$ mess.en HIRES == 920 REM ========================= 930 A\$="temps ]coull": CURSET72, 188, 0 940 REM == ou bien la == 950 FORJ=1TOLEN(A\$): CHARASC(MID\$(A\$, J , 1) ) , 0, 1 : CURMOV6, 0, 0 : NEXT : RETURN 960 REM ============================ 970 REM === trace de la regle ==== 980 REM =========================== 990 CURSET12, WW, 1: DRAW218, 0, 1: DRAW0, 4 0,1:DRAW-218,0,1:DRAW0,-40,1 1000 CURSET18, WW, 3: IFSO<>OTHENPLAY1, 0  $, 0, 0$ 1010 FORI=1TO10: DRAW0, 20, 1: CURMOV2, -2  $0,3$ 1020 FORJ=1TO4: DRAW0, 5, 1: CURMOV2, -5.3 : IFSO<>OTHENSOUND1, (11-I)\*(5-J)\*10, SO **1030 NEXT** 1040 DRAWO, 10, 1: CURMOV2, -10, 3 1050 FORJ=1T04: DRAWO, 5, 1: CURMOV2, -5, 3 : NEXT: NEXT: DRAWO, 20, 1 1060 CURSET16, WW+25, 3: IFSO<>OTHENPLAY  $0, 0, 0, 0$ 1070 FORI=48T057: CHARI, 0, 1: CURMOV20, 0

```
41
                                    հետևանանականական
                                                                                     International
, 3: NEXT
                                             1530 RETURN
 1080 CURMOV-3, 0, 3: CHAR49, 0, 1: CURMOV6,
                                             1540 REM ============================
0, 3:CHAR48, 0, 11550 REM S/P creation de caracteres
 1090 CURSET60, 188, 0: FILL8, 1, 6: GOSUB93
                                             1560 REM ============================
                                             1570 V=#B400-#1C00*PEEK(#21F):NI=1:C=
 1100 RETURN
                                            124: GOSUB1590: C=47: GOSUB1590
 1110 REM =============================
                                             1580 C=37: GOSUB1590: C=36: GOSUB1590: RE
 1120 REM == aff.4 propositions ====
                                            THRN
 1130 REM ============================
                                             1590 FORH=0TO7: POKEV+8*C+H, VAL (MID$ (A
 1140 REM = tirage au sort de la ===
                                            $, NI, 2) ) : NI=NI+2: NEXT: RETURN
 1150 REM = place des propositions =
                                             1600 REM ===========================
 1160 REM ============================
                                             1610 REM == titre du programme ===
 1170 FORJ=0TO3: T(J) =-1:NEXT
                                             1620 REM ===========================
                                             1630 TEXT: CLS: POKE618, 2: PAPER6: INKO
 1180 FORJ=0T03: V=INT (RND(1)*4)
 1190 REPEAT: V=V+1: IFV=4THENV=0
                                             1640 PRINT: PRINTSPC (4) D$E$"P"E$"J"E$"
                                                      MESURE
                                                                        "E$"V"D$
 1200 UNTILT(V) (0: T(V) = J: IFJ=0THENBP=V
                                               J E
 1210 NEXT
                                             1650 PRINT: PRINTSPC (20) " (cm et mm) "
 1220 \text{ CH}(0) = L1660 A$=EF$: GOSUB1520: PRINT: PRINT: PRI
 1230 IFRND(1)<.5THENV=1ELSEV=-1
                                            NT: RETURN
 1240 CH(1)=L+V
                                             1670 REM =========================
 1250 V=INT (RND (1) * (L-2) +2) : CH(2) = L-V1680 REM == redef.caracteres ====
                                             1690 REM ==========================
 1260 V=INT (RND (1) * (98-L) +2) : CH (3) =L+V
 1270 REM =============================
                                             1700 DATA@, 8, 4, 28, 2, 30, 34, 30, 0
                                             1710 DATA_, 0, 0, 14, 16, 16, 14, 4, 8
 1280 REM == ecriture des 4 choix ==
 1290 REM ===========================
                                             1720 DATAL, 16, 8, 28, 34, 62, 32, 30, 0
 1300 YD=DD:REM lere pos.rep
                                             1730 DATA1, 4, 8, 28, 34, 62, 32, 30, 0
 1310 FORJ=0TO3:MM$=MID$(STR$(CH(T(J))
                                             1740 DATA(, 0, 8, 24, 63, 63, 24, 8, 0
), 2) : V=LEN (MM$)-1
                                             1750 DATA), 0, 4, 6, 63, 63, 6, 4, 0
 1320 IFV=00RRND(1)<.5THENMM$=MM$+" mm
                                             1760 DATA\, 0, 0, 0, 63, 63, 0, 0, 0
": GOTO1360
                                             1770 DATA#, 12, 12, 12, 12, 45, 63, 30, 12
 1330 C$=LEFT$(MM$, V): M$=RIGHT$(MM$, 1)
                                             1780 DATA&, 12, 30, 63, 45, 12, 12, 12, 12
                                             1790 FORI=1TO9: READA$: C=ASC(A$)
 1340 MM$=C$+" cm ": IFM$="5"ANDRND(1)<
.STHENMM$=MM$+"et demi":GOTO1360
                                             1800 FORN=0TO7:READB:POKE46080+8*C+N,
 1350 IFM$<>"0"THENMM$=MM$+M$+" mm"
                                            \mathbf{R}1360 CURSET54, YD, 0
                                             1810 NEXTN. I
                                             1820 RE$="ESC pour recommencer tous 1
 1370 FORK=1TOLEN (MM$): CHARASC (MID$ (MM
$, K, 1) ), 0, 1: CURMOV6, 0, 0: NEXT
                                            es choix"
 1380 YD=YD+8:NEXTJ:RETURN
                                             1830 AP$="Appuyez sur une touche quel
 1390 REM ===========================
                                            conque"
                                             1840 ME$="Appuyez sur le bon numlro"
 1400 REM == preparation cm et mm ==
 1410 REM == pour reponse chiffree =
                                             1850 RETURN
 1420 REM =============================
                                             1860 REM ===========================
                                             1870 REM * entree du temps *
 1430 W=DD+4: CURSET72, W, O: EC=RND(1)<. 5
                                             1880 REM ===========================
: IFEC<OTHEN1460
 1440 A$="cm
                mm": GOSUB950: CURSET96, W
                                             1890 PRINTCHR$(17);: INPUT"QUEL TEMPS
, 0: FILL8, 1, 8: CURSET66, W, 0: FILL8, 1, 8
                                            (en secondes)": ZZ$: T=INT(VAL(ZZ$)): PRI
 1450 CURSET54, W, O: FILLB, 1, 12: PO=60: CU
                                            NTCHR$(17)
RSETPO, W, O: FILLB, 1, 63: GOTO1480
                                             1900 IFT>2ANDT<61THENT=T*100:RETURN
 1460 A$="
              mm": GOSUB950: CURSET84, W, O
                                             1910 PRINT"Entre 3s et 60s SVP.":FORI
: FILLB, 1, 8=1TO3:PRINTCHR$(11);:NEXT:PRINTCHR$(14
 1470 CURSET60, W, O: FILLB, 1, 12: PO=66: CU
                                            )::GOTO1890
RSETPO, W, O: FILLB, 1, 63
                                             1920 REM====== saisie caractere ====
 1480 RETURN
                                             1930 A$=KEY$:REPEAT:A$=KEY$:UNTILA$<>
                                            \bf{u}1490 REM ============================
 1500 REM === ecrit.ligne status ===
                                             1940 RETURN
 1510 REM ============================
                                             1950 REM ============================
 1520 POKE#BB82, 16:E=#BB83: FORK=1TOLEN
                                             1960 REM == ici debut programme ====
                                             1970 REM =============================
(A$): POKEE, ASC(MID$(A$, K, 1)): E=E+1: NEX
                                             1980 GOSUB1630: GOSUB170
\tau
```
1990 GOSUB1790 '2000 REM============================== 2010 REM ===== controle temps ===== 2020 REM ============================ 2030 PRINT: PRINT" "E\$"G"E\$"PTemps aut oris] pour les r]ponses "E\$"V" 2040 PRINT: PRINT" "E\$"G"E\$"T1"F\$"D" E\$"V\}"E\$"ATemps illimit] "E\$"V" 2050 PRINT: PRINT" "E\$"G"E\$"T2"E\$"D" E\$"V\}"E\$"ATemps limit] "E\$"V" 2060 PRINT: PRINT" "E\$"L "E\$"G"E\$"T" " F\$"V" 2070 PRINT: PRINT" "E\$"C"E\$"Q"ME\$" "E\$  $\mathbf{u}$ 2080 GOSUB1930: POKE#FC, PEEK (630) 2090 IFA\$<>"1"ANDA\$<>"2"THEN2080 2100 PLOT2+F.14.EF\$: PLOT2+F.16.EF\$ 2110 A=VAL (A\$) \*2+8: PLOT2+F.A. 12: PLOT3 +F, A, "}": PLOT4+F, A, B 2120 V=0: IFA\$="2"THENV=1: GOSUB1890ELS 90 EWAIT100 2130 POKE#97A2.V 2140 A\$=RE\$: GOSUB1520 2150 CLS: PRINT: PRINT 2160 PRINT: PRINT" "E\$"G"E\$"PPuissance sonore "E\$"V" 2170 PRINT: PRINT" "E\$"G"E\$"TO"E\$"D" E\$"V\}"E\$"ASans son"E\$"V" 2180 PRINT: PRINT" "E\$"G"E\$"T1"E\$"D" E\$"V\}"E\$"ASon faible"E\$"V" 2190 PRINT: PRINT" "E\$"G"E\$"T2"E\$"D" E\$"V\}"E\$"ASon moyen"E\$"V" 2200 PRINT: PRINT" "E\$"G"E\$"T3"E\$"D" 松风 E\$"V\}"E\$"ASon fort"E\$"V" 2210 PRINT: PRINT" "E\$"L "E\$"G"E\$"T^ " **F\$"V"** 2220 PRINT: PRINT" "E\$"C"E\$"Q"ME\$" "E\$ **HUH** 2230 GOSUB1930: IFA\$=E\$THENGOSUB1630:G 0T02030 2240 V=VAL (A\$): IFV=0ANDA\$<>"0"THEN223  $\lambda$  $\Omega$ 2250 IFV>3THEN2230 2260 SO=V\*5: IFSO=5THENSO=7 2270 TJ=0: GOSUB2870 2280 PRINT" "E\$"G"E\$"T1"E\$"D"E\$"W\\}" E\$"G"E\$"T mesure normale "E\$"V":PRINT **XT** : PRINT 2290 PRINT" "E\$"G"E\$"T2"E\$"D"E\$"W\\}" E\$"G"E\$"Tsegment mal plac]"E\$"V"  $^{\prime\prime}$  /  $^{\prime\prime}$ 2300 PRINTSPC(10) "mais on peut le d]p lacer": PRINT 2310 PRINT" "E\$"G"E\$"T3"E\$"D"E\$"W\\}" E\$"G"E\$"Tsegment mal plac]"E\$"V" 2320 PRINTSPC(10)"dJplacement limitJ"  $T$ : PRINT 2330 PRINT" "E\$"G"E\$"T4"E\$"D"E\$"W\\}" E\$"G"E\$"Tsegment mal plac]"E\$"V"

2340 PRINTSPC(10)"dJplacement impossi |

ble!": FRINT 2350 FRINT" "E\$"G"E\$"T5"E\$"D"E\$"W\\}" E\$"G"E\$"T mllange des 4 "E\$"V" 2360 PRINT: PRINT: PRINT" "E\$"A"E\$"SCho isissez un ou plusieurs numlros "E\$"V" 2370 PRINTSPC (24) E\$"Dpuis RETURN" 2380 FRINT: PRINT: PRINT" DEL pour reco mmencer le choix" 2390 C=0: GOSUB1930: IFA\$=E\$THENGOSUB1c 30:60T02030 2400 IFA\$=CHR\$ (127) THEN2270 2410 IFA\$=CHR\$(13)ANDTJ=OTHEN2350 2420 IFA\$=CHR\$(13)THEN2510 2430 A=VAL (A\$): IFA<10RA>STHEN2390 2440 IFTJ=0THEN2470 2450 FORI=1TOTJ: IFA=J(I)THENC=1 2460 NEXT: IFC=1THEN2390 2470 TJ=TJ+1:J(TJ)=A:A=2+3\*A:PLOT7+F. A, 22: PLOT4+F, A, 19: PLOT5+F, A, "^": GOT023 2480 REM============================= 2490 REM===== depart des jeux ====== 2500 RFM=============================== 2510 A\$=EF\$: GOSUB1520 2520 FORW1=1TOTJ:NJ=J(W1) 2530 ON NJ GOSUB 2910, 2980, 3040, 3100, 3160 2540 WAIT100:NEXTW1 2550 REM ============================= 2560 REM ===== resultats ====== 2570 REM ============================ 2580 TEXT: CLS: PRINTCHR\$ (17): PAPERO: IN 2590 PRINTSPC(10)D\$E\$"J"E\$"QR E S U L T A T S "E\$"P"D\$ 2600 A\$="3232323232323232630000000000 000060323232323232320303405236363600" 2610 GOSUB1570: PX=12-TJ: A\$="POINTS" 2620 PY=8:FORI=1TO6:PLOTPX+2+F.PY.3:P LOTPX+F, PY, 7: PLOTPX+1+F, PY, MID\$ (A\$, I, 1 2630 FY=PY+2:NEXT 2640 PLOTPX+3+F, 5, "10": PLOTPX+5+F, 5, "  $7.$ ": A=9 2650 FORI=7T025STEP2: PLOTPX+4+F, I, MID \$(STR\$(A), 2): PLOTPX+5+F, I, "%": A=A-1: NE 2660 FORI=6TO24STEP2: PLOTPX+5+F, I, "!" : NEXT 2670 PLOTPX+5+F, 25, "/": PLOTPX+6+F, 25. 2680 PLOT1+F, 26, 6: PLOT2+F, 26, "JEU \}" 2690 PX=PX+7:C=INT(RND(1)\*5+1):FORI=1 TOT.I 2700 FORJ=PXTOPX+3: PLOTJ+F, 25, "/": NEX 2710 FLOTPX+F, 26, "\$": FLOTPX+1+F, 26, MI  $D$$ (STR\$(J(I)),2) 2720 IFP(J(I))=0THEN2770

 $13$ 

2730 C=C+1: IFC=8THENC=1 2740 FORPY=24T026-2\*P(J(I))STEP-2 2750 FORK=PYTOPY-1STEP-1 2760 PLOTPX-1+F, K, C: PLOTPX+F, K, 127: PL OTPX+1+F, K, 127: NEXTK, PY 2770 PX=PX+3:NEXTI 2780 A\$=EF\$: GOSUB1520: WAIT400 2790  $A$ \$="Refaire \} R (FSC: d'autres choix)":GOSUB1520:POKE#BB91,2 2800 POKE#BB90, 16: POKE#BB8F, 8: POKE#BB 8D.12: POKE#BB82, 20 2810 GOSUB1930: IFA\$=E\$THENGOSUB1630:G 0T02030 2820 IFA\$="R"THEN2510ELSE2810 2830 REM ============================= 2840 REM ======== FIN ============== 2850 REM ============================= 2860 REM=== titre choix des jeux === 2870 CLS: PRINT: PRINTSPC (8) D\$E\$"J"E\$"C "E\$"PCHOIX DES JEUX "E\$"V"D\$: PRINT: PRI **NT: RETURN** 2880 REM ======================  $2890$  REM === jeu numero 1 ==== 2900 REM ====================== 2910 GOSUB330:REM titre 2920 DA=0: OF=0 2930 A\$="6363636363631004636363636363 000000302219316320080830402810600800" 2940 GOTO3180 2950 REM ===================  $2960$  REM == jeu numero  $2 ==$ 2970 REM =================== 2980 DA=200: OF=5: GOSUB330 2990 A\$="3001300130631004154815481563 000000302219316320080830402810600800" 3000 GOT03180 3010 REM ===================  $3020$  REM == jeu numero  $3$  == 3030 REM =================== 3040 DA=7: OF=5: GOSUB330 3050 A\$="6349464649631004635145455163 000000302219316320080830402810600800" 3060 GOT03180 3070 REM ===================  $3080$  REM == jeu numero 4 == 3090 REM =================== 3100 DA=0: OF=5: GOSUB330 3110 A\$="6332534232631004630121430163 000000302219316320080830402810600800" 3120 GOTO3180 3130 REM ===================  $3140$  REM == jeu numero  $5$  == 3150 REM =================== 3160 GOSUB330 3170 A\$="3232396145631004076145454563 000000302219316320080830402810600800" 3180 GOSUB1570:REM redef.carac. 3190 WW=143: GOSUB990: REM regle

3200 GOSUB650

 $3210 P(NJ) = 0$ 3220 CQ=1:POKE#97A3, CQ: GOSUB410: GOSUB 3250 3230 CURSET12, 24, 0: FILL100, 25, 64 3240 CQ=0: POKE#97A3, CQ: GOSUB580 3250 V=6-5\*CQ: FORI=VTOV+4: V=FRE(""): 6 **OSUB890** 3260 IFNJ<>5THEN3300 3270 OF=INT (RND (1) \*51) \*ABS (RND (1) <. 9) 3280 DA=INT((15\*RND(1))-99\*(RND(1)>.8  $)$  \*ABS(RND(1)>.2) 3290 GOT03320 3300 IFDF<>OTHENDF=DF+5 3310 IFDA<>0ANDI/2<>INT(I/2)THENDA=DA  $-1$ 3320 GOSUB240: REM long.seg. 3330 REM ======================  $3340$  REM == barre blanche ==== 3350 REM ====================== 3360 IFSO<>OTHENPLAY1,0,0,0 3370 FORJ=WW-30TOWW-5:CURSET0, J-1, 0:F ILL1, 1, 22: CURSETO, J, 0: FILL5, 1, 23 3380 IFSO<>OTHENMUSIC1,3,RND(1)\*12+1, SO. 3390 NEXT: IFSO<>OTHENPLAYO, 0, 0, 0 3400 REM ====================== 3410 V=1: GOSUB830: REM segment 3420 REM seg.clignotant 3430 V=WW-4: CURSET12, V, 0: FILL3, 1, 12: W AIT120: CURSET12, V, 0: FILL3, 1, 8 3440 REM =======================  $3450$  REM == cas ecriture ===== 3460 REM ======================= 3470 IFCQ=OTHENGOSUB1430: CURSET30, 44, 0: FILL11, 1, 4: GOTO3520 3480 REM =======================  $3490$  REM == prop.mess.fleche == 3500 REM ======================= 3510 GOSUB1170: GOSUB750: CURSET30, 32, 0 :FILL24, 1, 4 3520 IFDA<>OTHENPRINT"Le segment peut se d]placer $($ {\ et \})" 3530 IFDA<>0ANDDA<100THENPRINTE\$"T"E\$ "G...mais un peu seulement. "E\$"V" 3540 IFDA=0ANDOF<>OTHENPRINT"DJplacem ent impossible!" 3550 IFS0=0THEN3570 3560 FORJ=1TO2: PLAY1, 0, 0, 0: MUSIC1, 4, 8 , SO: WAIT10: PLAY0, 0, 0, 0: WAIT5: NEXT 3570 RR=0: DR=0: DOKE#276, T  $3580$  REM == ici retour interro. == 3590 FORJ=1TO80:NEXT:CALL#97A5 3600 V=PEEK (#97A0) 3610 ON V 60T03630, 3650, 3710, 3740, 399 0, 3990, 3780, 3800, 3840, 3860, 3920 3620 REM  $V=1$   $\rightarrow$  temps 3630 CURSET60, 188, 0: FILL8, 1, 1: GOT0399

 $3640$  REM V=2 -> chiffres

<u>Muhmuhmbonhadaa ka-tu</u>

 $\epsilon$  $9277760$ anktuorlu alta ad ta tilito datti ta anti tri t ահատարանություններ

3650 V=PEEK(#97A1):RR=RR\*10+V:V=V+48 3660 DR=DR+1:CALL#FB14+F\*26:CURSETPD- $6, W, 0:$  FILLB,  $1, B:$  CURSETPO,  $W, 0:$  FILLB,  $1, 6$ 3670 CURSETPO, W, O: CHARV, O, 1: IFDR=2THE **N3990** 3680 IFL<9ANDDR+EC=OTHEN3990 3690 PD=P0+30+EC\*18:CURSETPO, W, O: FILL 8,1,63:CURSETP0-6,W,0:FILL8,1,12:GDT03 590  $3700$  REM V=3 -> ESP cas mesure 3710 V=32: IFDR=1ANDEC=OTHENRR=RR\*10 3720 GOT03660 3730 REM  $V=4$  -> DEL 3740 IFDR=0THEN3590 50 3750 RR=0:DR=0:CURSETPO, W, 0:FILL8, 1, 6 4: PO=PO-30-EC\*18: CURSETPO, W, O: FILL8, 1, 63 3760 CURSETPO-6, W.O: FILL8.1.12: GOT035 90  $3770$  REM V=7 -> deplacement 3780 D=-2: IFX0+D<LGTHEN3590ELSE3810 3790 REM  $V=B \rightarrow dep1$ acement 3800 D=2: IFX1+D>LDTHEN3590 3810 IFDA=0THEN3590 3820 V=0: GOSUB830: X0=X0+D: X1=X1+D: V=1 : GOSUB830: GOT03590 3830 REM  $V=9$  -> vers le haut 3840 V = - 1: GOTO3870 3850 REM  $V=10$  -> vers le bas 3860 V=1 3870 IFCQ=0THEN3590 3880 V=PF+V: IFV<00RV>3THEN3590 3890 CURSET18, DD+8\*PF, 0: FILL8, 3, 64 3900 PF=V:V=DD+PF\*8:GOSUB770:GOT03590 3910 REM V=11 -> FIN 3920 PRINT: PRINT: PRINT"ON STOPPE VRAI MENT ? (0 ou N) " 3930 REPEAT: UNTILKEY\$="": GETA\$: IFA\$<> "O"THENPRINT: PRINT: PRINT: GOTO3590 3940 CALL583+F\*28 3950 REM =====================  $3960$  REM == controle reponse == 3970 REM ======================= 3980 REM cacher les messages 3990 CURSET30, 32, 0: FILL24, 1, 6: PRINT: P **RINT: PRINT** 4000 IFCQ=OTHEN4110 4010 IFPF=BPTHENGOSUB4340: GOTO4200:RE M gagne 4020 REM perdu 4030 CURSET48, 106, 0: FILL8, 1, 1 4040 A\$="C'est:":CURSET132,64,0:GOSUB 950 4050 W=DD+BP\*8: CURSET48, W, O: FILL8, 1, 2 区 4060 CURSET132, 72+BP\*8, 0: A\$="{\\\": GO **SUB950** 4070 GOT04180

4080 REM ========================  $4090$  REM == controle cas ecris == 4100 REM ========================== 4110 IFL=RRTHENGOSUB4340: GOT04200 4120 CURSET48, 90, 0: FILL8, 1, 1 4130 CURSET36, 98, 0: A\$="La r]ponse ]ta it: ": GOSUB950: CURSET60, 106, 0 4140 A\$=MID\$(STR\$(L), 2): IFEC<OTHENA\$= "+A\$+" mm" 4150 IFEC=OANDLEN(A\$)=1THENA\$="0"+A\$ 4160 IFEC=OTHENA\$=LEFT\$(A\$, 1)+" cm "+ RIGHT\$(A\$, 1) +" mm" 4170 GOSUB950 4180 C=4:C1=126:C2=126:C3=126:GOSUB44 4190 WAIT350 4200 WAIT150 4210 REM effacement avant suite 4220 V=0: GOSUB830: REM =seg. = 4230 CURSET60, 188, 0: FILL8, 1, 6: REM mes s.temps 4240 V=90+16\*CQ: CURSET48, V, 0: FILLB, 1,  $6:REM = \text{faux} =$ 4250 CURSETO, WW-5, 0: FILL5, 1, 22: REM=b. blanche= 4260 IFCQ=OTHENCURSET36, 98, O: FILL16, 1 7,64 4270 IFCQ=OTHENCURSET54, DD+4, 0: FILLB, 10,64:60T04310 4280 CURSET48, DD, 0: FILL32, 1, 19: CURSET 54, DD, 0: FILL32, 12, 64: REM = rect. prop. = 4290 CURSET18, DD+PF\*8, 0: FILL8, 3, 64: RE  $M = f leche =$ 4300 CURSET132, 64, 0: FILL40, 6, 64: REM=c  $est =$ **4310 NEXT** 4320 RETURN 4330 REM == gagne == 4340 C=1:C1=124:C2=47:C3=37 4350  $P(NJ) = P(NJ) + 1$ 4360 CURSETO, WW-7, 0: FILL2, 1, 16 4370 IFSO<>OTHENPLAY1,1,0,0:SOUND1,60 000, SO 4380 V=WW-15: DOKE#9760, #B403 4390 CURSET18, V, O: CHAR124, 0, 1: CURMOV6 , 0, 0: CHAR47, 0, 1: CURMOV6, 0, 0: CHAR37, 0, 1 4400 FORH=1T030: WAIT15: CALL#9765: NEXT 4410 CURSET198, V, 0: FILL8, 3, 64 4420 IFSO<>OTHENPLAYO, 0, 0, 0 4430 CURSETO, WW-7, 0: FILL2, 1, 22  $4440$  REM == remplit rect. 4450 V=INT(I/2): IFV=I/2THENV1=30ELSEV  $1=0$ 4460 VX=174+V1:VY=40+16\*V+16\*(V1<>0): CURSETVX, VY, O: FILLB, 1, C 4470 VX=VX+6: CURSETVX, VY, 0: FILLB, 1, 64 4480 CURSETVX, VY, 0: CHARC1, 0, 1: CURMOV6 , 0, 0: CHARC2, 0, 1: CURMOV6, 0, 0: CHARC3, 0, 1 4490 RETURN

# **SUR VOTRE DOS**

#### Pierre CHICOURRAT

e DOS doit donc être chargé en Ram Overlay pour pouvoir être exécuter par la suite. Cette opération a lieu au moment du<br>
• BOOT qui est commandé par l'utilisateur lors de l'appuie sur le<br>
bouton du lecteur portant le même exécuter par la suite. Cette opération a lieu au moment du bouton du lecteur portant le même nom. Cette manipulation a lieu en plusieurs étapes que nous allons aujourd'hui tenter d'éclalrclr.

1ere étape : immédiatement après l'appui sur ce bouton, un petit programme en langage machine, stocké sur une EPROM, est exécuté. Ce petit programme se charge tout d'abord d'afficher le message 'BOOTING' sur la ligne des status, puis charge le secteur 1 de la piste O de la disquette qui est dans le lecteur (nous verrons en détail l'organisation d'une disquette le mois prochain, mais disons tout de suite qu'une face est divisée en 41 pistes de 17 secteurs, chacun de 256 octets). Si cette opération échoue, le message 'BOOTING FAILED' est affiché et on fait un RESET complet (reset à froid) du système. Sinon, on passe à la seconde étape.

2eme étape : le secteur 1 de la piste 0 ayant été chargé en page 4 (à partir de #400), on le considère comme étant du langage machine et on lance donc son exécution à partir de l'adresse #400. Ce secteur pouvant contenir n'importe quoi, on peut donc faire exécuter le programme que l'on souhaite à la place du BOOT normal. Sur la disquette système livrée d'origine, on trouve les programmes présentés figure 1 (pour un double face) et figure 2 (pour un simple face). En regardant ce programme de BOOT sur un double face. on s'aperçoit que contrairement à ce que certains ont prétendu au moment de la sortie de ce FTDOS 3-2, il existe toujours 2

versions du DOS : une pour ATMOS et une pour ORiC-1. Elles sont stockées sur la disquette système et une seule figure au catalogue. C'est ce programme qui s'aperçoit de la machine sur laquelle il tourne et qui charge le bon DOS. La seule amélioration réside donc dans le fait que la bonne version du DOS est chargée sans intervention de l'utilisateur. Cependant, cette astuce a un défaut : si vous sauvez le DOS sur une disquette par !MASTER"...", seul le DOS en mémoire sera sauvé. Conséquence immédiate, si vous avez un ORIC-1, le DOS sauvé ne pourra être booté sur ATMOS et réciproquement. De plus, la manière utilisée pour reconnaître la machine sur laquelle on boote le DOS se base sur le contenu de l'adresse #230 (retour IRQ sur ORIC-1 à la valeur #40 et sur ATMOS, cette mémoire ne correspond à rien). Or, cette mémoire peut être changée pour plusieurs applications (ex. : détournement IRQ sur ORIC-1) rendant ainsi caduc le boot du DOS avec la disquette système d'origine (la routine de boot ne reconnaissant plus la machine sur laquelle elle tourne, essayez par exemple sur ATMOS : POKE# 230,64, puis bootez le DOS avec la disquette d'origine : le système croit qu'il tourne sur ORIC-1 et se plante).

3eme étape : initialisation du DOS. Celui-ci démarre en #D4F8

## **le boot**

(de la Ram Overfay). Vous trouverez figure 3 le listing désassemblé et commenté de cet init. Il vous permettra de découvrir les premières adresses importantes du DOS ainsi que, malheureusement, ses premiers BUGS. Sur la disquette d'origine, le START ne marche absolument pas dès que vous voulez lancer de la sorte un programme en langage machine (peutêtre n'est-ce qu'une erreur de copie, mais elle figure sur toutes les disquettes que nous avons eu la possibilité de vérifier).

L'application que nous vous proposons aujourd'hui consiste tout simplement à modifier cette dernière phase d'initialisation afin de :

- rendre le DOS totalement compatible ORIC-1/0RIC-ATMOS ;

- supprimer le message de présentation et surtout la boucle d'attente :

- faire que l'écran ait une couleur différente au moment du démarrage (il a été choisi vert sur fond noir comme sur les moniteurs) :

- supprimer bien sûr le BUG du START pour rendre cette commande vraiment efficace sur tout type de programmes.

Vous trouverez, figure 4, un programme BASIC se chargeant de modifier le DOS et de sauvegarder éventuellement le nouveau DOS sur une (ou plusieurs) disquette(s). Le listing assembleur n'a pas été fourni car la routine est aisément compréhensible. Pour qui sera intéressé, le démarrage a lieu toujours à la même adresse en #D4F8. Cette routine utilise une table de conversion (OR-1/ ATMOS) stockée dans un tampon qui n'est utilisé que si vous disposez de deux lecteurs (un maitre et un esclave). Aussi, dans ce cas là, dès que vous adresserez le second lecteur, cette table sera détruite. De ce fait, pour faire une copie du DOS (par !MAS-TER), il vous faudra le booter sur le

lecteur maître et faire la copie en utilisant uniquement ce lecteur-là. Afin de compacter la routine d'init (et de gagner de la place dans le DOS pour d'autres applications), l'adresse d'initialisation du vecteur de "! et du début des messages d'erreurs est contenue dans le tableau de conversion. Pour aller plus loin !

Le problème que nous vous posons aujourd'hui intéressera les programmeurs en langage machine. Il s'agit de modifier la routine de BOOT du DOS de manière à ce que, avant de charger le DOS, la routine restaure les pages 0 et 2 et la RAM. Ainsi, quand la machine est plantée, on pourra aisément recupérer la main de manière complète (il y a également une autre application de ce système pour déplomber les programmes : à vous de trouver comment...). Attention, on précise que ce nouveau boot ne doit détruire QUE la page 4 (cette page ne

pouvant être épargnée) et que le DOS, après restauration des 2 pages sus-dites, doit être normalement chargé (remarque : on acceptera que la copie du DOS ainsi obtenue se fasse par l'intermédiaire d'un petit programme BASIC et des commandes !WS et !RS (ceci dans le but de simplifier un peu le problème et de ne se concentrer que sur la modification à effectuer). Bon courage ! Solution le mois prochain...

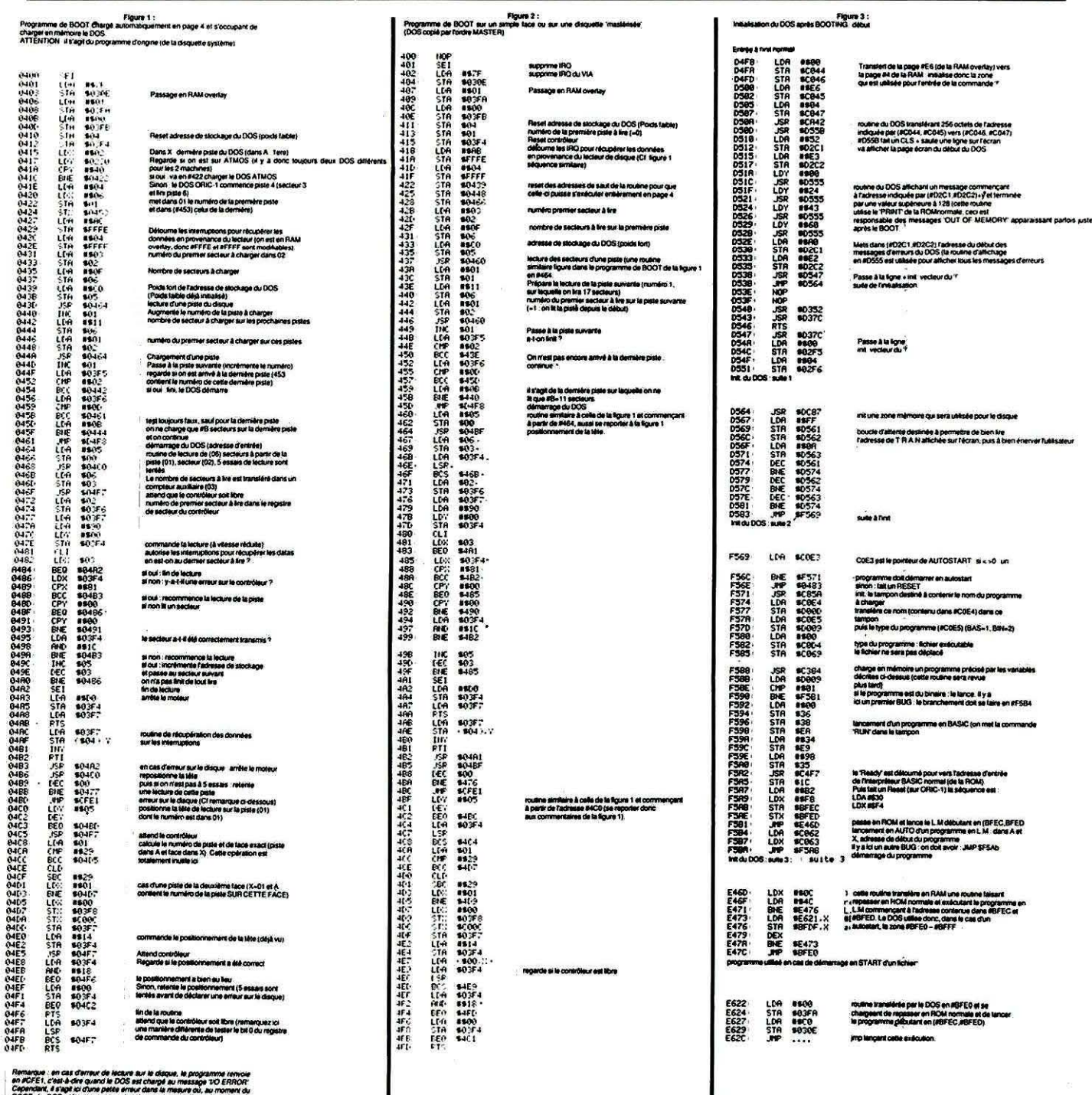

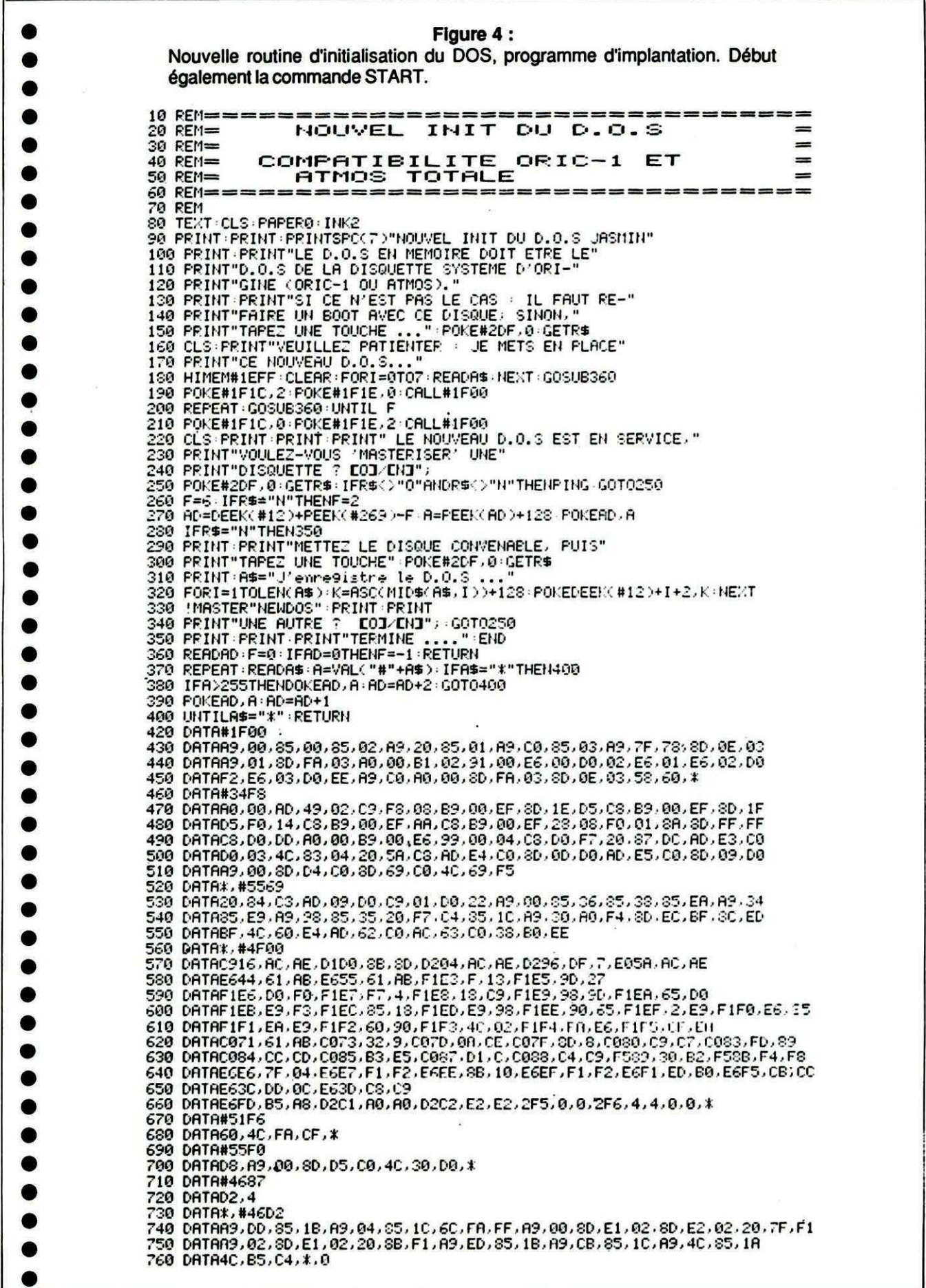

## **DEBUG POUR JASMIN**

e programme a pour but essentiel de récupérer un fichier per-<br>du à cause d'une fausse manœuvre ou à cause d'un secteur dé-<br>fectueux. Il permet également de mieux connaître la<br>structure d'une disquette ainsi que l'agenceme du à cause d'une fausse manœuvre ou à cause d'un secteur défectueux. Il pennet également de mieux connaître la structure d'une disquette ainsi que l'agencement des fichiers.

Quelques fonctions très pratiques sont également disponibles et permettent d'améliorer les Interventions sur les disquettes.

Voici la liste des fonctions disponibles sous DEBUG.

- Sélection directe à l'aide du curseur d'un fichier à charger ou à exécuter.

- Sortie sur écran de l'adresse d'implantation des fichiers sélectionnés par le curseur.

- Lock ou Unlock d'un fichier sélectionné avec le curseur.

- Rename d'un fichier sélectionné avec le curseur.

- Dump sur écran ou imprimante de la liste piste secteur d'un fichier sélectionné avec le curseur.

- Dump sur écran ou imprimante des secteurs d'un fichier sélectionné avec le curseur.

- Dump sur écran ou imprimante d'un secteur au choix.

- Modification du secteur dumpé à l'écran par l'éditeur plein écran.

#### IMPLANTATION DU PROGRAMME

Le programme est entièrement écrit en langage machine, il est implanté en mémoire de #BFFD à #A4CF. Deux points d'entrée sont possibles ; le 1er en #8FFD initialise le lecteur n° 1, l'autre point d'entrée est en #9800, et ne modifie· pas le n° du lecteur en cours.

#### MODE D'EMPLOI

-Dès le lancement de DEBUG, le catalogue de la disquette est chargé en mémoire, puis affiché à l'écran à concurrence de 14 fichiers. Les fichiers interdits à l'écriture (lockés). sont affichés en rouge, les autres en bleu. Un curseur s'affiche sur la première ligne, les flèches UP et DOWN permettent de déplacer ce curseur, si le catalogue contient plus de 14 fichiers, la suite du catalogue s'affiche lorsque le curseur est en bas de l'écran, on peut également revenir aux 14 fichiers précédents en remontant le curseur en haut de l'écran.

Huit options sont proposées sous forme de menu à la partie inférieure de l'écran (Voir la figure n° 1) ;

#### • Option L LOAD

Permet de charger en mémoire le programme ou le fichier sélection-

#### Bernard CRONIER

né par le curseur. Afin d'éviter un plantage, assurez-vous de ne pas écraser la zone mémoire #9F42 à #9FB8 (utilisez la fonction A pour vous en assurer).

#### • Option R RUN

Identique à la fonction L, mais avec lancement de l'exécution du programme. Les précautions d'utilisation sont identiques à la fonction L.

#### • Option D DUMP

Après sélection du fichier à dumper à l'aide du curseur, tapez D, le 1er secteur du fichier s'affiche à l'écran ainsi que le n° de piste et de secteur (figure n° 4).

En fait, l'affichage se fait par 1/2 secteur, les flèches permettent de passer de l'un à l'autre. Un menu affiché à la partie inférieure de l'écran (figure n° 2) vous renseigne sur les options possibles sous DUMP.

#### Options de DUMP

- Flèches : passage au 1/2 secteur précédent ou suivant, lorsque le premier ou le dernier secteur est dépassé, retour au menu principal. - M MODIF : permet de modifier le 1/2 secteur affiché. Le déplacement du curseur s'obtient à l'aide des flèches. La modification peut se faire en entrant les codes dans la

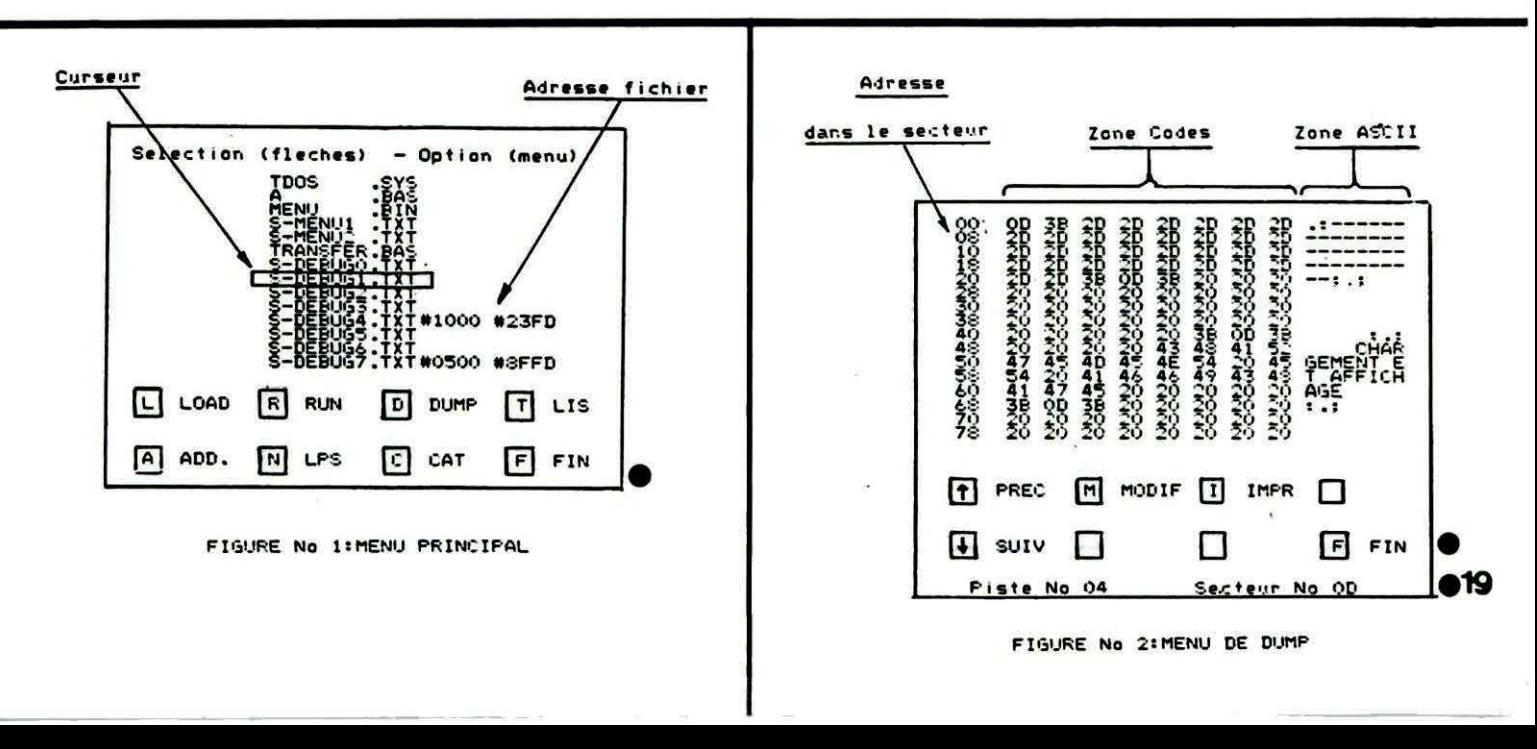

partie gauche, ou en tapant directement le caractère ASCII dans la partie droite, dans les 2 cas les deux zones sont mises à jour automatiquement.

Lorsque la modification est effectuée, tapez sur RETURN pour sortir de MODIF, le programme demande si vous êtes sûr de vous, dans l'affirmative la modification est effectuée sur la disquette, dans le cas contraire, le secteur n'est pas modifié. Le retour se fait dans DUMP.

-1 IMP : Bascule permettant la mise en service ou l'arrêt de l'imprimante. Lorsque le défilement des secteurs est obtenu par la touche PREC. l'imprimante est automatiquement mise hors service.

- F FIN : Fin de DUMP et retour au menu principal de DEBUG avec affichage du catalogue.

#### - Option T LIS

Permet de lire puis d'afficher le catalogue d'une disquette nouvellement mise en place. Utile pour chercher un fichier sur une disquette sans relancer DEBUG.

#### **. Option A ADD**

Inscrit l'adresse de début et de fin d'implantation d'un fichier sur la même ligne que son nom. Cette fonction est très utile pour les fichiers de type binaire.

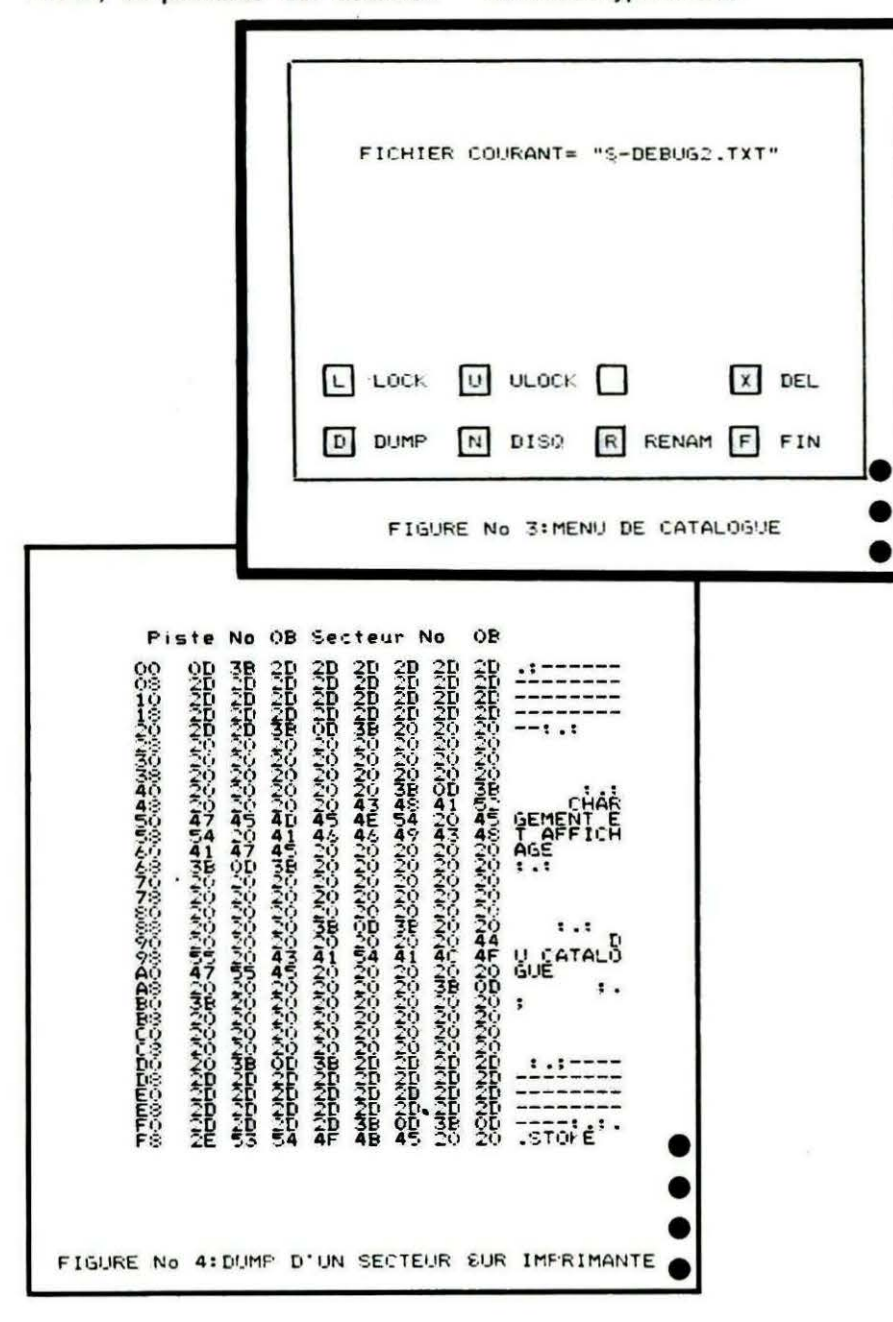

#### • Option N LPS

Dump des secteurs correspondant à la liste piste-secteurs du fichier sélectionné par le curseur. Toutes les options de DUMP sont utilisables sur la liste piste-secteurs.

#### **• Option C CAT**

Opérations diverses sur le catalogue, le menu catalogue s'affiche (figure nº 3), donnant accès à sept fonctions. En général, ces fonctions s'appliquent au fichier courant sélectionné par le curseur.

#### **Options du CATALOGUE**

- L LOCK : Effectue le verrouillage en écriture du fichier courant.

- U UNLOCK : Effectue le déverrouillage en écriture du fichier courant.

- X DEL : Supprime le fichier courant, une confirmation vous est demandée.

- D DUMP : Permet de dumper tous les secteurs de votre choix, le programme vous demande le n° de la piste et le n° du secteur de départ et l'affichage dans DUMP. Toutes les fonctions de DUMP sont utilisables.

- N DISQ : Permet de changer le n° du lecteur courant.

- R RENAM : Vous demande le nouveau nom et renomme le fichier courant. Attention, il n'est pas conseillé de renommer le 1er fichier qui suit TDOS.

- F FIN : Retour au menu principal de DEBUG avec affichage du cataloque.

• Option F FIN Retour à l'interprèteur Basic.

#### PRECAUTIONS D'EMPLOI

Il n'est pas possible de dumper la piste nº 0, ni de tenter d'appliquer une des fonctions décrites ci-dessus sur TDOS.

Ne pas tenter de lire le catalogue d'une disquette initialisée, mais n'avant pas encore de fichier. Pour explorer les secteurs de cette disquette, il suffit de lancer DEBUG avec une disquette normale, d'appeler la fonction CAT, ensuite de mettre la nouvelle disquette et de lancer DUMP sous CAT.

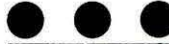

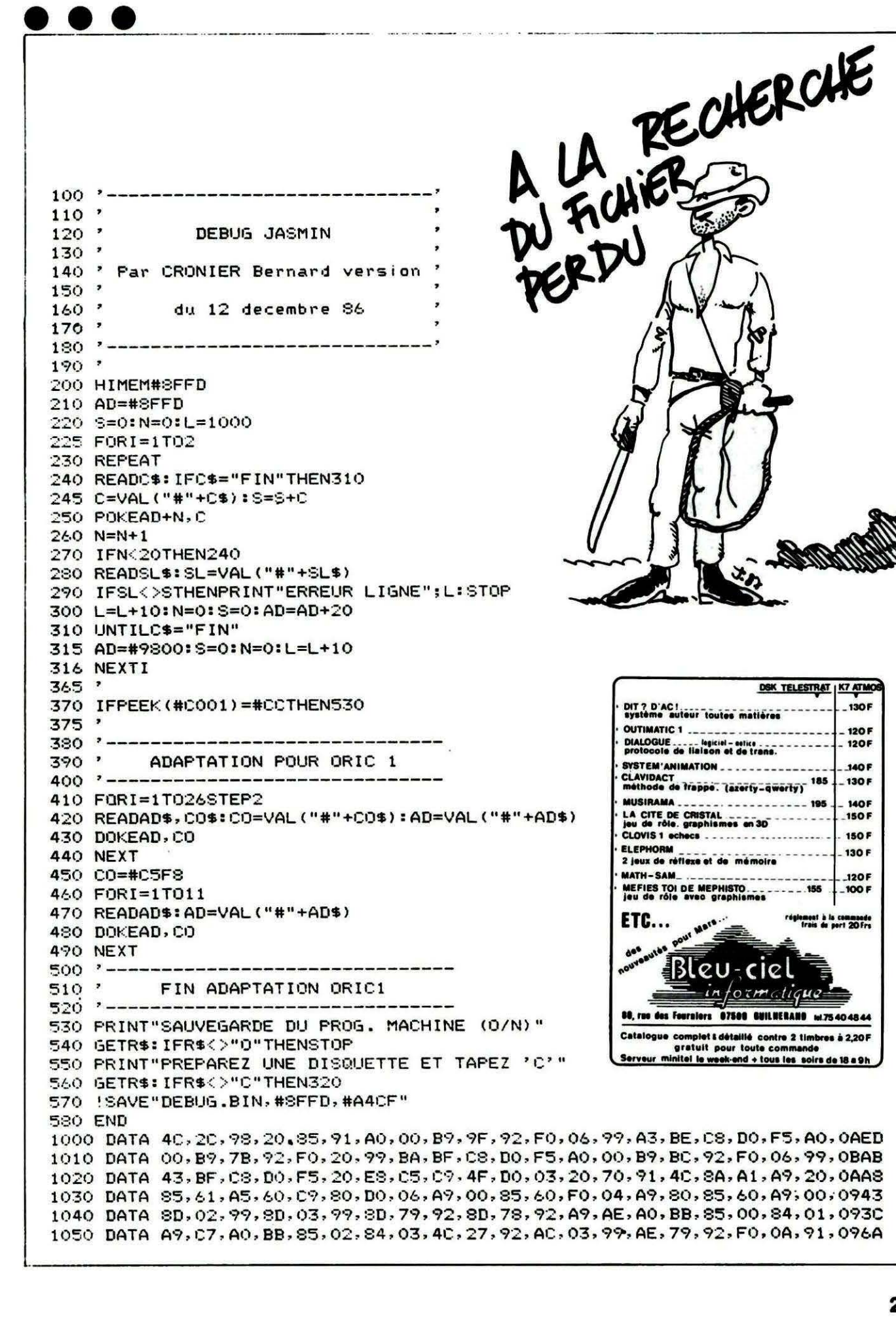

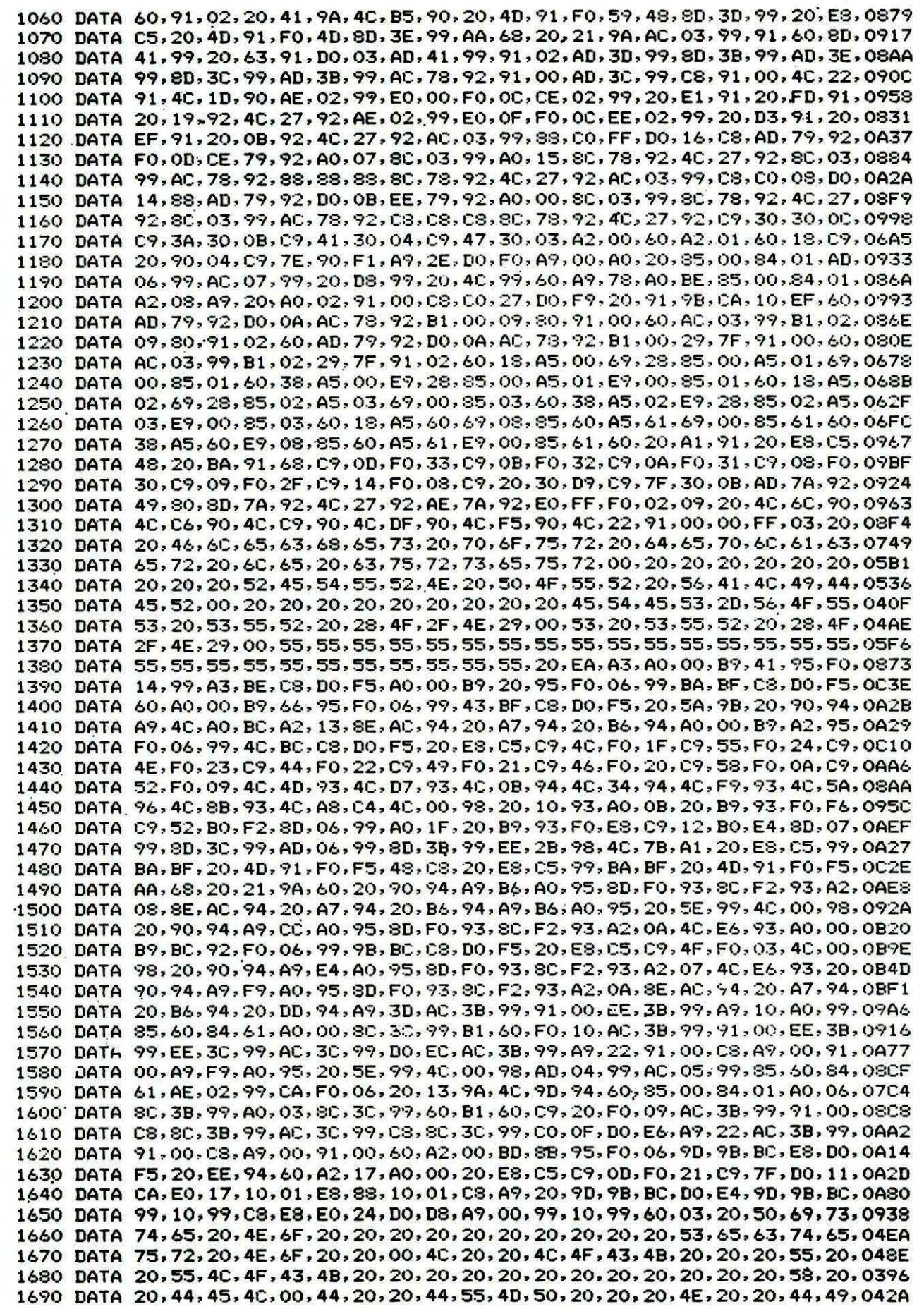

 $\hat{\mathbf{f}}_i$ 

1700 DATA 53, 51, 20, 20, 20, 52, 20, 52, 45, 46, 41, 40, 20, 20, 46, 20, 20, 46, 49, 045E 1710 DATA 4E, 00; 45, 4E, 54, 52, 45, 5A, 20, 4C, 45, 20, 4E, 4F, 55, 56, 45, 41, 55, 20, 053A 1720 DATA 4E, 4F, 4D, 20, 00, 20, 46, 49, 43, 48, 49, 45, 52, 20, 43, 4F, 55, 52, 41, 4E, 050C 1730 DATA 54, 3D, 20, 22, 00, 21, 4C, 4F, 43, 4B, 22, 31, 2E, 20, 20, 20, 20, 20, 20, 20, 037E 1740 DATA 20, 20, 20, 20, 20, 22, 00, 21, 55, 4E, 4C, 4F, 43, 4B, 22, 31, 2E, 20, 20, 20, 0390 1750 DATA 20, 20, 20, 20, 20, 20, 20, 20, 22, 20, 21, 44, 45, 40, 22, 31, 2E, 20, 20, 02F9 1790 DATA 43, 4F, 55, 52, 41, 4E, 54, 20, 53, 45, 4C, 45, 43, 54, 49, 4F, 4E, 4E, 45, 20, 0595 1800 DATA 3A, 00, 20, 20, 20, 20, 20, 4E, 4F, 55, 56, 45, 4C, 4C, 45, 20, 53, 45, 4C, 45, 048D 1810 DATA 43,54,49,4F,4E,20,3F,20,00,A0,00,B9,1F,96,F0,06,99,4C,BC,C8,0769 1820 DATA DO, F5, AD, 01, 96, 99, 40, BC, A0, 00, B9, 3F, 96, F0, 06, 99, 9B, BC, C8, D0, 0B56 1830 DATA F5, 20, E8, C5, C9, 31, 90, F9, C9, 35, 10, F5, 99, 9B, BC, 48, 38, E9, 30, AA, 0B7B 1850 DATA FIN 1860 DATA 20, A5, 99, 20, 64, 9A, 20, 00, 9B, A0, 00, B9, 21, 98, F0, 06, 99, E0, B7, C8, 0937 1870 DATA DO, F5, A9, 00, 8D, 2A, 98, 8D, 2B, 98, 4C, 50, 9C, 08, 08, 08, 08, 08, 2A, 1C, 06B3 1880 DATA 08,00,00,00,A9,31,A2,01,20,36,98,4C,00,98,8D,89,99,8D,BC,95,06E4 1890 DATA 8D, D4, 95, 8D, E9, 95, 8D, 01, 96, 8E, E9, 99, 60, 4C, 5E, 98, A9, 7F, A0, 98, 0B37 1900 DATA 4C, 5E, 98, A9, 82, A0, 98, 4C, 5E, 98, A9, 5A, A0, 98, 8D, 68, 98, 8C, 69, 98, 0A3C 1910 DATA A0, FF, C8, B9, 00, 06, 99, 35, 00, D0, F7, A9, 36, 85, E9, A9, 00, 85, EA, 20, 0A40 1920 DATA 00,04,60,21,52,53,00,21,57,53,21,4C,4F,41,44,22,20,20,20,20,03D8 1930 DATA 20, 20, 20, 20, 20, 20, 20, 20, 20, 22, 21, 22, 20, 20, 20, 20, 20, 20, 20, 20, 0285 1940 DATA 20, 20, 20, 20, 20, 20, 22, A9, 01, 8D, 00, 98, A9, 00, 85, 00, A9, 11, 85, 01, 051F 1950 DATA A9, 14, A0, 02, 20, D8, 98, 20, 45, 98, A0, 02, B1, 00, C9, FF, F0, 11, 48, EE, 093E 1960 DATA 00, 98, C8, B1, 00, A8, 68, E6, 01, 20, D8, 98, 4C, BB, 98, 60, 8D, 8D, 04, 8C, 0941 1970 DATA 8E, 04, A5, 00, 8D, 8F, 04, A5, 01, 8D, 90, 04, A9, 01, 8D, 8C, 04, 60, A9, 01, 06EF 1980 DATA 8D, 01, 98, A9, 00, A0, 11, 85, 00, 84, 01, 60, A9, B0, A0, BB, 00, 00, 00, 00, 069E 2000 DATA 45, 53, 45, 52, 56, 45, 20, 50, 4F, 55, 52, 20, 55, 4E, 45, 20, 4C, 49, 47, 4E, 0582 2010 DATA 45, 42, 55, 46, 46, 45, 52, 20, 52, 45, 53, 45, 52, 56, 45, 00, 00, 00, 00, 00, 043B 2020 DATA 00,00,00,00,00,A9,7B,A0,99,4C,5E,99,A9,7F,A0,99,4C,5E,99,A9,07ED 2030 DATA 83, A0, 99, 4C, 5E, 99, A9, 99, A0, 99, 8D, 68, 99, 8C, 69, 99, A0, FF, C8, B9, OBB6 2040 DATA 00,06,99,35,00,D0,F7,A9,36,85,E9,A9,00,85,EA,20,00,04,60,21,07A5 2050 DATA 52,53,00,21,57,53,00,21,4C,4F,41,44,22,31,2E,20,20,20,20,20,03D2 2070 DATA 22, A9, 01, 8D, 00, 99, A9, 00, 85, 00, A9, 11, 85, 01, A9, 14, A0, 02, 20, D8, 06B7 2080 DATA 99, 20, 45, 99, A0, 02, B1, 00, F0, 15, C9, FF, F0, 11, 48, EE, 00, 99, C8, B1, 0A00 2090 DATA 00, A8, 68, E6, 01, 20, D8, 99, 4C, B9, 99, 60, 8D, 8D, 04, 8C, 8E, 04, A5, 00, 0867 2100 DATA 8D, 8F, 04, A5, 01, 8D, 90, 04, A9, 01, 8D, 8C, 04, 60, A9, 01, 8D, 01, 99, A9, 0788 2110 DATA 00, A0, 11, 85, 00, 84, 01, 60, A9, 20, A0, BC, 85, 00, 84, 01, 60, 18, A9, 12, 067D 2120 DATA 65,00,85,00,A9,00,65,01,85,01,60,18,A9,12,65,60,85,60,A9,00,0605 2130 DATA 65,61,85,61,60,48,8A,20,35,9A,8D,3B,99,68,20,35,9A,0A,0A,0A,06A3 2140 DATA 0A, 0D, 3B, 99, 60, C9, 40, 30, 04, 38, E9, 37, 60, 38, E9, 30, 60, 48, 29, F0, 0752 2150 DATA 4A, 4A, 4A, 4A, 20, 58, 9A, 8D, 3B, 99, 68, 29, 0F, 20, 58, 9A, 8D, 3C, 99, 60, 070F 2160 DATA C9, 0A, 30, 04, 18, 69, 37, 60, 18, 69, 30, 60, 20, EE, 99, A9, 00, A0, 10, 85, 06B5 2170 DATA 60,84,61,A2,0E,18,A5,00,69,04,85,00,A5,01,69,00,85,01,A0,00,05D9 2180 DATA B1,00,C9,FF,F0,10,B1,00,91,60,C8,C0,12,D0,F7,A9,FF,91,60,20,0B35 2190 DATA 13, 9A, 20, 05, 9A, CA, DO, E2, EE, 01, 99, AD, 00, 99, CD, 01, 99, 30, 02, 10, 085F 2240 DATA 55, 55, 55, 55, 55, 55, 55, 55, A9, 0A, 8D, 6A, 02, 20, CE, CC, A9, 00, 8D, E0, 0824 2250 DATA 02,8D,E1,02,20,04,F2,A9,03,8D,E1,02,20,10,F2,A0,00,B9,AA,9B,0864 2260 DATA F0,06,99,D3,BB,C8,D0,F5,A0,00,B9,CE,9B,F0,06,99,A3,BE,C8,D0,OCF4 2270 DATA F5, A0, 00, B9, F3, 9B, F0, 06, 99, 43, BF, C8, D0, F5, A0, 01, B9, 18, 9C, F0, OBF8 2280 DATA 08,69,0A,99,86,BB,C8,D0,F3,A9,01,8D,86,BB,20,5A,9B,60,A2,06,0975 2290 DATA A9,78,A0,BE,85,00,84,01,A0,02,A9,14,91,00,A0,0C,91,00,A0,16,076C 2300 DATA 91,00,A0,20,91,00,A9,10,A0,05,91,00,A0,0F,91,00,A0,19,91,00,065B 2310 DATA A0, 23, 91, 00, CA, 30, 14, 20, 91, 9B, 4C, 64, 9B, 18, A5, 00, 69, 28, 85, 00, 06CC 2320 DATA A5, 01, 69, 00, 85, 01, 60, A0, 26, A9, 10, 99, F2, BE, 88, 10, FA, 60, 53, 65, 0867 2330 DATA 6C,65,63,74,69,6F,6E,20,28,66,6C,65,63,68,65,73,29,20,2D,20,06A6

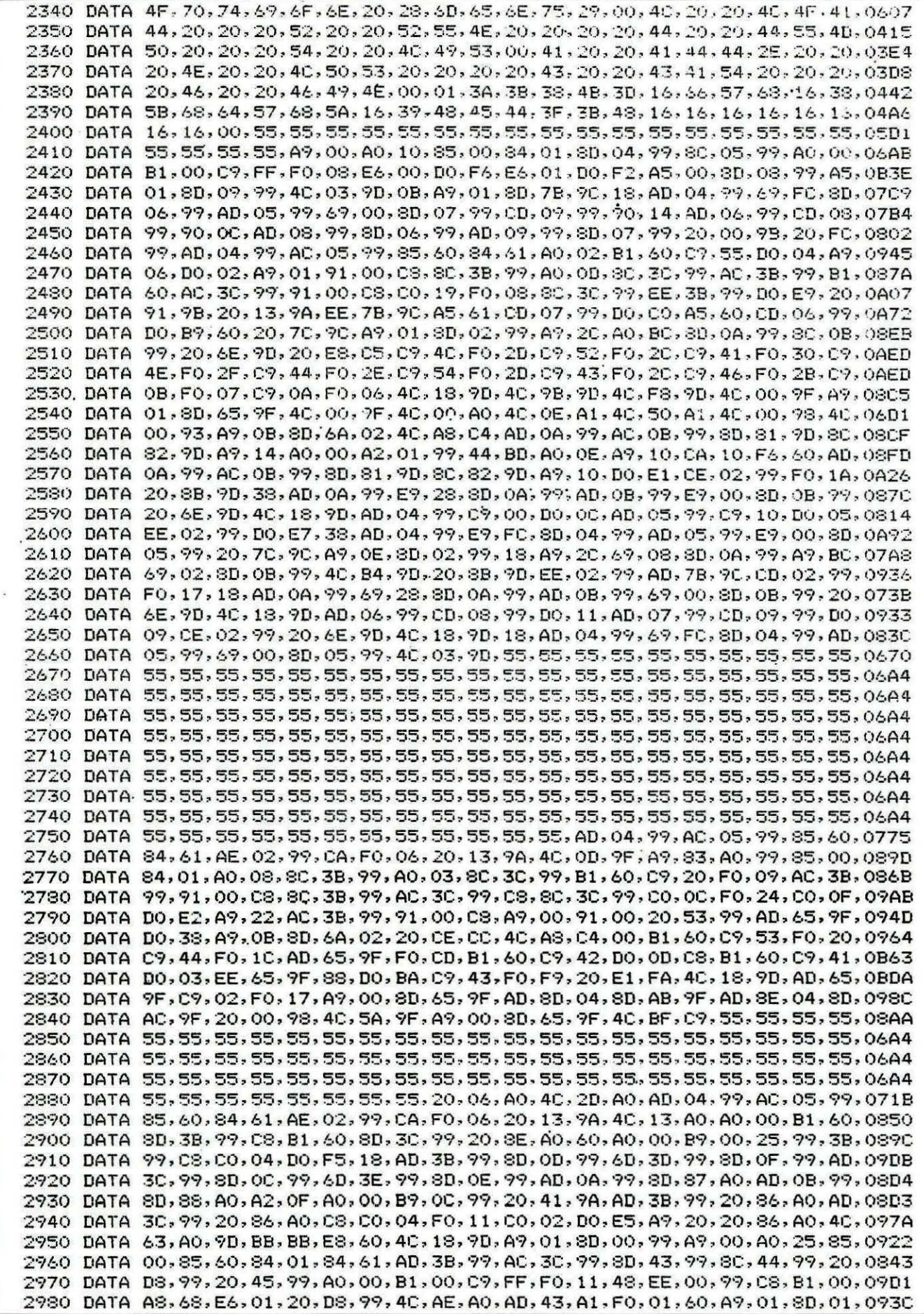

 $\bar{\nu}$ 

![](_page_24_Picture_0.jpeg)

2990 DATA 99, A5, 60, A4, 61, 85, 00, 84, 01, 38, A5, 60, E9, 02, 85, 60, A5, 61, E9, 00, 08A9 3000 DATA 85,61,A0,02,B1,00,91,60,C8,D0,F9,E6,01,18,A5,60,69,FE,85,60,0A0B 3010 DATA A5, 61, 69, 00, 85, 61, EE, 01, 99, AD, 00, 99, CD, 01, 99, 10, DD, 60, EE, 43, 0908 3020 DATA A1, 20, 06, A0, A0, 04, AD, 43, 99, 99, 00, 25, AD, 44, 99, C8, 99, 00, 25, C8, 082A 3030 DATA A2,00,BD,00,25,99,00,25,C9,FF,F0,0B,C8,E8,E0,02,D0,F0,EE,28,0A6D 3040 DATA A1, D0, E9, A9, 00, 8D, 43, A1, 4C, 53, A1, 00, 04, 38, E9, 37, 60, 38, E9, 30, 08C1 3050 DATA 50, 48, 29, F0, 20, 06, A0, A9, 00, A0, 25, 85, 00, 84, 01, 18, A5, 00, 69, 04, 0629 3060 DATA 85,00,8D,04,99,A5,01,69,00,85,01,8D,05,99,20,1B,A4,AD,3B,99,06CF 3070 DATA C7, FF, D0, 03, 4C, 00, 98, AD, 3B, 99, 8D, 06, 99, AD, 3C, 99, 8D, 07, 99, 20, 08FB 3080 DATA 06-A4, 20, EA-A3-A0-00-B9-6E-A4, F0-06-99-A3-BE-C8-D0-F5-A0, 00-0ADF 3090 DATA B9, 40, A4, F0, 06, 99, BA, BF, C8, D0, F5, A0, 00, B9, 8A, A4, F0, 06, 99, 43, 0B98 3100 DATA BF, CS, DO, FS, AO, 00, B9, AF, A4, FO, 06, 99, 86, BB, CS, DO, FS, 20, 5A, 9B, OC6A 3110 DATA A9, BA, A0, BF, 85, 00, 84, 01, A9, 00, A0, 20, 85, 60, 84, 61, A9, OD, 20, CF, 08A4 3120 DATA A3, A9, 0A, 20, CF, A3, AE, 2A, 98, F0, 0D, A0, 01, B9, 4D, A4, 20, D8, A3, C8, 0A03 3130 DATA CO, 0B, DO, F5, AB, 06, 99, 20, 41, 9A, A0, 0B, 20, BD, A3, AE, 2A, 98, F0, 0D, 096F 3140 DATA A0, 13, 89, 40, A4, 20, DS, A3, CS, CO, 20, DO, F5, AD, 07, 99, 20, 41, 9A, A0, 0A4D 3150 DATA 1F, 20, 8D, A3, A9, 0D, 20, CF, A3, A9, 0A, 20, CF, A3, A9, 0A, 20, CF, A3, A9, 091A 3160 DATA AA, AO, BB, 35, 00, 34, 01, AO, 00, 80, 40, 99, 80, 41, 99, A5, 60, 20, 41, 9A, 087A 3170 DATA 20, BD, A3, C8, A9, 06, 91, 00, A9, 20, 20, CF, A3, C8, A9, 20, 91, 00, 20, CF, 08F4 3180 DATA A3, C8, 8C, 40, 99, AC, 41, 99, B1, 60, EE, 41, 99, 20, 41, 9A, AC, 40, 99, 20, 09CF 3190 DATA BD, A3, 80, 40, 99, A0, 41, 99, C0, 08, F0, 05, A0, 40, 99, D0, D4, A9, 20, 20, 0A1A 3200 DATA CF-A3-20-CF-A3-20-CF-A3-A0-00-8C-41-99-A9-03-AC-40-99-C8-91-0A26 3210 DATA 00.00.10.00.F9.08.80.40.99.AC.41.99.B1.60.C8.C0.09.F0.1D.80.0493 3220 DATA 41, 99, C9, 20, 30, 12, C9, 7E, 10, 0E, AC, 40, 99, 91, 00, 20, CF, A3, C8, 8C, 0866 3230 DATA 40, 99, DO, DD, A9, 2E, DO, EE, A9, OD, 20, CF, A3, A9, OA, 20, CF, A3, 20, 91, OA59 3240 DATA 98, 18, A5, 60, 69, 08, 85, 60, A5, 61, 69, 00, 85, 61, A5, 60, C9, 80, F0, 09, 08AA 3250 DATA A5, 61, C9, 21, F0, 03, 40, 2F, A2, 20, E8, C5, C9, 4D, F0, 13, C9, 49, F0, 12, 09FA 3260 DATA C9, 46, F0, 1F, C9, 0B, F0, 1E, C9, 0A, F0, 1D, 4C, E5, A2, 4C, 00, 90, AD, 2A, 0966 3270 DATA 98, F0, 06, CE, 2A, 98, 4C, E5, A2, EE, 2A, 98, 4C, C1, A1, 4C, 00, 98, 4C, 60, 09DF 3280 DATA A3, A5, 61, C9, 21, F0, 03, 4C, 27, A2, AE, 2B, 98, D0, 1D, 20, 3B, A4, AD, 04, 08A9 3290 DATA 99.85.00.AD.05.99.85.01.20.1B.A4.AD.3B.99.C9.FF.D0.03.4C.00.0836 3300 DATA 98, 40, 7B, A1, EE, 07, 99, A9, 12, CD, 07, 99, DO, 60, A9, 01, 8D, 07, 99, EE, 09AB 3310 DATA 06, 99, A9, 52, CB, 06, 99, DO, 51, 40, 00, 98, A9, 00, 8D, 2A, 98, A5, 61, C9, 08D2 3320 DATA 21, D0, 08, A9, 20, 85, 61, A9, 00, 85, 60, 40, 27, A2, AE, 2B, 98, D0, 21, 20, 07D0 3330 DATA 29, A4, AD, 04, 99, 85, 00, C9, 02, D0, 0A, AD, 05, 99, C9, 25, D0, 03, 4C, 00, 0799 3340 DATA 98, AD, 05, 99, 85, 01, 20, 1B, A4, 4C, 7B, A1, CE, 07, 99, D0, 0D, A9, 11, 8D, 0842 3350 DATA 07,99,CE,06,99,D0,03,4C,00,98,AD,07,99,8D,3C,99,AD,06,99,8D,084C 3360 DATA 3B, 99, 4C, 7B, A1, AD, 3B, 99, 91, 00, 20, CF, A3, AD, 3C, 99, C8, 91, 00, 20, 08DB 3370 DATA CF, A3, 60, AE, 2A, 98, F0, 03, 20, D8, A3, 60, 8D, CE, A4, 8A, 48, 98, 48, AD, 0A8E 3380 DATA CE, A4, 20, C1, F5, 68, A8, 68, AA, 60, A9, 0A, 8D, 6A, 02, 20, CE, CC, A9, 00, 09D9 3390 DATA 8D.E0.02.8D.E1.02.20.04.F2.A9.03.8D.E1.02.20.10.F2.60.A9.00.083C 3400 DATA A0, 20, 85, 00, 84, 01, AD, 3B, 99, AC, 3C, 99, 20, DS, 99, 20, 45, 99, 60, A0, 085B 3410 DATA 00, B1, 00, 8D, 3B, 99, C8, B1, 00, 8D, 3C, 99, 60, 38, AD, 04, 99, E9, 02, 8D, 0847 3420 DATA 04, 99, AD, 05, 99, E9, 00, 8D, 05, 99, 60, 18, AD, 04, 99, 69, 02, 8D, 04, 99, 0753 3430 DATA AD, 05, 99, 69, 00, 8D, 05, 99, 60, 03, 20, 50, 69, 73, 74, 65, 20, 4E, 6F, 20, 0664 3440 DATA 20, 20, 20, 20, 20, 20, 20, 20, 20, 53, 65, 63, 74, 65, 75, 72, 20, 4E, 6F, 20, 04F8 3450 DATA 20, 00, 5E, 20, 20, 50, 52, 45, 43, 20, 20, 20, 4D, 20, 20, 4D, 4F, 44, 49, 46, 0444 3460 DATA 20, 20, 49, 20, 20, 49, 40, 50, 52, 00, 70, 20, 53, 55, 49, 56, 20, 20, 20, 0464 3500 DATA FIN  $3510$   $1$  ---------3520 ' A COPIER POUR UN ORIC 1 3530 '------------3540 DATA9B06, CC0A, 9F60, CC0A, A3F0, CC0A 3550 DATAA3E3, F57B 3560 DATA9B11, F17F, A3FB, F17F 3570 DATA9B19, F18B, A403, F18B 3580 DATA9386, C4B5, 9D6C, C4B5, 9F63, C4B5 3590 DATA9FSD, FAC7 3600 DATA9FB6, C98D 3610 DATA902B, 9088, 922B, 934E, 93BA, 93C7, 9419, 94F3, 947B, 9D19, A2E60

## **IE STEREO -§POUR** CRIC **1**   $\mathbb O$ l e<br>Gil i Ai

Francis POTTIER

ace aux micros actuels, l'ORIC-ATMOS présente une lacune nusicale importante, l'absence de sortie stéréophonique.

Pour pallier ce défaut, nous avons eu l'idée de créer une interface permettant d'exploiter au mieux les performances de l'AY-8912.

Cette interface, suffisamment petite pour se loger dans l'ordinateur, ne nécessite qu'une légère Intervention. Ceci fait, l'Orlc fonctionne comme auparavant, exceptées les deux entrées-sorties SOUND de la prise magnétophone qui deviennent la sortie son stéréo, permettant d'attaquer un casque ou l'entrée d'un amplificateur.

A l'origine, les trois voies du AY-8912 sont mixées en mono sur le haut-parleur interne. Le signal de sortie du processeur de sons de l'Oric est un signal numérique qu'il est donc très facile de traiter. Un quadruple amplificateur comme le LM 324, très bon marché est donc amplement suffisant. Nous n'en utilisons que deux montés en amplificateurs suiveurs. Ils servent de tampons au mixage réalisé par les fésistances R4-R5 et R6-R7. La voie 2 est répartie à un niveau moitié sur chacune des deux autres, et se retrouve à son niveau normal sur le casque au milieu. Les résistances R8-R9 remixent le son en mono pour le haut-parleur intérieur de l'Oric. Les résistances R10-R 11 limitent le niveau du casque à quelque chose de supportable. Il est possible de réajuster les niveaux sonores ORIC et casque en jouant sur les valeurs de ces quatre résistances.

L'auteur se tient à disposition des lecteurs ne pouvant réaliser euxmêmes le montage et, peut le fournir entièrement réalisé et testé. Pour tout renseignement, écrire avec enveloppe affranchie selfadressée, à la rédaction qui transmettra.

#### MONTAGE :

- Supprimez les résistances R2 et R4 'en sectionnant les pattes à leurs bases (voir schéma A).

- Reliez le fil violet au point (2).
- Reliez le fil vert au point (4).
- Reliez le fil jaune au point (5).

- Coupez les bandes du circuit imprimé entre les pattes 4 et 5 et les pattes 1 et 4 du AY-8912 (voir schéma A).

- Reliez le fil orange sur la patte 1 au point (6).

- Reliez le fil marron sur la patte 4 au point (8).

- Reliez le fil rouge sur la patte 5 au point (7).

![](_page_25_Figure_16.jpeg)

- Coupez à la base les deux broches de la prise magnétophone (voir schéma B).

- Reliez le fil gris sur la broche gauche au point (1).

- Reliez le fil bleu sur la broche droite au point (3).

- Pour ATMOS, collez le montage sur l'emplacement vide à coté du bouton RESET.

22 k

22 k

 $60 - 10k$ 

 $\frac{2}{8}$ 

 $82k$ 

 $\boldsymbol{Q}$ ¢

 $7<sup>c</sup>$ 

8 C

·-

![](_page_26_Figure_4.jpeg)

![](_page_26_Figure_5.jpeg)

Schéma d'implantation

![](_page_26_Figure_7.jpeg)

#### NOMENCLATURE :

- 1 circuit intégré LM 324.
- $-4$  résistances 10 k $\Omega$  (1/4 de watt).
- $-2$  résistances 82  $\Omega$  (1/4 de watt).
- $-3$  résistances 8.2 K $\Omega$  (1/4 de watt).
- $-2$  résistances 22 K $\Omega$  (1/4 de watt).
- 20 cm de câble en nappe à 8 brins.
- 1 circuit imprimé époxy 35\*40.

PROT 1  $\mathbf{S}$ R •

Schéma de principe

 $+5V_5$ 

.Jt! 0

 $\overline{c}$ 

 $82\Omega$ 

 $\geq$ 

 $82\Omega$ 

 $10 k + 7$ 

**CPC Revue standard Amstrad Schneider** dossier classeur jean, logo et titre blanc Prix TTC port inclus : 74 F<br>Abonnés : 51 F **Abonnés** 

THIORIC, Revue des utilisateurs d'ORIC dossier classeur gris, logo titre rouge<br>Prix TTC port inclus : 80 F

![](_page_26_Figure_19.jpeg)

![](_page_26_Picture_406.jpeg)

![](_page_27_Picture_0.jpeg)

**loueurs, en voici un, c'est "THE CAR WAR". Vous allez pouvoir appeler votre petit copain en renfort pour massacrer votre clavier.** 

Deux voitures sont dans une arène, tournant en sens inverse. Elles doivent ramasser le maximum de points chacune. A la fin de la partie, le vainqueur est celui qui en a collecté le plus.

L'arène se compose de plusieurs rectangles successifs emboîtés les uns dans les autres. Quatre ouvertures sont percées dans chaque rectangle pour autoriser le passage de l'un à l'autre. Celuici s'effectue à l'aide des touches "flèche gauche" et "flèche bas" ; pour le joueur, la première amenant la voiture vers l'intérieur, la seconde vers l'extérieur. De même, le second joueur utilise les flèches "haut" (extérieur) et droite (intérieur).

Lorsqu'il y a collision entre les deux joueurs, une pénalité d'une voiture est donnée aux deux joueurs. Pas question de faire un constat amiable d'accident ! En revanche, tous les trois tableaux un bonus d'une voiture est accordé à chacun des deux joueurs. La contenance des garages étant limitée à 3 véhicules, le nombre de voitures par joueur en est limité d'autant.

A noter également que le jeu va. d'autant plus vite que l'on progresse.

#### **POUR TAPER LE PROGRAMME**

The Car War est composé de trois parties. Un Loader (entendez par là un programme destiné à charger les autres), un générateur de code objet, et un Basic d'exploitation.

Tapez le premier programme, entièrement et sauvez-le en automatique (,AUTO) sur une cassette. Tapez alors le second. Attention : une erreur dans la retranscription des DATA serait fatale. Faites donc très attention. Un système de somme de contrôle est présent, mais il ne détecte pas les inversions. Exemple : si vous entrez DATA 60,A9... au lieu de DATA A9,60..., le programme ne fonctionnera pas normalement, mais il n'affichera pas non plus d'erreur lors du chargement. Sauvez le second programme (à la suite du premier sur la cassette) en automatique (,AUTO).

(Peu importe le nom sous lequel vous sauvez les programmes sur la bande magnétique, il est ignoré).

Vous avez alors déjà toutes mes félicitations d'avoir tapé un tel listing.

Il ne vous reste plus qu'à taper et à sauver le dernier programme, toujours en automatique.

#### **POUR LES IMPATIENTS DU CHARGEMENT** .

Vous pouvez seulement sauver le code généré par le deuxième programme dans votre cassette de jeu. Faites CSAVE "Code", A# 9000,E # 9550. Ne sauvegardez donc pas le deuxième programme sur cette bande (conservez-en quand même une copie). Modifiez alors le Loader en rajoutant un deuxième CLOAD" " après le premier. Il ne reste plus qu'à dire que le code machine n'empiète pas sur le DOS pour que les possesseurs de disquettes puissent le transférer sans inquiétude.

#### **NOTE POUR LES FAINEANTS**

THEORIC propose les disquettes contenant TOUS les programmes de la revue, donc celui-ci. A bon entendeur, salut...

1 HIMEM#8000 100 REH ####################"######## 110 REM 120 REM 130 REM THE 140 REM 150 REM CAR 160 REM 170 REM WAR 180 REM 190 REM 200 REM PREMIERE PARTIE 210 REM 220 REM - PRESENTATION 230 REM - LOADER 240 REM 250 REM 260 REM <C> ERIC VIEL SEPT 86 270 REM 280 REM ••••••••••••••############### 290 990 PAPER 1:INK3 1000 HIRES :POKE 618,10 1010 CURSET 20,50,3 1020 N=4:FOR J=1 TO 6 1030 FOR I=1 TO N 1040 CHAR 127,0,l:CURMOV 12,0,3:NEXT 1050 N=N+0.5 1060 CURSET 20-6\* (INT (J/2)=J/2), 50+(J -1>\*8,3:NEXT 1070 CURSET 74,58,3:CHAR 127,0,0 1080 CURSET 86,74,3:CHAR 127,0,0 1090 FOR I=l TO 6 1100 CURSET 56+I,50,l:DRAW 66,88,1 1110 NEXT 1120 CURSET 220,50,3 1130 N=4:FOR J=l TO 6 1140 FOR I=l TO N 1150 CHAR 127,0,l:CURMOV -12,0,3:NEXT 1160 N=N+O. 5 1170 CURSET 240-(20-6\*(INT(J/2)=J/2)) ,50+(J-1)\*8,3:NEXT 1175 CURSET 166,58,3:CHAR 127,0,0 1180 CURSET 154,74,3:CHAR 127,0,0 1190 FOR I=6 TO 1 STEP-1 1200 CURSET 183+I,50,l:DRAW -66,88,1 1210 NEXT 1220 1230 : 1240 CURSET 93,50,3:M\$-="ERIC VIEL":G OSUB 9000 1250 CURSET 93,62,3:M\$=" PRESENTE ":G OSUB 9000 1300 CURSET 10,150,l:DRAW 16,0,1 1310 CURSET 18,150,l:DRAW 0,20,1 1320 CURSET 30,150,lsDRAW 0,20,1 1330 CURSET 46,150,l:DRAW 0,20,1 1340 CURSET 46,160,l:DRAW -16,0,1 1360 CURSET 66, 150, 1: DRAW -16, 0, 1: DRA W 0,20,l:DRAW 16,0,1

1370 CURSET 50,160,l:DRAW 8,0,1 1380 CURSET 102,150,l:DRAW -16,0,l:DR AW 0,20,1:DRAW 16,0,1 1390 CURSET 106,170,l:DRAW 0,-20,l:DR AW 16,0,l:DRAW 0,20,1 1400 CURSET 106,160,l:DRAW 16,0,1 1410 CURSET 126,170,11DRAW 0,-20,l:DR AW 16,0,l:DRAW 0,10,l:DRAW -16,0,1 1420 DRAW 6,0,l:DRAW 1Q,10,1 1430 CURSET 166,150,l:DRAW 0,20,11DRA W 10,-7,1:DRAW 10,7,1:DRAW 0,-20,1 1440 CURSET 190,170,11DRAW 0,-20,l:DR AW 16,0,l:DRAW 0,20,1 1450 CURSET 190,160,l:DRAW 16,0,1 1460 CURSET 210,170,l:DRAW 0,-20,l:DR AW 16,0,l:DRAW 0,10,1:DRAW -16,0,1 1470 DRAW 6,0,l:DRAW 10,10,1 1480 1490 : 1500 DATA •A2,#C3,•A0,#28,#B9,•2B,#AO 1510 DATA #99, #00, #A0, #BB, #DO, #F7 1520 DATA #18, #AD, #05, #80, #69, #28, #8D ,•os,•eo 1530 DATA #AD,•06,#80,#69,#00,#8D,#06 ,#80 1540 DATA #18, #AD, #08, #80, #69, #28, #8D ,#08,#80 1550 DATA #AD,•09,#S0,•69,#00,•BD,#09 ,•eo 1560 DATA #CA, #FO, #03, #4C, #02, #80, #60 1570 DATA 999 1580 A=#SOOO:READ D 1590 REPEAT:POKE A,D:A-A+l:READD 1600 UNTIL D=999 1610 FOR I=1 TO 140: DOKE #8005, #A028: DOKE•800S,#AOOO:CALL#SOOO:NEXT 1620 CURSET S0,150,3:CIRCLE 10,1 1630 CURSET 170,145,3:CIRCLE 15,1 1640 CURSET 200,143,l:DRAW -14,2,1 1650 CURSET 154,145,l:DRAW -93,5,1 1660 CURSET 40,150,l:DRAW -20,2,1 1670 DRAW 40,-20,1:DRAW 140,-15,1 1680 DRAW O,lS,l:DRAW 5,0,l:DRAW 0,3, l:DRAW-5,0,l:DRAW 0,7,1 1690 CURSET 103,127,l:DRAW 7,-5,l:DRA W 22,-6,l:DRAW 2,8,1 1700 CURSET 180,119,l:DRAW 0,-10,l:DR AW -20,2,l:DRAW 0,9,l:DRAW 0,-9,1 1710 DRAW -15, 2, 1: DRAW 3, -5, 1: DRAW 50 ,-5,l:DRAW -3,+5,1 1720 DRAW -15,1,1 1730 CURSET 097,130,3:MS="Eric Viel " : GOSUB 9000 1740 PRINT:PRINTCHRS<4>" "CHR\$<27>" N \*\*\* CHARGEMENT EN COURS \*\*\*"CHR\$(4) 2000 CLOAD"" 8999 END 9000 FOR C=1 TO LEN(M\$): CHARASC(MID\$( M\$, C, 1) ), O, 1: CURMOV 6, O, 3: NEXT: RETURN

100 REM ########################### **110 RFM 120 REM THE 130 REM 140 REM** CAR **150 REM 160 REM WAR 170 REM 180 REM 190 REM** DEUXIEME PARTIE : **200 REM** - GESTION DES VOITURES EN **210 REM 220 REM LANGAGE MACHINE** 230 REM **240 REM** (C) ERIC VIEL SEPT. 1986 **250 REM** 260 REM ############################ 270 : 280 : **285 CLS** 290 L=1000 300 FOR I=#9000 TO #9517 STEP 8 310 FOR J=I TO I+7 320 READ D\$: D=VAL ("#"+D\$): POKE J, D 330 S=S+D:NEXT:READ CS 340 IF CS<>S THEN PRINT"ERREUR !!! LIG NE ":L" A VERIFIER. ":END 350 S=0:L=L+10:NEXT 360 PRINT"ROUTINE IMPLANTEE" 365 WAIT 100:CLS 370 PRINT: PRINTCHR\$(4)" "CHR\$(27)"N \*\*\* CHARGEMENT EN COURS \*\*\* "CHR\$ (4) 380 CLOAD"" **390 END** 1000 DATA A9,00,85,00,A9,A0,85,01,765 1010 DATA A9, 80, 85, 02, A9, BB, 85, 03, 924 1020 DATA A2, 19, A0, 28, B1, 00, 91, 02, 711 1030 DATA 88, DO, F9, 18, A5, 00, 69, 28, 927 1040 DATA 85,00,A5,01,69,00,B5,01,538 1050 DATA 18, A5, 02, 69, 28, 85, 02, A5, 636 1060 DATA 03,69,00,85,03,CA,DO,DA,872 1070 DATA A9, 1C, 8D, 10, 8F, 8D, 12, 8F, 799 1080 DATA A9, 16, 8D, 11, 8F, 8D, 13, 8F, 795 1090 DATA A9, FF, 8D, 14, 8F, A9, 00, 8D, 1038 1100 DATA 15, 8F, A9, 6C, 8D, 16, 8F, A9, 916 1110 DATA 03, 8D, 00, 8F, 8D, 02, 8F, A9, 742 1120 DATA 16, 8D, 01, 8F, 8D, 03, 8F, A9, 763 1130 DATA 01, 8D, 04, 8F, A9, 00, 8D, 05, 604 1140 DATA BF, A9, 6B, 8D, 06, 8F, AD, 00, 882 1150 DATA BF, 8D, 02, BF, AD, 01, BF, 8D, 887 1160 DATA 03, 8F, 20, 7F, 92, A5, 00, 85, 749 1170 DATA 02, A5, 01, B5, 03, A0, 34, 20, 548 1180 DATA 10, 95, F0, 4B, A9, 01, 8D, 07, 798 1190 DATA BF, A9, 00, 8D, 08, 8F, 8D, 09, 754 1200 DATA BF, AD, 06, BF, C9, 69, DO, 05, 984 1210 DATA A9, FF, 8D, 08, 8F, C9, 6A, DO, 123 1220 DATA 05, A9, 01, BD, 08, BF, C9, 6B, 775 1230 DATA DO, 05, A9, FF, 8D, 09, 8F, C9, 113 1240 DATA 6C, DO, 05, A9, 01, 8D, 09, 8F, 784 1250 DATA 18, AD, 00, 8F, 6D, 08, 8F, 8D, 741 1260 DATA 00, BF, 18, AD, 01, BF, 6D, 09, 602 1270 DATA BF, 8D, 01, 8F, 4C, 2E, 91, A0, 855 1280 DATA 35, 20, 10, 95, F0, 49, A9, 01, 733 1290 DATA 8D, 07, 8F, A9, 00, 8D, 08, 8F, 752 1300 DATA 8D, 09, 8F, AD, 06, 8F, C9, 69, 921 1310 DATA DO, 05, A9, 01, 8D, 08, 8F, C9, 876

1320 DATA 6A, DO, 05, A9, FF, BD, 08, 8F, 103 1330 DATA C9, 6B, DO, 05, A9, 01, 8D, 09, 841 1340 DATA 8F, C9, 6C, DO, 05, A9, FF, 8D, 1230 1350 DATA 09, BF, 18, AD, 00, BF, 6D, 08, 609 1360 DATA 8F, 8D, 00, 8F, 18, AD, 01, 8F, 768 1370 DATA 6D, 09, BF, BD, 01, BF, EA, AD, 953 1380 DATA 00, 8F, 18, 6D, 04, 8F, 8D, 00, 564 1390 DATA 8F, 18, AD, 01, 8F, 6D, 05, 8F, 741 1400 DATA BD, 01, BF, 20, 7F, 92, B1, 00, 767 1410 DATA C9, 20, D0, 03, 4C, 5F, 92, C9, 962 1420 DATA 2B, DO, 43, 18, AO, 03, 20, 7D, 662 1430 DATA 91,88, DO, FA, 38, AD, 20, 8F, 1143 1440 DATA E9, 01, 8D, 20, 8F, AD, 21, 8F, 899 1450 DATA E9,00,8D,21,8F,DO,0B,AD,942 1460 DATA 20, 8F, DO, 06, A9, 02, 8D, E1, 926 1470 DATA BF, 60, 4C, 5F, 92, A2, 05, BD, 960 1480 DATA 96, BE, 18, 69, 01, 9D, 96, BE, 967 1490 DATA C9, 3A, F0, 01, 60, A9, 30, 9D, 970 1500 DATA 96, BE, CA, 4C, 7F, 91, AC, 07, 1069 1510 DATA 8F, FO, 1E, 48, 18, AD, 02, 8F, 827 1520 DATA 6D, 04, 8F, 8D, 00, 8F, 18, AD, 737 1530 DATA 03, 8F, 6D, 05, 8F, 8D, 01, 8F, 688 1540 DATA A9,00,8D,07,8F,68,4C,43,707 1550 DATA 91, C9, 66, D0, 12, A9, 69, 8D, 1089 1560 DATA 06, BF, A9, 00, BD, 04, BF, A9, 775 1570 DATA FF, 8D, 05, 8F, 4C, 0E, 92, C9, 981 1580 DATA 67, DO, 12, A9, 6C, 8D, 06, 8F, 896 1590 DATA A9, FF, 8D, 04, 8F, A9, 00, 8D, 1022 1600 DATA 05, 8F, 4C, 0E, 92, C9, 65, DO, 894 1610 DATA 12, A9, 6A, 8D, 06, 8F, A9, 00, 752 1620 DATA 8D, 04, 8F, A9, 01, 8D, 05, 8F, 747 1630 DATA 4C, 0E, 92, C9, 68, DO, 26, A9, 956 1640 DATA 6B, 8D, 06, 8F, A9, 01, 8D, 04, 712 1650 DATA 8F, A9, 00, 8D, 05, 8F, AD, 02, 776 1660 DATA BF, 18, 6D, 04, BF, 8D, 00, BF, 707 1670 DATA 18, AD, 03, 8F, 6D, 05, 8F, 8D, 741 1680 DATA 01, 8F, 4C, 5F, 92, C9, 6F, DO, 981 1690 DATA 12, 18, AD, 01, 8F, 69, 01, 8D, 606 1700 DATA 01, 8F, 4C, 5F, 92, A9, 01, 8D, 772 1710 DATA E1, BF, 60, C9, 69, F0, F6, C9, 1505 1720 DATA 6A, FO, F2, C9, 6B, FO, EE, C9, 1575 1730 DATA 6C, FO, EA, 38, AD, 00, 8F, ED, 1191 1740 DATA 08, 8F, 8D, 00, 8F, 38, AD, 01, 665 1750 DATA 8F, ED, 09, 8F, 8D, 01, 8F, 20, 849 1760 DATA 7F, 92, AD, 06, BF, 91, 00, A9, 909 1770 DATA 20, 91, 02, AD, 00, BF, 8D, 02, 638 1780 DATA 8F, AD, 01, 8F, 8D, 03, 8F, A9, 916 1790 DATA 00, 8D, 07, 8F, 4C, A1, 92, A9, 843 1800 DATA A8, 18, 6D, 00, 8F, 85, 00, A9, 746 1810 DATA BB, 69, 00, 85, 01, AC, 01, 8F, 742 1820 DATA 18, A5, 00, 69, 28, 85, 00, A5, 632 1830 DATA 01,69,00,85,01,88,D0,F0,824 1840 DATA 60, AD, 10, 8F, 8D, 12, 8F, AD, 903 1850 DATA 11, 8F, 8D, 13, 8F, 20, B4, 94, 823 1860 DATA A5, 04, 85, 06, A5, 05, 85, 07, 618 1870 DATA A0, 38, 20, 10, 95, F0, 4B, A9, 897 1880 DATA 01, 8D, 17, 8F, A9, 00, 8D, 18, 642 1890 DATA 8F, 8D, 19, 8F, AD, 16, 8F, C9, 991 1900 DATA 69, DO, 05, A9, 01, BD, 18, BF, 796 1910 DATA C9, 6A, DO, 05, A9, FF, 8D, 18, 1109 1920 DATA BF, C9, 6B, DO, 05, A9, 01, 8D, 975 1930 DATA 19, BF, C9, 6C, D0, 05, A9, FF, 1114 1940 DATA BD, 19, BF, 18, AD, 10, BF, 6D, 774 1950 DATA 18, 8F, 8D, 10, 8F, 18, AD, 11, 681 1960 DATA BF, 6D, 19, BF, 8D, 11, BF, 4C, 797 1970 DATA 59, 93, AO, 37, 20, 10, 95, FO, 888

![](_page_30_Picture_4.jpeg)

```
1570 DATA 18, 36, 8, 16, 32, 0, 0, 0
 1580 DATA 0, 0, 1, 2, 4, 9, 10, 10
 1590 DATA 28, 20, 20, 20, 20, 20, 20, 20
 1600 DATA 20, 20, 20, 20, 20, 20, 20, 28
 1610 DATA 14, 10, 10, 10, 10, 10, 10, 10
 1620 DATA 10, 10, 10, 10, 10, 10, 10, 14
 1630 DATA 0,0,63,1,63,0,0,0
 1640 DATA 0,0,63,32,63,0,0,0
 1650 DATA 0,0,0,63,1,63,0,0
 1660 DATA 0,0,0,63,32,63,0,0
 1790 GOSUB 1425
 1800 FOR 1=39688 TO 39879
 1810 READ D:POKEI, D
 1820 NEXT
 1830 A=46424: DOKEA, 0: POKEA+2, 8: POKEA+
3, 28: POKEA+4, 8: DOKEA+5, 0: POKEA+7, 0
 2000 REM
 2010 REM
             COMPATIBILITE 01/AT
 2020 REM
 2030 IF PEEK(#FFF9)<>1 THEN DD=-1
 3000 60TO 3100
 3010 M$=C$+M$
 3020 FOR I=38 TO 2 STEP -1
 3025 PLOT I-1+DD, Y, "1"
 3030 PLOT I+DD, Y, LEFT$ (M$, 39-I)
 3040 M$=M$+" "
 3050 NEXT
 3055 PLOT 1+DD, Y." "
 3056 Y=Y+1
 3060 RETURN
 3070 M$="
                 PRESSEZ LA TOUCHE W": Y
=23: GOSUB 3010: GETR$: IF R$="W"THENRETU
RN
 3080 MS="ON VOUS A DIT W ET VOUS TAPE
Z ": Y=25: GOSUB 3010
                       CA COMMENCE BIEN
 3085 M$="AILLEURS.
 !!!": GOSUB 3010: WAIT 300: RETURN
 3100 TEXT: PAPERO: INK7: CLS: POKE618, 10
 3105 C$=CHR$(2)
                      THE CAR WAR": Y=2:
 3110 M$="
GOSUB 3010
                      3120 M$="
GOSUB 3010
                   AUTEUR: ERIC VIEL":Y
 3130 M$="
=5:60SUB 3010
 3140 C$=CHR$(4):Y=8
             LES MOTEURS TOURNAIENT, L
 3150 M$="
E BRUIT EN": GOSUB 3010
 3160 MS="ETAIT ASSOURDISSANT. UN DERN
IER COUP"
 3165 GOSUB 3010
 3170 MS="D'OEIL SUR LE FEU."
 3175 GOSUB 3010
 3180 M$="VERT."
 3185 GOSUB 3010
 3190 MS="D'UN SEUL COUP, LE BOLIDE PA
RTIT FN
 3195 GOSUB 3010
 3200 M$="AVANT. IL FALLAIT ARRIVER AU
 CROISE-"
 3205 GOSUB 3010
 3210 MS="MENT AVANT L'AUTRE..."
 3215 GOSUB 3010
 3220 MS="L'AUTRE, C'EST VOUS. ET VOUS
 DEVEZ"
 3225 GOSUB 3010
```
3230 MS="FAIRE DE MEME. POUR GAGNER C ETTE" 3235 GOSUB 3010 3240 M\$="LUTTE, VOICI QUELQUES CONSEI  $LS ...$ 3245 GOSUB 3010 3250 GOSUB 3070 3260 CLS: Y=1: M+=" THE CAR WAR ": GOSUB 3010: C\$=CHR\$(5):Y=5 3270 M\$="LE BUT DU JEU EST DE FAIRE L  $F$  " 3275 GOSUB 3010 3280 MS="MAXIMUM DE POINTS. (ETONANT, **NON ?)** " 3285 GOSUB 3010 3290 M\$="POUR CELA CHAQUE JOUEUR POSS EDE 3" 3295 GOSUB 3010 3300 M\$="VOITURES. LE JOUEUR 1 DEMARR **F A"** 3305 GOSUB 3010 3310 MS="GAUCHE ET LE JOUEUR 2 DEMARR **F A"** 3315 GOSUB 3010 3320 MS="DROITE. LE JOUEUR 1 CONTROLE SON " 3325 GOSUB 3010 3330 M\$="VEHICULE A L'AIDE DES TOUCHE  $S<sup>''</sup>$ 3335 GOSUB 3010 3340 MS="FLECHE GAUCHE POUR ALLER VER  $S''$ 3345 GOSUB 3010 3350 M\$="L'INTERIEUR ET FLECHE BAS PO UR ALLER" 3355 GOSUB 3010 3360 MS="VERS L'EXTERIEUR." 3365 GOSUB 3010 3370 MS="LE JOUEUR 2 DISPOSE DE LA FL ECHE<sup>"</sup> 3375 GOSUB 3010 3380 MS="HAUT POUR ALLER A L'EXTERIEU R ET" 3385 GOSUB 3010 3390 MS="DE LA FLECHE DROITE POUR ALL ER A" 3395 GOSUB 3010 3400 M\$="L'INTERIEUR DU CIRCUIT." 3405 GOSUB 3010 3410 GOSUB 3070 THE CAR WA 3420 CLS: Y=1: M\$=" R": GOSUB 3010 3430 C\$=CHR\$(2) 3440 Y=6 3450 M\$="LORSQUE LES DEUX JOUEURS SE 3455 GOSUB 3010 3460 MS="RENCONTRENT, ILS NE PEUVENT PAS SE" 3465 GOSUB 3010 3470 MS="RACONTER DES HISTOIRES DE JO UEURS, " 3475 GOSUB 3010 3480 M\$="VU QU'ILS VIENNENT DE SE TUE  $R$  !!!" 3485 GOSUB 3010

3490 MS="ILS N'ONT PAS SEPT VIES COMM E LES" 3495 GOSUB 3010 3500 MS="CHATS, MAIS TROIS. ALORS, GA FFE !!!" 3505 GOSUB 3010 3510 M\$=" " 3515 GOSUB 3010 3520 MS="REMARQUES, TOUS LES TROIS TA **BLEAUX**" 3525 GOSUB 3010 3530 MS="ILS GAGNENT UNE VOITURE. MAX TMLIM " 3535 GOSUB 3010 3540 MS="TROIS VOITURES SIMULTANEMENT ALORS" 3545 GOSUB 3010 3550 MS="ILS PEUVENT PEUT ETRE EN AVO IR SEPT" 3555 GOSUB 3010 3560 MS="ENCORE QUE L'AUTEUR AIT PENS  $E$  A" 3565 GOSUB 3010 3570 MS="AUGMENTER LA DIFFICULTE A CH AQUE" 3575 GOSUB 3010 3580 M\$="TABLEAU, ALORS, ..." 3585 GOSUB 3010 3590 M\$=" " 3595 GOSUB 3010 3600 M\$=" ALORS. A VOUS DE JOU ER !!!" 3605 GOSUB 3010 3610 GOSUB 3070 **5000 REM** 8990 MS=500 **9000 REM 9010 REM INITIALISATIONS 9020 REM** 9040 E\$=CHR\$(27) 9050 D\$=CHR\$(4) 9100 NC=3 9110 S1\$="00000":S2\$=S1\$ 9120 POKE#94A8.80 10000 REM 10010 REM DESSIN DU TERRAIN 10020 REM 10025 PAPER 4: INK6 10030 CLS: POKE 618, 10 **11000 PRINT** 11010 PRINT"agggggm P999mP999999999 ggb" 11020 PRINT"e+++++ngggga+++no++++++++  $***$ 11030 PRINT"e++++++++++++++++++++++++  $++f"$ 11040 PRINT"e+aggggggggggggggggu++++vgg  $h + f''$ 11050 PRINT"e+e++++++++++++++++++++++  $f + f''$ 11060 PRINT"e+e+aggggggu++++vgggggggb+  $f + f''$  $f + f''$ 11080 PRINT"e+e+e+aggggu++++vggggb+f+  $f + f''$ 

 $f + f''$ 11100 PRINT"e+r+r+e+agggggggggggb+f+t+  $t + f''$ 11110 PRINT"e+++++r+e  $f + f + + +$  $++f''$ 11111 PRINT"e+++++++e  $f + f + f + f$  $+++$ 11130 PRINT"e+++++++e  $f + + + + +$  $+++$  $f + g + + +$ 11140 PRINT"e+++++q+e  $***$ 11160 PRINT"e+q+q+e+chhhhhhhhhhd+f+s+  $s + f''$  $f + f'$ 11180 PRINT"e+e+e+chhhhw++++xhhhhd+f+  $f + f''$  $f + f''$ 11200 PRINT"e+e+chhhhhhw++++xhhhhhhd+  $f + f''$ 11210 PRINT"e+e+++++++++++++++++++++++  $f + f''$ 11220 PRINT"e+chhhhhhhhw++++xhhhhhhhh  $d + f''$ 11230 PRINT"e++++++++++++++++++++++++  $***$ 11240 PRINT"chhhhhhhhhhhhhhhhhhhhhhhh hhd" 11250 PRINT "errrf  $- + +$  $t f''$ 11260 PRINT "e £  $\bullet$  $f''$ 11270 PRINT "chhhhhhhd chhhh hhhd": CHR\$ (30) 12000 PLOT 31+DD, 16, "JOUEUR 1" 12010 PLOT 31+DD, 21, "JOUEUR 2" 12020 PLOT 31+DD, 18, 51\$ 12030 PLOT 31+DD, 23, 52\$ 12040 PLOT 31+DD, 11, "HI-SCORE" 12050 PLOT 31+DD, 13, MID\$ (STR\$ (MS), 2) 12060 PLOT 31+DD, 3, "THE" 12070 PLOT 31+DD, 5, " CAR" 12080 PLOT 31+DD, 7, " WAR" 12090 PLOT 31+DD, 9, "==========" 12095 GOTO 12500 12100 REM SORTIE DU GARAGE 12110 REM 12120 REM ¥ 12125 TP=65 12130 P1=3+NC\*2:P2=28-NC\*2 12140 FLOT P1+DD, 24, " ":PLOT P2+DD, 24  $\mathbf{n} = \mathbf{n}$ 12150 PLOT P1+DD, 25, "J": PLOT P2+DD, 25 , "j" 12155 WAIT TP 12160 PLOT P1+DD, 25, "1": PLOT P2+DD, 25  $, "k"$ 12165 WAIT TP 12170 FOR I=1 TO NC\*2 12180 PLOT P1+DD, 25, " ": PLOT P2+DD, 25  $\cdot$   $\cdot$   $\cdot$ 12190 P1=P1-1:P2=P2+1 12200 PLOT P1+DD, 25, "1": PLOT P2+DD, 25  $, "k"$ 

```
12210 WAIT TP:NEXT 
 12220 PLOT Pl+DD,25,"i " :PLOT P2+DD,25 
 "i":WAIT TP<br>12230 PLOT P1+DD.25." ":PLOT P2+DD.25
12230 PLOT Pl+DD,25," ":PLOT P2+DD,25 .. .. 12240 PLOT Pl+DD,24, " i":PLOT P2+DD,24 
,"i":WAIT TP 
 12250 PLOT Pl+DD,23," ":PLOT P2+DD,23 
," ":WAIT TP 
 12260 PLOT Pl+DD,24," ":PLOT P2+DD,24 
" .. 12270 PLOT Pl+DD,23,"i":PLOT P2+DD,23 
,"i":WAIT TP<br>12280 PLOT P1+DD.23." ":PLOT P2+DD.23
 "<br>12290 PLOT P1+DD,22,"i":PLOT P2+DD,22
, "i": WAIT TP
 12300 PLOT Pl+DD,23,"h" : PLOT P2+DD,23 
,"h":WAIT TP 
 12310 PLOT Pt+DD,22,"k":PLOT P2+DD,22 
,"l":WAIT TP 
 12490 RETURN 
 12500 PLOT 13+DD, 25, "GARAGE"
 12510 P1=5:P2=26:FOR I=1 TO NC
 12520 PLOT Pl+DD,24,"j":PLOT P2+DD,24 
 , " j " :Pl=P1+2:P2mP2-2:NEXT 
 13315 PRINT 
 15000 REM 
 15010 REM JEU
 15020 REM 
 15030 GOSUB 12 100 
 15035 PLOT 12+DD,11," 
                                  \bullet15037 PLOT 12+DD,13," " 
 15040 PLOT 12+DD, 11, "PRETS ?"
 15050 PLOT 14+DD, 13, 17: PLOT15+DD, 13, 2
\Omega15060 PLAY 1,0,0,0:MUSIC 1,2,2,lO:WAI 
T 40:PLAY O, O,O, O 
 15065 WAIT 0100
 15070 PLOT 12+DD,11,"PARTEZ!" 
 15080 PLOT 14+DD, 13, 18: PLOT15+DD, 13, 2
\Omega15090 MUSIC 1, 2, 11, 10: PLAY 1, 0, 0, 0: WA
IT 40: PLAY 0,0,0,0
 15100 PLOT 12+DD,11,"<C> ERIC" 
 15110 PLOT 12+DD,13 ," VIEL " 
 15120 DOKE#8F20,599:CALL#9038 
 15121 S1$="":S2$="":FOR I=31 TO 35:S1
$=5 1$+CHRS<SCRN <I+DD,18>> 
 15122 S2$=S2S+CHRS (SCRN<I+DD,23 >>:NEX 
T 
 15130 IF PEEK<#BFE1>=2 THEN 16000 
 15140 EXPLODE:WAIT 32:EXPLODE 
 15150 POKE DEEK<02>,32:POKE DEEK<06> , 
32
 15160 POKE DEEK(00), 32: POKE DEEK(04),
32 
 15170 NC=NC-1:IF NC>0 THEN 15000
 15180 CLS:PAPER4 
 15185 PRINT:AS=KEYS:AS=KEYS 
 15190 PRINT" "DSES"J"ES"C CHAUFFAR 
DS !!!"
 15200 PRINTDS 
 152 10 PRINT: PRINT:PRINT" VOUS VENEZ 
DE BOUSILLER A VOUS DEUX" 
 15220 PRINT"UN BON NOMBRE DE VEHICULE 
S DE Fl."
```
15230 PRINT"HEUREUSEMENT POUR VOUS, I LS ETAIENT" 15240 PRINT"EQUIPES DE MOTEURS FRANCA IS. LE " 15250 PRINT"PRESIDENT DE LA REPUBLIQU E VOUS FAIT" 15260 PRINT"GRACE DE LA FACTURE <CELA FAIT MARCHER"; 15270 PRINT"L'INDUSTRIE, C'EST BON ..<br>.)"<br>15280 PRINT:PRINT" VOUS GARDEZ DONC LE BENEFICE DE " 15290 PRINT"VOS POINTS, A SAVOIR ..."<br>15300 PRINT:PRINT" JOUEUR 1 ....... 15300 PRINT: PRINT" ... "51\$<br>15310 PRINT" JOUEUR 2 •••••••••••• "S 2\$ 15320 IF S1\$>S2\$ THEN SC=VAL (S1\$):M\$= "1" ELSE SC=VAL(S2\$):M\$="2" 15330 IF SC<MS THEN 15380 15340 PRINT:PRINT:PRINT"VU LE HAUT SC ORE DU JOUEUR "MS"," 15350 PRINT"LE PRESIDENT LUI REMETTRA LA CROIX DU" 15360 PRINT"BRIZ ' FAIR . " :MS=SC 15370 SOTO 15430 15380 PRINT" DE PLUS, VOUS N'AVEZ PAS BATTU LE " 15390 PRINT"RECORD. LE PRESIDENT NE VOUS FAIT" 15400 PRINT"PAS DE COMPLIMENTS. <NOTE DU" 15410 PRINT"PROGRAMHEUR : C'EST PAS C OMME CA QU'IL"; 15420 PRINT"VA SE FAIRE REELIRE ••• >" 15430 PLOT DD+l0, 25,"PRESSEZ UNE TOUC HE":GETRS 15450 GOTO 9000 16000 REM 16010 REM TABLEAU PASSE 16020 REM  $16025$  TB=TB+1 16030 FOR I=1 TO 53: PRINT :NEXT<br>16040 PRINT" "E\$"L FELICI" "E\$"L FELICITATI ONS" 160 5 0 PRINT:PRINT:PRINT:PRINT:PRINT:P RINT"NOMBRE DE TABLEAUX PASSES: "TB 160 6 0 PRINT:PRINT:PRINT:PRINT:PRINT" "E\$"L SCORES" 160 70 PRINT:PRINT:PRINT:PRINT:PRINT " J OUEUR 1 ......... "S1\$ 1608•) PRINT: PRINT "JOUEUR 2 •• . • • . • • • "S2\$ 160 90 PRINT:PRINT:PRINT:PRINT" PETITE PAUSE ...." 16 100 WAIT 150 16110 PLOT 2+DD, 25," 161 20 IF NC = 3 THEN 16200 16130 IF INT (TB/3)<>TB/3 THEN 16200 16140 PRINT: PRINT:PRINT:PRINT:PRINT"V DUS GAGNEZ UNE VOITURE CHACUN ••• " 16145 NC=NC+l 16150 PRINT:PRINT:PRINT: PRINT:PRINT 16160 WAIT 100 16200 REM 16210 A=PEEK(#94A8): A=A-5: IF A<10 THE

 $N$  A=10 16220 POKE #94A8, A 16230 GOTO 10000 60000 PAPER 1: INK3 60010 HIRES : POKE 618, 10 60020 CURSET 20,50,3 60030 N=4:FOR J=1 TO 6 60040 FOR I=1 TO N 60050 CHAR 127, 0, 1: CURMOV 12, 0, 3: NEXT 60060 N=N+0.5 60070 CURSET 20-6\* (INT (J/2)=J/2), 50+(  $J-1$ ) \*8, 3: NEXT 600B0 CURSET 74, 58, 3: CHAR 127, 0, 0 60090 CURSET 86, 74, 3: CHAR 127, 0, 0 60100 FOR I=1 TO 6 60110 CURSET 56+1,50,1:DRAW 66,88,1 60120 NEXT 60130 CURSET 220,50,3 60140 N=4:FOR J=1 TO 6 60150 FOR I=1 TO N 60160 CHAR 127, 0, 1: CURMOV -12, 0, 3: NEX  $\mathbf{r}$  $60170. N=N+0.5$ 60180 CURSET 240-(20-6\*(INT(J/2)=J/2) ), 50+(J-1)\*8, 3: NEXT 60190 CURSET 166, 58, 3: CHAR 127, 0, 0 60200 CURSET 154, 74, 3: CHAR 127, 0, 0 60210 FOR I=6 TO 1 STEP-1 60220 CURSET 183+1,50,1:DRAW -66,88,1 60230 NEXT 60240 : 60250: 60260 CURSET 93,50,3:M\$="ERIC VIEL": **GOSUB 60720** 60270 CURSET 93,62,3:M\$=" PRESENTE ": **GOSUB 60720** 60280 CURSET 10, 150, 1: DRAW 16, 0, 1 60290 CURSET 18, 150, 1: DRAW 0, 20, 1<br>60300 CURSET 30, 150, 1: DRAW 0, 20, 1 60310 CURSET 46, 150, 1: DRAW 0, 20, 1 60320 CURSET 46, 160, 1: DRAW -16, 0, 1 60330 CURSET 66, 150, 1: DRAW -16, 0, 1: DR AW 0,20,1:DRAW 16,0.1 60340 CURSET 50, 160, 1: DRAW 8, 0, 1 60350 CURSET 102,150,1:DRAW -16,0,1:D RAW 0, 20, 1: DRAW 16, 0, 1 60360 CURSET 106, 170, 1: DRAW 0,-20, 1: D RAW 16, 0, 1: DRAW 0, 20, 1 60370 CURSET 106, 160, 1: DRAW 16, 0, 1 60380 CURSET 126, 170, 1: DRAW 0,-20, 1: D RAW 16, 0, 1: DRAW 0, 10, 1: DRAW -16, 0, 1 60390 DRAW 6,0,1:DRAW 10,10,1

60400 CURSET 166, 150, 1: DRAW 0, 20, 1: DR AW 10,-7,1:DRAW 10,7,1:DRAW 0,-20,1 60410 CURSET 190, 170, 1: DRAW 0, -20, 1: D RAW 16, 0, 1: DRAW 0, 20, 1 60420 CURSET 190, 160, 1: DRAW 16, 0, 1 60430 CURSET 210, 170, 1: DRAW 0,-20, 1: D RAW 16, 0, 1: DRAW 0, 10, 1: DRAW -16, 0, 1 60440 DRAW 6, 0, 1: DRAW 10, 10, 1 60450: 60460 GOTO 60545 60465 DOKE#BO, 2+DEEK (#E9) : RETURN 60470 DATA #A2, #C3, #A0, #28, #B9, #28, #A  $\mathbf{o}$ 60480 DATA #99, #00, #A0, #88, #D0, #F7 60490 DATA #18, #AD, #05, #80, #69, #28, #8 D, #05, #80 60500 DATA #AD, #06, #80, #69, #00, #8D, #0 6,#80 60510 DATA #18, #AD, #08, #80, #69, #28, #8 D, #08, #80 60520 DATA #AD, #09, #80, #69, #00, #8D, #0 9,#80 60530 DATA #CA, #FO, #03, #4C, #02, #80, #6  $\mathbf{o}$ 60540 DATA 999 60545 GOSUB 60465 60550 A=#8000:READ D 60560 REPEAT: POKE A, D: A=A+1: READD 60570 UNTIL D=999 60580 FOR I=1 TO 140: DOKE #8005, #A028 : DOKE#8008, #A000: CALL#8000: NEXT 60590 CURSET 50, 150, 3: CIRCLE 10, 1 60600 CURSET 170, 145, 3: CIRCLE 15, 1 60610 CURSET 200, 143, 1: DRAW -14, 2, 1 60620 CURSET 154,145,1:DRAW -93,5,1 60630 CURSET 40, 150, 1: DRAW -20, 2, 1 60640 DRAW 40,-20, 1: DRAW 140,-15, 1 60650 DRAW 0,15,1:DRAW 5,0,1:DRAW 0,3 , 1: DRAW-5, 0, 1: DRAW 0, 7, 1 60660 CURSET 103, 127, 1: DRAW 7, -5, 1: DR AW 22,-6,1:DRAW 2,8,1 60670 CURSET 180, 119, 1: DRAW 0, -10, 1: D RAW -20, 2, 1: DRAW 0, 9, 1: DRAW 0, -9, 1 60680 DRAW -15, 2, 1: DRAW 3, -5, 1: DRAW 5  $0, -5, 1: DRAW -3, +5, 1$ 60690 DRAW -15, 1, 1 60700 CURSET 097,130,3:M\$="Eric Viel" 60710 GOSUB 60720: PRINT: PRINT"VEUILLE Z PATIENTER QUELQUES INSTANTS..":RETUR N 60720 FOR C=1 TO LEN(M\$): CHARASC(MID\$ (M\$.C.1)).O.1:CURMOV 6,0,3:NEXT:RETURN

#### Nouveau!

#### **Abonnement** disquettes JASMIN

Les disquettes de THEORIC ont du

baisse et passe à 116 F pour les abonnés à la revue et 146 F pour les non-abonnés.

Pour vous faire économiser davantage, nous proposons, l'abonnement aux disquettes. Pour 6 disquettes, vous ne payerez que succès. En conséquence, leur prix 606 F. Cet abonnement est totale-

ment indépendant de l'abonnement à la revue. L'économie réalisée est loin d'être négligeable ! N'oubliez pas, ces disquettes peuvent être transférées sous SEDO-RIC par l'utilitaire CONVERT... pour peu que votre SEDORIC soit à jour!

## **MONITEUR POUR TELESTRAT**

#### Marcel SPELLER

**1 es premiers programmes pour TELESTRAT commencent<br>
a arriver à la rédaction. Nous avons choisi de publier ce<br>
1 moniteur car il devrait permettre à tous ceux qui veulent<br>
ravailler en langage machine sur cet ordinateur,** à arriver à la rédaction. Nous avons choisi de publier ce moniteur car Il devrait permettre à tous ceux qui veulent travailler en langage machine sur cet ordinateur, d'avancer un peu plus vite.

Quatre options sont disponibles, ainsi qu'un retour au basic.

- 1°} DUMP mémoire
- 2°) Désassemblage
- 3°) Insertion d'octets

#### 4°) Entrée de texte ·

Pour les deux premières options, les possibilités sont les suivantes :

• Si on ne précise aucune adresse à la question "Jusqu'à quelle adresse ?" alors le dump ou le désassemblage se fait en continu.

• Si on tape P à cette même question, alors le dump ou le désassemblage se fait page par page, le passage à la page suivante se faisant en appuyant une touche autre que Return.

La touche Retum ramène au menu lors d'un arrêt du Scrolling.

Pour l'insertion d'octets, quatre possibilités sont offertes : avec ou sans checksum.

Si le choix porte sur l'un des 3 calculs de checksum offerts, la somme de contrôle s'affiche à l'écran, en rouge ; on poursuit la rentrée d'octets en appuyant sur Retum.

Si une somme ne correspond pas, il faut alors rentrer la ligne complète, en appuyant d'abord sur ESC.

Les sommes de contrôle s'affichent en hexa et en décimal.

L'entrée de texte n'appelle aucun commentaire, si ce n'est que le texte peut être très long.

Lors d'un dump ou d'un désassemblage, le scrolling peut parfois s'arrêter ; il ne faut pas s'inquiéter car il reprend après ce temps d'arrêt ; pouvez-vous m'expliquer ce phénomène?

#### Quelques explications sur le programme

• Lignes 100 à 190 : lecture de la table ; ceci est un peu long mais READ, DATA ne sont pas des instructions hyperbasic ; dommage !! ·Lignes 320 et 2420 : R\$ = UP\$(R\$) les lettres minuscules sont donc admises

• La sous-routine DECIMAL comble le bug de l'instruction VAL.

En effet, sur ATMOS, VAL("#A") retourne 10

Sur TELESTRAT, VAL("#A") = 0

 $\cdot$  Ligne 650 (et d'autres)  $AJ = A +$  $J$ : IF AJ > 65535 THEN AJ = A + J  $-65536$ 

Cette syntaxe est plus rapide d'éxécution que:

 $AJ = A + J - 65536$  \*  $(A + J >$ 65535). ·Un peu plus d'une seconde gagnée sur l'édition d'une page en DUMP.

A remarquer que sur TELESTRAT  $(A + J > 65535) = 1$  si la condition est vraie (alors qua c'est -1 sur ATMOS)

• Ligne 3020 CH = CH  $*$  INT (16  $*$ K) au lieu de CH = CH  $*(16 + K)$  car 16  $\uparrow$  K ne retourne pas toujours un nombre entier

Ex : 16 + 3 retourne 4096, 00001

•Les attributs (couleur ou clignotement ou double hauteur etc...) apportés à l'aide de la touche FUNCT font un décalage à l'écran mais pas sur imprimantes; cela explique le fait que le DUMP avec sortie imprimante n'utilise pas les couleurs

• La touche FUNCT + touche appropriée permet de faire des effets sur le listing et sur le programme (par exemple, les REM en jaune).

• Utifisation de CUT, UNCOUNT bien plus rapide que FOR TO NEXT ·Enfin, à propos du désassembleur, l'opérande est précédée de \$ dans le cas d'un adressage immédiat sinon il n'y a rien ; la lecture n'en est que plus claire...

![](_page_35_Picture_506.jpeg)

```
IF GR=0 THEN FRINT C$SFC$(9)"?.
  1300
                                            ROL 01064RT101096RTS01056SEC01248SED01120
??": A=A1: GOTO SUITE
                                            SEI01170TAX"
          IF GR=1 THEN PRINT C$SPC$(9)MN
  1310
                                              1720 -1730 ' 2 octets-immediat
FMD$: A=A1: GOTO SUITE
          IF GR=2 THEN FRINT C$" "H1$SFC
                                              1740 '1320--------
$(6) MNEMO$" $"H1$: A=A2: GOTO SUITE
                                                     DATA$(4)="02105ADC02041AND02201
                                              1750
          IF GR=3 THEN PRINT C$" "H1$SFC
  1330
                                            CMP02224CPX02192CPY02073E0R02169LDA02162
$(6) MNEMOS"
            "H1$: A=A2: GOTO SUITE
                                            LDX02160LDY02009DRA02233SBC"
          IF GR=4 THEN PRINT C$" "H1$SFC
  13401760
             "H1$", X": A=A2: GOTO SUITE
                                              1770 ' 2 octets-page 0
$(6) MNEMO$"
                                              1780 : ---------
          IF GR=5 THEN PRINT C$" "H1$SFC
  1350
             "H1$", Y": A=A2: GOTO SUITE
$(6) MNEMU$"
                                                     DATA$(5)="03101ADC03037AND03006
                                              1790
          IF GR=6 THEN FRINT C$" "H1$SFC
                                            ASL03036BIT03197CMP03228CPX03196CPY03198
  1360
$(6) MNEMO$" ("H1$", X) ": A=A2: GOTO SUI IE
                                            DEC03069E0R03230INC03165LDA"
          IF GR=7 THEN PRINT C$" "H1$SFC
  1370
                                              1800
$(6) MNEMO$" ("H1$"), Y": A=A2: GOTO SUITE
                                                     DATA$(6)="03166LDX03164LDY03070
                                              1810
          IF GR=9 THEN PRINT C$" "H1$" "
                                            LSR030050RA03038R0L03102R0R03229SBC03133
  1.380H2$SPC$(3)MNEMO$"
                   "H3$: A=A3: GOTO SUITE
                                            STA03134STX03132STY"
          IF GR=10 THEN PRINT C$" "H1$"
                                              1820
  1390
"H2$SPC$(3)MNEMO$"
                    "H3$".X":A=A3:GOTO S
                                              1830
                                                     2 octets-page 0.X
                                              1840UITE
          IF GR=11 THEN PRINT C$" "H1$"
                                                     DATA$(7)="04117ADC04053AND04022
  1400
                                              1850
"H2$SPC$(3)MNEMO$"
                    "H3$", Y": A=A3: GOTO S
                                            ASL04213CMP04214DEC04085E0R04246INC04181
IITTF
                                            LDA04180LDY04086LSR"
          IF GR=12 THEN PRINT C$" "H1$"
                                                     DATA$(8)="040210RA04054ROL04118
  1410
                                              1860
"H2$SPC$(3)MNEMO$" ("H3$")":A=A3:GOTO SU
                                            ROR04245SBC04149STA0414BSTY"
ITE
                                              1870
                                              1880 .
  1420 '
                                                     2 octets-page 0, Y
  1430 ' Adressage relatif
                                              1890 .
                                                     DATA$(9)="05182LDX05150STX"
  1440
                                              1900
                                              1910 .
          IF GR=8 THEN PRINT C$" "H1$SPC
  1450
                                              1920 .
$(6) MNEMO$" ":
                                                     2 octets (indirect, X)
                                              1930IF PEEK(A1) <= 127 THEN AD=A2+PE
  1460
EK(A1) ELSE AD=A2-(256-FEEK(A1))
                                              1940DATA$(10)="06097ADC06033AND0619
  1470
          H3$=MID$(HEX$(AD), 2, 4): AD$=H3$
                                            3CMP06065E0R06161LDA060010RA06225SBC0612
                                            9STA"
  1480
          QUATRE
                                              1950
                                              1960 ' 2 octets-(indirect), Y
  1490
          H3$=AD$1970 .
  1500
          PRINT H3$: A=A2
                                                     DATA$(11)="07113ADC07049AND0720
  1510 ISUITE
                                              1980
                                            9CMP07081E0R07177LDA070170RA07241SBC0714
  1520
          CL I
          IF KEY$ THEN GET AT$
                                            5STA"
  1530
          IF ASC(AT$)=13 THEN GOTO FINL
                                              1990 ' 2 octets-relatif
  1540
                                              2000 \cdot -N=N+11550
                                                     DATA$(12)="08144BCC08176BCS0804
  1560
          IF NOT(ASC(B$)=80 AND N=27) TH
                                              2010
                                            8BM108208BNE08016BPL08080BVC08112BVS0824
EN GOTO FINBOUCL
                                            OBEQ"
  1570
          GET ST$
          IF ST$<>" " THEN GOTO FINL ELS
                                              20201580
                                              2030 ' 3 Octets-absolu
E N=11590 JF INBOUCL
                                              2040DATA$(13)="09076JMP09173LDA0910
  1600
         WEND
                                              2050
                                            9ADC09045AND09014ASL09044BIT09205CMF0923
  1610
         GET ST$
                                            6CPX09204CPY09206DEC09077EOR"
  1620 JFINL
                                                     DATA$(14)="09238INC09174LDX0917
         CLCH 0, 14: GOTO MENU
                                              2060
  1630
                                            2LDY09078LSR09032JSR09141STA09142STX0914
  1640 JTABLE
                                            0STY09046ROL09110ROR09237SBC"
  1650
  16602070
                                                     DATA$(15)="090130RA"
         1 octet
                                              2080 .
  1670
         ---------
                                             2090 '
         DATA$(1)="01010ASL01000BRK01024
                                                    3 octets-absolu, X
  1680
                                             2100CLC01216CLD010BBCLI011B4CLV01202DEX01136
                                                       --------------
DEY01232INX01200INY01074LSR"
                                             2110
                                                     DATA$(16)="10125ADC10061AND1003
                                            0ASL10221CMP10222DEL10093EOR10254INC1018
  1690
         DATA$(2)="01168TAY01186TSX01138
                                            9LDA10188LDY10094LSR"
  1700
TXA01154TXS01152TYA01234NOP01072FHA01008
                                                     DATA$(17)="10029DRA10062ROL1012
                                             2120
PHP01104FLA"
                                            6ROR10253SBC10157STA"
         DATA$(3)="01040PLP01042ROL01106
                                             21.301710
```

```
FRINT @17,2; "ENTREE DE TEXTE --
   320
                                                 830
   ----> TAPEZ T"E N=1PRINT @19,2; "SORTIE DU MONITEUR
  ススの
   -----> TAPEZ S"
                                                  850
         PRINT @21.34;"? "::GET R$:R$=UP
   740860
$(K$)IF R$="S" THEN NMI
   350
                                                  680
         IF R$="I" THEN GOTO INSERTION
   360
                                                  890
          IF R$="T" THEN GOTO TEXTE
   370
                                                  900
          IF R$="D" THEN GOTO DUMP
   380
                                                  910
          IF R$="L" THEN GOTO DESASS ELSE
   390
 GOTO MENU
                                                  930
   400****************
                                                  940
          * DUMF MEMOIRE *
   410
                                                  950
   420
          ****************
                                              \mathbf{r}430 JDUMP
                                                  960
          NOMS="DUMP MEMOIRE": ENTREE
   440
                                                  970
          B$="":AT$=""
   450
          DECIMAL
   460
   470
          A = DECPRINT : PRINT "Jusqu'a quelle ad
   480
            ? ";: INFUT A$: A$=UF$ (A$)
resse
          IF A$="P" THEN B$=A$
   490
          IF A$="" OR A$="P" THEN A$="FFF
   500
F"
                                                 1030
          DECTMAL
   510
                                                 1040
   520
          B=DEC: IF B<A THEN DUMP
                                                 1050
          PRINT : PRINT "IMPRIMANTE ? (0 o
   530
                                                 1060
(1 N)"::GET R$:R$=UP$(R$)
                                                 1070
          IF R$="0" THEN LPR SET: OPCH 0,1
   540
                                              resse
4
                                                 1080
          CLS: CURSOR OFF: N=1
   550
                                                 1090
          WHILE A<=B' BOUCLE D
                                              F"
   560
   570
           SFT
                                                 1100
           AD$=MID$(HEX$(A), 2,4)
   580
                                              \mathbf{S}QUATRE
   590
                                                 1110
           IF R$<>"0" THEN PRINT CHR$(27)
   600
                                              U N)
"F"AD$"-"; ELSE PRINT AD$"- ";
                                                 1120
           J=0610
                                              \overline{a}COUNT 8
   620
                                                 1130
            AJ=A+J: IF AJ>65535 THEN AJ=AJ
   630
                                                 1140
-655361150
            C$=MID$ (HEX$ (PEEK(AJ)), 2, 4)
   640
                                                 1160
            IF LEN(C$)=1 THEN C$="0"+C$
   650
                                                 1170
            PRINT C$" ":
   660
                                                 1180
   670
            J=J+1I INCOLINT
   680
                                                1190
           J=0: IF R$<>"0" THEN PRINT CHR$
   690
(8) CHR$(27) "B": ELSE PRINT " ":
                                                1200
   700
           COUNT<sub>8</sub>
                                              65536
            AJ=A+J: IF AJ>65535 THEN AJ=AJ
   710
                                                1210
-65536.65536
            AS=PEEK(AJ)
   720
                                                1220
            IF NOT((AS)=32 AND AS<=127) 0
   730
                                              65536
R (AS>=160 AND AS<=255)) THEN AS=46
                                                1230
   740
            PRINT CHR$(AS);
                                                 1240
   750
            J = J + 1UNCOUNT
   760
                                                 1250
           PRINT CHR$(13): CLI
   770
           IF KEY$ THEN GET AT$
                                                 1260
   780
           IF ASC(AT$)=13 THEN GOTO FIND
   790
           N=N+1:A=A+8: IF A>65535 THEN A=
   800
                                                 1270
A - 65536IF NOT (ASC (B$) = 80 AND N=27) TH
                                                1280
   810
EN GOTO FINBOUCD
                                                 1290
           GET ST$:CLS
   820
```

```
IF ST$<>" " THEN GOTO FIND ELS
   840 JFINBOUCD
         WEND
         GET ST$
   870 JFIND
         CLCH 0.14: GOTO MENU
         *******************
         * ENTREE DE TEXTE *
       * *******************
   920 JTEXTE
         NOMS="ENTREE DE TEXTE": ENTREE
         DEC.IMAL
         PRINT :PRINT "Entrez votre text
 : ":: INPUT T$
         POKE DEC, T$
         PRINT : PRINT " ON RECOMMENCE ?
        "::GET R$:R$=UP$(R$)
(D) ou NIF R$="0" THEN GOTO TEXTE ELSE
   980
GOTO MENU
   990
         *****************
  1000
         * DESASSEMBLAGE *
  1010 ' ******************
  1020 JDESASS
         NOM$="DESASSEMBLAGE": ENTREE
         B$="":AT$=""
         DECIMAL
         A = DECPRINT : PRINT "Jusqu'a quelle ad
           ? ";: INPUT A$: A$=UP$ (A$)
         IF A$="P" THEN B$=A$
         IF AS="" OR AS="P" THEN AS="FFF
         DECIMAL: B=DEC: IF B<A THEN DESAS
         PRINT : PRINT "IMPRIMANTE ? (0 o
       "::GET R$:R$=UP$(R$)
         IF R$="0" THEN LPR SET: OPCH 0.1
         CLS: CURSOR OFF: N=1
         WHILE A<=B' BOUCLE L
          SE<sub>I</sub>
          AD$=MID$(HEX$(A), 2, 4)
          QUATRE
          IF R$<>"0" THEN PRINT CHR$(27)
                                 ""F"AD$"-
          "; ELSE PRINT AD$"-
          C = PEEK (A): C$ = MID$ (HEX$ (C), 2, 2)A1=A+1: IF A1>65535 THEN A1=A1-
          A2=A+2: IF A2>65535 THEN A2=A2-
          A3=A+3: IF A3>65535 THEN A3=A3-
          H1$=MID$(HEX$(PEEK(A1)), 2, 2)
          H2$=MID$(HEX$(PEEK(A2)), 2, 2): H
3$=MID$(HEX$(DEEK(A1)), 2, 4)
          IF LEN(H1$)=1 THEN H1$="0"+H1$
          IF LEN(H2$)=1 THEN H2$="0"+H2$
          IF LEN(H3$)<>4 THEN AD$=H3$:QU
ATRE: H3$=AD$
```

```
IF LEN(C$)=1 THEN C$="0"+C$
           GR=VAL (MID$ (TAB$ (C), 1, 2)): MNEM
O$=MID$ (TAB$ (C), 6, 3)
```
2140 ' 3 octets-absolu, Y  $2150$   $-$ DATA\$(18)="11121ADC11057AND1121 2160 7CMP11089EDR11185LDA11190LDX110250RA1124 9SBC11153STA" 21.70  $2180$ 3 octets-indirect  $2190$ DATA\$(19)="12108JMP" 2200 2210 RETURN 2220 \*\*\*\*\*\*\*\*\*\*\*\*\*\*\*\*\*\*\*\*\*\* 2230 ' \* INSERTION D'OCTETS \*  $2240$  ' \*\*\*\*\*\*\*\*\*\*\*\*\*\*\*\*\*\*\*\*\*\* 2250 JINSERTION 2260 TITRES="INSERTION":ENTE TE:CLS PRINT @6,5;ATTR\$ 2270 2280 **PRINT @7.5:AllR\$** PRINT @11, 2; "INSERTION SANS CHE 2290  $\rightarrow$  TAPEZ 0"  $CKSI'M -$ PRINT @13, 2; "CHECKSUM S=S+B ---2300  $\rightarrow$  TAPEZ 1" PRINT @15, 2; "CHECKSUM S=S+B\*I -2310  $------> TAPEZ 2"$ PRINT @17, 2; "CHECKSUM SOMMES CU 2320 MULEES --> TAPEZ 3" PRINT @19,2; "RETOUR AU MENU ---ファスロ -> TAPEZ M" --<del>--</del>----PRINT @21,35; "? ";: GET R\$: R\$=UP 2340  $$ (R$)$ IF R\$="0" THEN CHECK\$=" SANS CH 2350 ECKSUM": GOTO OCTETS IF R\$="1" THEN CHECK\$=" + CHECK 2360 SUM S=S+B": GOTO OCTETS IF R\$="2" THEN CHECK\$=" + CHECK 2370 SUM S=S+B\*I": GOTO OCTETS IF R\$="3" THEN CHECK\$=" + CHECK 2380 SUM SOMMES CUMULEES": GOTO OCTETS IF R\$="M" THEN GOTO MENU ELSE G 2390 OTO INSERTION 2400 JOCTETS 2410  $S = 0$ NOM\$="INSERTION"+CHECK\$: ENTREE 2420 **DECTMAL** 2430 A=DEC: PRINT: PRINT 2440 2450 JDEBUT IF R\$<>"3" THEN S=0 2460 2470 AD\$=MID\$(HEX\$(A), 2, 4) 2480 **QUATRE** 2490 JADRESSE PRINT AD\$+"- ":: INPUT HX\$: HX\$=U 2500 **P&(HY&)** IF ASC(HX\$)=32 THEN A=A-NB:S=S1 2510 : PRINT CHR\$(11)CHR\$(14)CHR\$(11): GOTO DEB UT IF ASC (HX\$) = 0 THEN GOTO MENU 2520 NB=LEN(HX\$)/2: IF NB<>INT(NB) TH 2530 EN PRINT CHR\$ (13): GOTO ADRESSE  $I=1: S1=S:COUNT$  NB 2540 2550  $A$=MID$$  (HX\$,  $2*I-1$ , 2) 2560 **DECIMAL**  $B = DEC$ 2570 2580 POKE A, B IF R\$="1" THEN S=S+B 2590 IF R\$="2" THEN S=S+B\*I 2600 IF R\$="3" THEN S=S+B-65536\*(S+ 2610

 $B > 65535$ 2620  $A = A + 1 : I = I + 1$ 2630 **UNCOUNT** 7640 IF R\$="0" THEN GOTO DEBUT 2450 AD\$=MID\$(HEX\$(S), 2, 4): QUATRE: PR INT CHR\$(27)CHR\$(65)"#"AD\$, S: GOTO DEBUT  $2660$ \*\*\*\*\*\*\*\*\*\*\*\*\*\*\*\*\*\*\*  $2670$   $*$ 2680 ' \* SOUS PROGRAMMES \* 2690 \* \*\*\*\*\*\*\*\*\*\*\*\*\*\*\*\*\*\* 2700 2710 JENTETE 2720 ATTR\$=ATTR2\$+"\*\*"+ATTR3\$+TITRE\$ +ATTR2\$+"\*\*" 2730 RETURN 2740 JENTREE CLS: PRINT @2, 2; NOM\$ 2750 2760 PRINT @5, 0; ATTR1\$"DONNER LES AD RESSES EN HEXA SANS #" 2770 PRINT @9,0; "A partir de quelle ? ":: INPUT A\$: A\$=UP\$ (A\$). adresse 2780 RETURN 2790 JDECIMAL 2800  $AD$ = ∆$$ 2810 **QUATRE** 2820  $A$=AD$$ 2830 **CONVER** 2840 RETURN 2850 JQUATRE 2860 L=LEN(AD\$):L\$=RIGHT\$("000",4-L) AD\$=L\$+AD\$ 2870 2880 RETURN 2890 ICONVER 2900  $K=0$ : DEC=0 2910 COUNT<sub>4</sub> 2920 CH=ASC(MID\$(A\$, 4-K, 1)) 2930 IF CH>47 AND CH<58 THEN CH=CH-48 ELSE GOTO ETQ GOTO CALCUL 2940 2950 JETO IF CH>64 AND CH<71 THEN CH=CH-2960 55 ELSE GOTO MENU 2970 ICALCUL 2980 CH=CH\*INT(16^K) 2990 DEC=DEC+CH 3000  $K=K+1$ **I INCOUNT** 3010 3020 RETURN 3030 JREAD 3040  $LONG = 8$ 3050  $RG = RG + 1$ 3060 DATA\$=MID\$(DATA\$(LG+1), RG, LONG) 3070 IF RG>=(LEN(DATA\$(LG+1))-LONG)+  $\mathbf{1}$ THEN SUIVANTE 3080 RG=RG+LONG-1 3090 RETURN 3100 ISUIVANTE 3110  $LG=LG+1:RG=0$ 3120 RETURN 3130 JRES 3140  $LE = 0$ 3150  $RG=0$ 3160 RETURNO

## **LABEL**

Etienne LECOLLAIRE

#### ucun BASIC n'est parfait. Celui de l'ORIC n'échappe pas à la règle, aussi toute instruction supplémentaire ne peut que faci-<br>liter la vie du programmeur. règle, aussi toute Instruction supplémentaire ne peut que faclliter la vie du programmeur.

Certaines machines, le .TELES- voir de sa souplesse. **ORGANISATION GENERALE** TRAT, par exemple, proposent II est possible de faire ceci avec **DU PROGRAMME**<br>dans leur BASIC la possibilité de l'ATMOS (et l'ORIC-1) en ré-écristructurer les programmes à l'aide vant les routines correspondantes. de labels.

Ces labels permettent d'ignorer, à priori, le n° de ligne suivant un ordre GOTO ou GOSUB. 11 faut avoir utilisé cette possibilité pour s'apercel'ATMOS (et l'ORIC-1) en ré-écri-

Il faudra ensuite détourner l'interpréteur BASIC de manière à forcer l'éxécution du programme vers ces nouvelles routines.

![](_page_39_Figure_7.jpeg)

Le tokeu de l'ordre à exécuter a été prélevé par la routine TXTPTR située en \$00E2. La fin de cette routine a été modifiée de manière à continuer l'exécution sur ce programme au lieu de retourner à l'interpréteur par un RTS.

#### UTILISATION PRATIQUE

- Le làbel suivant GOTO ou GOSUB devra être entre guillemets. Il pourra être composé de n'importe quel caractère (sauf quillemets) jusqu'à concurrence de 256 CARACTERES - les espaces ne sont pas significatifs. ·

- Le point de branchement sera repéré par une ligne "REM" (ou ' abrégé) suivi du même label, toujours entre guillemets.

- On peut mélanger n° de lignes et labels.

- Il sera intéressant, pour la rapidité du traitement, de mettre les sous-programmes au début (la recherche se fait à partir du début du BASIC).

- Le branchement abrégé

IF [condition] THEN [LABEL 1) ELSE [LABEL 2)

est interdit

Il devra s'écrire :

IF [condition] THEN GOTO [LABEL 1] ELSE GOTO [LABEL 2)

EXEMPLES D'UTILISATION : voir listings 1 et 2

le programme, de cette manière, est beaucoup plus facile à structurer et beaucoup plus lisible.

#### PROGRAMME LANGAGE MACHINE

Dans la version proposée, il se situe à partir de #9600. Pour les courageux disposant d'un CALL (début)<br>assembleur, il pourra être mis à Afin de protéger la routine et de assembleur, il pourra être mis à

40 FOR 1=•9600 TO •9742 STEP B

LISTING 1

20 REM 30 A=10000

10 REM LABEL Vl.1

#### n'importe quelle autre adresse (voir Listing source). Mais il faudra que le BASIC utilisant<br>celui-ci commence par : HIMEM (début-1)

positionner le détournement de l'interpréteur.

Je laisse à tous les astucieux, la manière la plus pratique pour charger cette routine avec le BASIC, comme, par exemple, juste derrière le BASIC en déplacant les pointeurs pour la sauvegarde, Etc. Cherchez un peu, il en restera toujours quelque chose !

Pour la routine proprement dite, je n'ai pas inventé grand chose : je me suis inspiré de la ROM, à l'aide de rexcellent livre "L'ORIC A NU".

Je vous indique ci-dessous les quelques adresses devant être modifiées (n° de igne correspondant au source).

![](_page_40_Picture_427.jpeg)

dresse interpréteurde l'ATMOS : C8C0 Lignes 1270 et 1290 ---> Identique  $SR $ C437 (ATMOS) - P$ réservation 6 **IP \$ C8C1 (ATMOS) →**interpréteur **IP \$ CA23 (ATMOS) "UNDEF'S ROR**  $BR $$  D8C5 (ATMOS)  $\longrightarrow$  évaluation 1  $\mathsf{MP}\$ \$ D070 (ATMOS) — ▶ "SYNTAX **AP \$ C917 (ATMOS) — DEXECUTION** 

10 HIMEM•9SFF:CLOAD"LABEL V1.1"1CALL •9600 RO DE MENU ":N "MENU1", "MENU2", "MENU3" 100 REM "MENU1" 110 PRINT"HENUl" 200 REM "MENU2"  $2"$ 300 REM "MENU3" 310 PRINT"HENU3"

```
100 '; Programme de traitement BASIC
                                                             830 ·
                                                                         I DA #$CR
110; Empile la bonne
      ; de labels sur les ordres GOTO
                                                             840
                                                                                         ; adresse de retour
                                                                         PHA
    \cdot; GOSUB et ON...
120
                                                                  \overline{\phantom{a}}850
                                                                         LDA #$CO
                                                                                         ; a l'interpreteur
130
                                                                  \overline{\phantom{a}}860
                                                                         PHA
     ': VERSION V1.1--SEPT 86
140
                                                                  \ddot{\phantom{1}}870
     Ġ.
      ; Etienne LECOLLAIRE
150
     \ddot{\phantom{a}}880 .GOT04
160
                                                             890 .
                                                                                         ; Ajuste TXTPTR
                                                                         SEC
     \cdot170
                                                                  \ddot{\phantom{0}}900
                                                                                         ; sur le debut
                                                                         LDA SCE
180
     '.INIT1
                                                             910
                                                                         SBC #$01
                                                                                         ; de la ligne cherchee
     \alpha190
                                                             920
                                                                         STA $E9
     \dddot{\phantom{1}}LDY #$4C
200
                              ; detournement
                                                                  \overline{\phantom{a}}930
                                                                         LDA SCF
     \bullet; routine
           LDA #VERIF.L
210
                                                             940
                                                                         SBC #$00
                              I TXTPTR
           LDX #VERIF.H
220
                                                             950
                                                                         STA SEA
     \alpha; employee par
230
           STY $F2
                                                                  \cdot960
                                                                         RTS
     \cdot240
            STA $F3
                              ; l'interpreteur
                                                                  \ddot{\phantom{1}}970
           STX $F4
250
                                                             980
260
           RTS
                                                             990 .GOSUB
     \bullet270
                                                             1000\overline{\bullet}280
                                                             1010
                                                                           PHA
                                                                                          : Empile token
290
    '.VERIF
                                                             1020
                                                                          JSR guillemet
300
           PHP
                              ; Preserve P pour
                                                              1030
     \ddot{\phantom{a}}; retour
310
                                                                    \cdot1040
                                                                          BEQ GOSUB3 ; Trouve, on suit
           CMP #$97
                              ; Token GOTO?
320
                                                             1050
330
            BEQ GOTO1
                                                                    \cdot\ddot{\phantom{1}}1060
                                                                           PL A
                                                                                           ; non, on recupere
                              ; Token GOSUB?
            CMP #$9R
340
                                                             1070
                                                                           PLP
                                                                                           ; le token, P et retour
    \cdotBEQ GOSUB1
350
                                                                    ÷.
                                                             1080
                                                                                           ; a l'interpreteur
                                                                           RTS
     \overline{\phantom{a}}360
            CMP #$B4
                             ; Token ON ?
                                                              1090
370
            BEQ ON1
                                                                   .GOSUB3
                                                              1100
     ×.
BRO
           PIP
                              ; Recupere P
                                                              1110
                                                                           PL A
                                                                                           : Mise a jour pile
                              ; Ni GOTO ni GOSUB
-390RTS
                                                                           PLP
                                                             1120
400
                              ; retour interpreteur
                                                              1130
410
                                                              1140
                                                                           C1C; Mise a jour TXTPTR
      .GOT01
420
                                                              1150
                                                                           TYA
                                                                                           ; de maniere a pointer
     \ddot{\bullet}JMP GOTO
430
                                                                                           ; sur le 1er "
                                                             1160
                                                                           ADC $E9
      .60SUB1440
                                                             1170
                                                                           STA $E9
                                                                                           ; du label
450
            JMP GOSUB
                                                             1180
                                                                          LDA $EA
     . ON1
460
           JMP ON
                                                             1190
                                                                          ADC #$00
4701200
                                                                          STA SEA
480
                                                             1210
     ÷,
490
                                                                    \bulletJSR CHERCHLIGN
                                                             1220
500
      :
                                                             1230
     \ddot{\phantom{a}}510
                                    w
                                                                    \ddot{\phantom{a}}1240
                                                                          PI A
                                                                                          ; Depile adr.retour
520
     .60T0\cdot1250
                                                                           PLA
                                                                                          ; interpreteur
530
                                                                    \lambda\overline{\phantom{a}}; empile token
                                                             1260
                                                                                           ; (pas la bonne)
540
           PHA
                                                             1270
           JSR guillemet
550
                                                                    \overline{\phantom{a}}LDA #$C8
                                                             1280
                                                                                          ; Empile la bonne
                            ; cherche si token
560
                                                                    \ddot{\bullet}1290
     \ddot{ }suivi d'un guillemet
                                                                          PHA
                                                                                          ; adresse de retour
570
                            \ddot{\phantom{a}}1300
                                                                           I DA #4CO
     \alpha(declaration d'un
                                                                                           ; a l'interpreteur
580
                            \ddot{\phantom{a}}1310
                                                                           PHA
     \cdot590
                             label.si oui Z=1
                            \ddot{\phantom{a}}\mathcal{L}_{\mathbf{z}}; sinon 0
                                                             1320
600
                                                             1330
                                                                           LDA #$03
     \ddot{\phantom{a}}BEQ GOTO2
                                                                                          : Demander six Octets
                            ; Oui, on suit
610
                                                                           JSR $C437
     \cdot1340
                                                                                          ; sur la pile
620
           PLA
                            ; Non, on recupere
                                                              1350
           PLP
                            ; token, P et retour
                                                                          IDA SEA
                                                                                          ; Empiler TXTPTR
630
           RTS
                            ; a l'interpreteur.
                                                             1360
                                                                          PHA
640
     \mathbf{r}1370
                                                                          LDA $E9
650
     \cdot. GOTO2
                                                             1380
                                                                          PHA
660
                                                             1390
                                                                           LDA $A9
                                                                                          : et No de ligne
670
           PI A
                            ; Mise a jour pile
                                                             1400
           PLP
                                                                          PHA
680
                                                              1410
                                                                           LDA $A8
490
     ٠,
                                                                          PHA
700
           CLC
                            ; Mise a jour txtptr
                                                             1420
                                                              1430
                                                                           LDA #$9B
                                                                                           ; et token GOSUB
     \ddot{\phantom{a}}; de maniere a pointer
710
            TYA
                                                             1440
                                                                    \ddot{\phantom{a}}; sur le ier "
                                                                          PHA
720
            ADC $E9
     \alphaSTA $E9
                            ; du label
                                                              1450
730
                                                                    \mathbf{z}JSR 60T04
                                                                                          : Faire GOTO
                                                             1460
740
            LDA $EA
                                                             1470
                                                                           JMP $C8C1
                                                                                          ; et retour a
            ADC #$00
750
                                                                                          : l'interpreteur
                                                             1480
760
            STA $EA
    \ddot{\phantom{a}}1490
770
    \cdot1500
                                                                   '. CHERCHLIGN
780
            JSR CHERCHLIGN
                                                              1510
790
    \blacksquare1520 .
800
            PLA
                            : Depile adresse retour
                                                                   \ddot{\phantom{1}}810; (pas la bonne)
                                                             1530
                                                                          LDA '$9A
                                                                                          ; On commence la
           PLA
                                                                    \bulletLDX $9B
820 ·
                                                            1540
                                                                                          ; recherche au debut
```
![](_page_42_Picture_4.jpeg)

![](_page_43_Picture_0.jpeg)

**MOULINS MICRO PERON** 90, rue Regemortes<br>03000 MOULINS

L'OREILLE HARDIE Centre Commercial Intermanché<br>04000 DIGNE

FNAC ETOILE - Centre NICE Etoile<br>30, avenue Jean Medecin<br>06000 NICE

HI-FI DIFFUSION - Jeannco SARL<br>19, rue Tonduti de l'Escarène<br>06000 NICE

**LIBRAIRE A LA SORBONNE** S.N.C. Seyrat<br>23, rue Hótel des Postes<br>42, rue Gioffredo<br>06000 NICE

**GES COTE D'AZUR** Résidence les Heures Claires<br>454, rue des Vacqueries<br>06210 MANDELIEU

**LIBRAIRIE A LA SORBONNE<br>7, rue des Belges<br>06400 CANNES** 

**PANORAMA DU LIVRE<br>LIBRAIRIE DES ECOLES** Cente Commercial CAP 3000

MICROPOLIS<br>29, rue Paillot de Montabert<br>10000 TROYES

**UBRAIRIE DE L'UNIVERSITE** 12 A, rue Nazareth<br>13100 AIX EN PROVENCE

**FNAC MARSEILLE** Centre Bourse<br>13231 MARSEILLE CEDEX

**LIBRAIRIE FLAMMARION** 54, la Cannebière<br>3, Marché des Capucins<br>13231 MARSEILLE CEDEX 1

**MAUPETIT LIBRAIRIE** UNIVERS ALLEES<br>144, La Canabière<br>13232 MARSEILLE CEDEX 01

**LA PUCE INFORMATIQUE** 42, rue du Four-Bourg-Neuf Vieux Salon<br>13300 SALON DE PROVENCE

**UBRAIRE ARMOIRES - JABALOT B.** 26, rue Saint-Yon

**M2L** 21 rue Albert 1er<br>17000 LA ROCHELLE

**GES CENTRE** 25, rue Colette<br>18000 BOURGES

**LIBRAIRE DE L'UNIVERSITE<br>17, rue de la Liberie BP 1070<br>21025 DUON CEDEX** 

BERGERAC DIFFUSION PRESSE 37, rue de la Résistance<br>24100 BERGERAC

CRUSSOL LIBRAIRIE<br>10 Bd Gal de Gaulle<br>26000 VALENCE

**LIBRAIRIE LEGUE - AU LIVRE D'OR<br>10, rue Noil Balay<br>28000 CHARTRES** 

**LIBRAIRE D. LESTER** 13, bis rue du Cygne BP 124<br>28007 CHARTRES CEDEX

**KEMPER INFORMATIQUE<br>72/74, av de la Libération<br>29000 QUIMPER** 

CASTELA S.A.<br>LA MAISON DU STYLO<br>20, place du Capitole<br>31000 TOULOUSE

**FNAC TOULOUSE<br>LIBRAIRIE DES CAPITOULS<br>1 bis, place Occitane<br>31000 Toulouse** 

**IBRAIRE PRIVAT** 14, rue des Arts<br>31000 Taulause

LA PUCE SAVANTE 8, Bd de la Gare<br>31500 TOULOUSE

LIBRAIRIE MOLLAT<br>83 à 91, rue Parte-Dije<br>33080 BORDEAUX

**FRAC** Centre commercial Polygone<br>33000 BORDEAUX

SON VIDEO 2000<br>MICRO-AQUITAINE (Ex COCAS)<br>31, Cours de l'Yser<br>33800 BORDEAUX

INFORMATIQUE 2000<br>place René Devic Le Triangle<br>34000 MONTPELLIER

**MCDODIE** 15, Bd Gambella<br>34000 MONTPELLIER

**LIBRAIRE SAURAMPS** Le Triangle<br>Allée Jules Milhau BP 9551<br>34045 MONTPELLIER CEDEX

**CORINA DILL NOC** 5, quai Lamartine<br>35000 RENNES

**MICRO STORE** 3, place St Germain<br>35000 RENNES

**LIRRAIRIE DIALOCUES** LOISIR & CULTUR<br>Tue de la Chalotais<br>35000 RENNES

MICRO-C INFORMATIQUE 3, Bd de Beaumont<br>35000 RENNES

**LG.L. INFORMATIQUE** 48, Bd de la Liberté

VIDEO SERVICE INFORMATIQUE GALLE<br>9, place du Président Coly<br>37100 TOURS NORD

**LIM**<br>Centre Commercial CATS<br>37170 CHAMBRAY LES TOURS

LIBRAIRIE ARTHAUD<br>23, Grande rue BP 187<br>38000 GRENOBLE **LIBRAIRE HAREL** 

11, rue Saint Jacques<br>38000 GRENOBLE

**LIBRAIRE VIDONNE<br>134, rue de la République<br>39400 MOREZ** 

**LIBRAIRE PILETAN** 3, rue du Comm<br>41000 BLOIS

LIBRAIRE LAUXEROIS<br>40, rue Charles de Gaulle<br>42300 ROANNE

LIBRAIRIE C. OUGUEL<br>TECHNQUE ET CLASSIQUE<br>8, place de la Bourse<br>44000 NANTES

MICRONAUTE 9, rue Urvoy de Saint Bedan

LIBRAIRE LODDE<br>Angle rues J. d'Arc et Royale<br>45000 ORLEANS

**RICHER LIBRAIRIE** 6, rue Chaperonn<br>49000 ANGERS

DEPOT REGIONAL DE LIBRAIRIE<br>FORUM<br>Cente Commercial<br>"Les Halfes" BP 811<br>49008 ANGERS CEDEX

**GUERLIN-MARTIN & FILS - LIBRAIRIE<br>82, place Drouet d'Erlon BP 216<br>51058 REIMS CEDEX** 

**UBRAIRIE MICHAUD** 9, rue du Cadran Saint Pierre BP 360<br>51062 REIMS CEDEX

LOGIMICRO 2 av. de Laon<br>51100 REIMS

nu.<br>27. rue Ambroise Paré<br>53000 LAVAL

**BERGER VICTOR<br>LA GRANDE LIBRAIRIE<br>13, 15 rue St Georges<br>54000 NANCY** 

LIBRAIRIE "A LA SORBONNE"<br>F. SCHMITZBERGER et Cie<br>12, rue St Dizier BP 25<br>54002 NANCY CEDEX

LA BOUQUINERIE<br>7, rue du Part<br>56100 LORIENT

C.S.E.<br>Michel LUTZ 6, rue Clovis<br>57000 METZ

**MICRO BOUTIQUE - ECONOMAISON** 1-3, rue Paul Bezançon,<br>place de la Cathédrale<br>57000 METZ

ELECTRONIC CENTER 16, rue Ancien Hopital

FURET DU NORD 15, place de Gaulle BP 255<br>5002 LILLE CEDEX

**MICROTEX - TAQUIN** 22, place de la république

**BIRET DU NORD** 20, place de la République

**FURFT OU NORD** 21, rue du Quesnoy<br>59300 VALENCIENNES

PROTEC PHONE 9, rue St Jacques<br>59500 DOUA

**ANTENNES PRINGAULT**<br>39, ter route de Feignies<br>50600 MAUBEUGÉ

FURET DU NORD - DEROME S.A.<br>18 et 20, av. Jean Mabuse<br>59600 MAUBEUGE

FURET DU NORD 15, Bd Bash

LENS MICRO INFORMATIQUE 96 av. Alfred Mae route de Lievin

MCROGICIEL Bernard Thomas<br>2, place P. Bonho

**GES NORD** 9, rue de l'Alcuette<br>62690 ESTREE CAUCHY

GIBERT JOSEPH LIBRAIRE 42, av des Etats-Unis<br>63000 CLERMONT FERRAND

**LIBRAIRIE LES VOLCANS** 80, 8d Gergovia<br>63000 CLERMONT FERRAND

**NEYRIAL**<br>3, Bd Desaix<br>63000 CLERMONT FERRAND

**BASE 4 Librairie**<br>Eric GRENIER<br>11, rue Samonzei<br>64000 PAU

**ARPAJOU-ORGANISATION<br>12, place de la Cafrédrale<br>64100 BAYONNE** 

SHOP PHOTO

33, rue Commai<br>75014 PARIS

**FNAC FORUM** 

1, rue <del>Pierre-Lescot</del><br>75045 PARIS CEDEX 01

LIBRAIRIE EYROLLES<br>61, Bd St Germain<br>75240 PARIS CEDEX 05

30, rue Saint-Sulpice<br>75278 PARIS CEDEX 06

**UBRAIRE LESTRINGANT** 

**ETS THOMAS<br>MICRO-INFORMATIQUE<br>153, av. de la République<br>78500 SARTROUVILLE** 

UBRAIRE DELOCHE S.A.

21, rue de la République<br>82000 MONTAUBAN

**UBRAIRE GAY** 

4, piace de la Liberté<br>83000 TOULON

**UBRAIRE AMBLARD** 

10-14, Partail Matheron

53, rue Victor Hugo BP 12<br>84100 ORANGE

GIBERT J. LIBRAIRIE 9, rue Gambetta<br>86000 POITIERS

**MAJUSCULE POITOU** 3, bis rue de l'Eperon<br>86000 POITIERS

LIBRAIRIE<br>DE L'UNIVERSITE<br>70, Rue Gambetta BP 109<br>86003 POMERS CEDEX

**UBRAIRE BARADAT** 

S.O.L<br>25, route de Montargis<br>89300 JOIGNY

NOCHAU-MARECHAL<br>UBRAIRE DU LYCEE

100, Grande-Rue<br>91160 LONGJUMEAU

130, rue de Carbeil Villemoisson s/Orge<br>91360 EPINAY S/ORGE

**ICV** 

LOISITECH

**ORDI PLUS** 

ORDMOUEL

20, rue de Montrauil<br>94300 VINCENNES

**AVENA STE<br>Square Colombia<br>BP 94** 

**LIBRAIRIE<br>POCHOTHEQUE<br>LECUT Pierre<br>2, rue de Stalingrad<br>95120 ERMONT** 

**95021 CERGY CEDEX** 

LADNER S.A.<br>175, av. du Général Leclerc<br>94780 MAISON-ALFORT

Centre Terminal 93<br>93106 MONTREUIL

7, place Camelinat<br>93600 AULNAY S/BOIS

**BERTHET A SA<br>LIB. de la Grande Rue<br>105, Grande Rue Ch. de Gaulle<br>94130 NOGENT S/MARNE** 

8, place St Pierre<br>87100 LIMOGES

**RC ELECTRONIC**<br>Mr MARTIN Robert

**LIBRAIRIE DUNOD** 

**CITIZEN BAND** 

31, Bd de la Ma<br>76000 ROUEN

123, rue Gal Leclerc<br>76000 ROUEN

dant Mouchotte

**GES PYRENEES** 28, rue de Chassir<br>64600 ANGLET

MICRO-PYRENEES<br>41, rue du 4 septembre<br>65000 TARBES

ORDI-2000<br>Thierry COLENO<br>127, av. du Régiment de Bigorre<br>65000 TARBES

INFORMATIOUE SERVICE 68, rue Maréchal For

MICRO CENTER Centre Commercial<br>place des Halles<br>67000 STRASBOURG

**REDGED LEVOAIN T** 23, place Broglie<br>67081 STRASBOURG CEDEX

**UBRAIRIE HARTMANN Paul** 24, Grande rue<br>68025 COLMAR CEDEX

ALSATIA UNION 4, place de la Réun

LIBRAIRIE G. BISEY<br>35, place de la Réunion<br>68100 MULHOUSE

GES LYON<br>6, rue de l'Alma<br>69001 LYON

**FLAMMARION LIBRAIRE**<br>19, place Belecour<br>69002 LYON

**LIBRAIRIE CAMUGLI<br>6, rue de la Charité<br>69002 LYON** 

**LIBRAIRIE DECITRE** 6, place Bese<br>69002 LYON

TOUT POUR LA RADIO 66, Cours Lafayet

MICRO-GESTION-FOCH 25, rue de Sèze<br>69006 LYON

**LIBRAIRIE INFORMATIQUE<br>MONTAIG<br>8, rue Pré Benevix<br>74300 CLUSES** 

GIBERT JEUNE<br>15, bis Bd St Denis<br>75006 PARIS

**FNAC ETOILE** 26, avenue de Wagram<br>75008 PARIS

MICROPLUS "ELYSEES 26" 28, av. Champs Elysée

**MICROPLUS<br>Ste KBS ELECTRONICS<br>64, rue de la Chaussée d'Anin<br>75009 PARIS** 

**UBRAIRIE PARISIENNE**<br>DE LA RADIO 43, rue de Dunkarque<br>75480 Paris Cédex/10

VISMO<br>84, Bd Beaumarchais<br>75011 PARIS

CHOLET COMPOSANTS<br>ELECTRONIQUE<br>2, rue Emilio-Castelar<br>75012 PARIS GENERALE<br>ELECTRONIQUE SERVICES<br>G.E.S. Parie<br>68 et 75, av. Ledru Rollin<br>75012 PARIS

## **TRACE D'HISTOGRAMMES EN D**

Claude ROUGE

#### **Deuxième partie**

otre 2ème partie, est un programme BASIC organisé sous for-<br>me de sous-programme et dont les instructions, numérotées à<br>partir de 60000, sont à fusionner avec votre programme<br>d'application. Il va permettre de réaliser tous me de sous-programme et dont les Instructions, numérotées à d'application. Il va permettre de réaliser tous les calculs d'échelles, de déterminer les cadrages nécessaires et va organiser l'ensemble du tracé.

Il aura les caractéristiques suivantes :

1 - Tracé d'histogrammes pour des valeurs comprises entre -9999999 et +9999999, pour les petites valeurs supérieures à +0.000001 ou inférieures à-0.000001 .

2 - Calcul automatique d'une échelle de valeurs

3 - Représentation maximale de 36 valeurs, organisées en X "natures" de Y "valeurs" chacune.

avec  $X_6 = 12$  et  $X^*Y_6 = 36$ 

4 - Chaque "nature" est représentée par un motif différent  $(1 < m < 100)$  $= 12$ ).

5 - Les histogrammes sont représentables en barres superposées ou côte à côte et en "relief" ou "a plat".

6 - La gestion de l'écran est automatique. (largeurs des barres, échelles, unités...)

7 - Choix d'un titre général, de la mention ou non des "natures" (pour 4 maxi), inscription de la signification des valeurs tracées.

Il doit recevoir en entrée les informations suivantes du programme d'application :

X = nombre de natures d'informations à tracer

avec  $X = 12$  (ex :  $X = 3$ )

Y = nombre de 'valeurs' pour chacune des 'natures'. exemple  $Y = 4$ 

ZD (X, Y) est le tableau des valeurs à tracer pour les X 'natures' et les Y 'valeurs' de chaque 'nature'.

ZD (X, Y) est un tableau dimensionné par le programme d'application et utilisé par le sous-programme d'histogrammes pour traduire les valeurs ZD en hauteurs d'écran.

ZN\$ (X) est le tableau des libellés associés à chaque 'nature'. Attention, ces libellés ne sont utilisés que pour leurs 4 premiers caractères et pour 4 'natures' au maximum.

exemple :  $ZN$$   $(1) = "CITRoen"$  :  $ZN$ (2) = "PEUGeot" : ZN$ (3) =$ "RENAult"

ZA\$ (Y) est le tableau des libellés associés à chaque 'valeur', ces libellés sont utilisés selon la largeur qui sera définie automatiquement par le sous-programme pour chaque barre.

exemple : ZA\$ ( 1) = "1985" : ZA\$  $(2) = "1986" : ZA$ (3) = "1987" :$  $ZAS(4) = "1988"$ 

ZT\$ est le titre général du tracé (30 caractères utilisés au maximum).

OM permet le rappel facultatif des 'natures' avec le motif associé (pour 4 'natures' au maximum)

- = 1 avec rappel des natures
- = 0 sans le rappel des natures
- OO permet le tracé en 'relief'
- $= 1$  en relief
- $= 0$  a plat

OE permet le tracé des échelles et unités sur celles-ci.

= O tracé des échelles

= 1 sans tracé des échelles

OG permet un tracé de quadrillage

- = O sans le quadrillage
- = 1 avec le quadrillage

OS permet d'obtenir des barres d'histogrammes superposées ou côte à côte.

- <sup>=</sup>o barres côte à côte
- = 1 barres superposées

NB si  $OS = 1$ . le programme vérifie que toutes les valeurs à tracer sont de même signe, sinon il tracera automatiquement en barres côte à côte)

MO (X) est le tableau des numéros de motifs associés à chaque 'nature'

MO (X) doit être compris entre O et 12

si MO (X) = O alors la lème 'nature' aura le motif 1.

A noter que l'écran Hires est totalement utilisé par le sous-programme Basic.

Les 3 octets de gauche contiennent les valeurs d'échelles, les 36 octets suivants sont réservés au tracé des barres de l'histogramme. le dernier octet est utilisé par le cadre.

Ceci explique que le programme proposé ne peut gérer la couleur sur l'écran Hires.

#### UTILISATION

- Réaliser un programme d'applcation qui, selon le problème à traiter, effectue le chargement de toutes les valeurs et tableaux mentionnés précédemment et le protège par un HIMEN#92FF

- Charger le module de tracé : HISTO.CMD

- Charger, selon votre imprimante, un module de vidage écran, à une adresse comprise entre #9560 et #97FF.

- "MERGER" à votre programme d'application le sous-programme Basic de tracé. SUBHISTR.BAS, et placez en ligne 60830 le point d'entrée de votre module de vidage écran.

- Dans votre programme d'application, après le chargement des tableaux et valeurs. l'appel au tracé se fait par: **GOSUB 60000** 

- Lorsque le tracé est achevé, un appui sur la touche 'ESC' permet le vidage de l'écran sur l'imprimante. un appui sur une autre touche permet de revenir au programme d'application.

![](_page_45_Figure_14.jpeg)

60001 REM TRACE D'HISTOGRAMMES 60002 REM + ECHELLES AUTOMATIQUES 60003 REM + CADRAGE AUTOMATIQUE 60004 REM Claude Rouge (Dec 85) 60005 REM 60006 REM 60007 REM --> CALCUL ECHELLES EN ORDO **NNEES** 60008 IFOM=1ANDX>4THENXM=4 60009 IFOM=1ANDX<STHENXM=X 60010 E15=145: IFM2=OTHENM2=1 60011 IFM1=0THENM1=2 60012 IFX=1THENOS=0 60013 FORJ=1TOX: IFMO(J)=0THENMO(J)=J 60014 NEXT 60015 MX=0: MN=0: V=0: V1=0: IFX>4THENOM=  $\Omega$ 60016 IF0S=1THENG0SUB61550 60017 IF0S=1THEN60040 60020 FORI=1TOX:FORJ=1TOY 60025 IFZD(I, J)>MXTHENMX=ZD(I, J) 60030 IFZD(I, J) <MNTHENMN=ZD(I, J) 60035 NEXT: NEXT 60040 IFMN=OTHENET=MX:U=ET:GOSUB61150 : GOTO60100 60045 IFMX=OTHENET=-MN:U=ET:GOSUB6115 0:60T060100 60050 IFABS (MX) >=ABS (MN) THENGOSUB6125 0:60T060100 60055 IFABS (MX) <ABS (MN) THENGOSUB61300 60100 ET=V+V1 60102 FORI=OTOX: FORJ=1TOY 60105 ZC(I, J)=INT(.5+ZD(I, J)\*E15/(W\*E  $T$ ) 60110 NEXT:NEXT 60190 REM -- > CADRE ET TITRE DU TRACE **60200 HIRES** 60205 CURSETO, 0, 1: DRAW239, 0, 1: DRAW0, 1 99, 1: DRAW-239, 0, 1: DRAW0, -199, 1 60206 ZT\$=LEFT\$(ZT\$,30) 60210 CURSET21, 3, 0: FORK=1TOLEN (ZT\$) 60215 CHARASC (MID\$(ZT\$,K,1)),0,1:CURM 0V7, 0, 0: NEXT 60216 CURSETO, 186, 1: DRAW239, 0, 1: CURSE T168, 186, 1: DRAWO, 13, 1 60218 REM --> CADRAGE EN ABSCISSES  $60220$  RX=X: IFOS=1THENX=1 60221 GOSUB61450: DT=X\*LA+(X-1)\*IT+IG:  $X = F X$ 60225 FORI=1TOX: ZN\$(I)=LEFT\$(ZN\$(I)+"  $", 4$ ) : NEXT 60226 FORI=1TOY: ZA\$(I)=LEFT\$(ZA\$(I), D T):NFXT 60250 CURSET172, 190, 0: UN\$="EN: "+UN\$ 60255 FORI=1TOLEN(UN\$) 60260 CHARASC (MID\$ (UN\$, I, 1)), 0, 1: CURM 076, 0, 0: NEXT 60270 IFDE<>0THEN60280 60272 CURSET18, 17, 1: DRAWO, 152, 1 60274 IF00=0THEN60280 60276 CURSET24, 11, 1: DRAWO, 152, 1 60280 FORI=1TOYSTEP2: CURSET20+6\*MG+(I  $-1)*6*DT, 168,0$ 60285 FORJ=1TOLEN(ZA\$(I)): CHARASC(MID \$(ZA\$(I), J, 1)), 0, 1: CURMOV6, 0, 0: NEXT: NE **XT** 60287 IFY<2THEN60300

60000 REM -----------SUBHISTR.BAS----

60290 FORI=2TOYSTEP2: CURSET20+6\*MG+(I  $-1$ ) \*6\*DT, 176, 0 60295 FORJ=1TOLEN(ZA\$(I)): CHARASC(MID \$(ZA\$(I), J, 1)), O, 1: CURMOV6, O, O: NEXT: NE **XT** 60298 REM --> RECHERCHE DU POINT ZERO EN ORDONNEE 60300 IFABS (MX) >ABS (MN) THENZ=E15\*V/ET **ELSEZ=E15\*V1/ET** 60302 BAS=19+INT(Z) 60305 CURSET13, BAS, 1: DRAW226, 0, 1: CURS ET3, BAS-4, 0: CHAR48, 0, 1 60306 IFOQ=0THEN60308 60307 CURSET18, BAS, 1: DRAW6, -6, 1: CURSE T24, BAS-6, 1: DRAW215, 0, 1 60308 IFABS(MX)>=ABS(MN)THENSS=-1ELSE  $SS = 1$ 60315 PAS=E15\*5/ET 60316 IFDE=1THEN60400 60317 IFV<10THEN60321 60318 IFV=0THEN60330 60319 REM --> TRACE DES TIRETS SUR EC HELLE ORDONNEE (/10,/5,/1) 60320 FORI=10TOVSTEP10:CURSET15, BAS+S S\*PAS\*I/5, 1: DRAW3, 0, 1: DRAW6, -6, OQ: NEXT 60321 FORI=5TOVSTEP10: CURSET16, BAS+SS \*PAS\*I/5, 1: DRAW2, 0, 1: DRAW6, -6, DQ: NEXT 60322 IF PAS<20THEN60325 60323 P1=PAS/5:FORI=1TOV-1:CURSET17.B AS+SS\*P1\*I, 1: NEXT 60325 IFV1=0THEN60340 60326 IFV1<10THEN60331 60330 FORI=10TOV1STEP10:CURSET15.BAS-SS\*PAS\*I/5, 1: DRAW3, 0, 1: DRAW6, -6, OQ: NEX т 60331 FORI=5TOV1STEP10:CURSET16,BAS-S S\*PAS\*I/5, 1: DRAW2, 0, 1: DRAW6, -6, DQ: NEXT 60332 IF PAS<20THEN60340 60333 P1=PAS/5:FORI=1TOV1-1:CURSET17, BAS-SS\*P1\*I, 1: NEXT 60340 IFV=0THEN60370 60345 IFV=100THENW=99ELSEW=V 60346 REM --> TRACE DES CHIFFRES SUR ECHELLE ORDONNEE (/10., /5) 60347 IFV<10THEN60360 60350 FORI=10TOWSTEP10 60355 GOSUB61355: NEXT 60360 IFPAS<20THEN60370 60365 FORI=5TOWSTEP10: GOSUB61355: NEXT 60370 IFV1=0THEN60400 60372 IFV1=100THENW1=99ELSEW1=V1 60373 IFV1<10THEN60385 60375 FORI=10TOW1STEP10 60380 GOSUB61380:NEXT 60385 IFPAS<20THEN60400 60390 FORI=5TOW1STEP10: GOSUB613B0: NEX т 60400 IFOM=1THENGOSUB61400 60410 REM --> TRACE DES BARRES DE L'H **ISTOGRAMME** 60412 IF0S=1THENG0SUB61600: GOT060800 60415 DX=#A000+40\*BAS+3: DOKEO. BX 60420 FORI=1TOX: FORJ=1TOY 60430 MO=MO(I): DP=MG+DT\*(J-1)+(LA+IT)  $*(1-1)$ 60440 IFZC(I, J)<OTHENSS=1ELSESS=0 60450 HT=ABS(ZC(I,J))

```
60455 BX=DX+SS*40*HT: DOKEO.BX
 60460 CALL#9300, DP, HT, O, LA, MO, OQ, M1, M
\overline{z}60470 NEXT: NEXT
 60800 GETA$
 60810 IF A$<>CHR$(27)THENTEXT:RETURN
 60815 REM -- > APPEL MODULE VIDAGE ECR
AN
 60830 CALL#9600(D)
 60840 GOTO60800
 60990 RETURN
 60999 REM --> CADRAGE INITIAL ORDONNE
ES (>10 ET <100)
 61000 FORJ=1TO6:L=J*K:U=ET*10^(-L):IF
U>10ANDU<100THENRETURN
 61005 NEXT
 61010 PRINT"VAL TROP PETITE OU TROP G
RANDE": RETURN
 61145 REM --> CADRAGE FIN DE L'ORDONN
FF
 61150 K=0: J=0
 61152 IFET<10THENK=-1:GOSUB61000
 61155 IFET>100THENK=1:GOSUB61000
 61160 V=10*INT(U/10+.5): IFV<UTHENV=V+
 61170 W=10^(K*J)
 61172 IFW=1THENUN$="UNITES"
 61173 IFW>1THENUN$=RIGHT$(STR$(W),LEN
(STR$ (W) ) - 1)61174 IFW<1THENUN$="1/"+RIGHT$(STR$(1
/W), LEN(STR$(1/W))-1)
 61180 RETURN
 61229 REM --> CALCUL INTERVALLES
 61230 R=Y*(X-1)*IT+(Y-1)*IG+MG+MD:RET
LIRN
 61245 REM --> HOMOGENEITE DES ECHELLE
S > 0 ET \langle 061250 U=ABS (MX): ET=U: GOSUB61150
 61255 U1=ABS (MN) /W: V1=10*INT (U1/10+.5
) : IFV1<U1THENV1=V1+5
 61260 RETURN
 61300 U=ABS (MN) : ET=U: GOSUB61150
 61305 U1=MX/W:V1=10*INT(U1/10+.5):IFV
1<U1THENV1=V1+5
 61310 RETURN
 61354 REM -- > TRACE DES CHIFFRES
 61355 I$=RIGHT$(STR$(I), LEN(STR$(I))-
1)61360 CURSET3, BAS+SS* (PAS*I/5-4*SS), 0
:FORJ=1TOLEN(I$)
 61365 CHARASC (MID$ (I$, J, 1)), 0, 1: CURMO
V6, 0, 0: NEXT
 61366 IF06=0THEN61370
 61367 XY=BAS+SS* (PAS*I/5)-6*00: IFXY<8
THEN61370
 61368 CURSET18+6*00, XY, 0: PATTERN85: DR
AW220-6*00, 0, 1: PATTERN255
 61370 RETURN
 61380 I$=RIGHT$(STR$(I), LEN(STR$(I))-
1)61385 CURSET3, BAS-SS* (PAS*I/5+4*SS), 0
:FORJ=1TOLEN(I$)
 61390 CHARASC (MID$ (I$, J, 1)), 0, 1: CURMO
V6, 0, 0: NEXT
 61391 IF0G=0THEN61395
 61392 XY=BAS-SS*(PAS*I/5)-6*00: IFXY<B
```
**THEN61395** 61393 CURSET18+6\*00, XY, 0: PATTERN85: DR AW220-6\*00, 0, 1: PATTERN255 **61395 RETURN** 61399 REM --> HISTO DE RAPPEL DES NAT URES EN LEGENDE 61400 BX=#A000+40\*197+05:DOKE0.BX 61405 FORI=1TOXM: D=(I-1)\*7 61406 CALL#9300, D, 8, 0, 2, MO(I), 0, 0, 0 61410 NEXT: CURSET5, 190, 0 61415 FORI=1TOX:FORJ=1TOLEN(ZN\$(I)) 61420 CHARASC (MID\$ (ZN\$ (I), J, 1)), 0, 1:C URMOV6, 0, 0: NEXT: CURMOV18, 0, 0: NEXT 61430 RETURN 61440 REM --> OPTIMISATION DES LARGEU **RS DES BARRES** 61450 MG=0: MD=0: IT=0: IG=0: LA=INT (36/(  $X*Y)$ 61452 IF36=X\*YTHENRETURN 61455 RE=36-LA\*X\*Y: IFLA>2ANDRE=OTHENL A=LA-1: GOTO61455 61460 IFLA>10THENLA=10:60T061455 61465 IFX=1ANDY=1THENLA=16: IT=0: IG=0: MD=10:MG=10:RETURN 61470 IFX=2ANDY=1THENLA=12: IG=10: IT=0 : MG=7: MD=7: RETURN 61475 IFX=1ANDY=2THENLA=12: IT=10: IG=0 : MD=7: MG=7: RETURN 61480 FORIG=0T010:FORIT=0T0IG:GOSUB61 230 61485 IFR=RE-1THENMD=1:RETURN 61490 IFR=RE-2THENMD=1:MG=1:RETURN 61495 IFR<RE-2THEN61520 61500 IFLA>2THENLA=LA-1:GOT061455 61505 IFIT=OTHENIG=IG-1:RETURN 61510 IT=IT-1:RETURN 61520 NEXT: NEXT 61530 RETURN 61549 REM --> CAS DES BARRES SUPERPOS **FFS** 61550 FORJ=1TOY:K=0:T=0:FORI=1TOX 61555 U=SGN (ZD (I, J)) : IFU<>OTHENK=K+1 61558 T=T+U: NEXT: IFABS (T) <>KTHENOS=0 61560 NEXT: IF0S=OTHENRETURN 61562 FORJ=1TOY: ZD(0, J)=0: NEXT 61565 FORJ=1TOY: FORI=1TOX: ZD(0, J)=ZD(  $0, J$ ) +ZD(I, J) : NEXT: NEXT 61570 FORJ=1TOY: IFZD(0, J)>MXTHENMX=ZD  $(0, J)$ 61575 IFZD(0, J)<MNTHENMN=ZD(0, J) 61580 NEXT **61590 RETURN** 61599 REM --> TRACE BARRES SUPERPOSEE S 61600 FORJ=1TOY 61605 BX=#A000+40\*BAS+3: DOKE0, BX: DP=M  $G+DT*(J-1)$ 61610 IFZC(0, J)<OTHEN61635 61615 FORI=1TOX: HT=ABS(ZC(I, J)) 61620 CALL#9300, DP, HT, 0, LA, MO (I), OQ, M 1, M<sub>2</sub> 61630 BX=BX-HT\*40: DOKEO, BX: NEXT: NEXT: **RETURN** 61635 BX=BX+40\*ABS(ZC(0,J)):DOKE0,BX 61640 FORI=XTO1STEP-1:HT=ABS(ZC(I,J))

61645 GOTO61620

 $\bullet$  (

## PETITES ANNONCES

La place réservée aux petites annonces est limitée. En conséquence, celles-ci passent dans leur ordre d'arrivée. Par contre, les petites annonces farfelues sont systématiquement rejetées... De même, comme il est peu<br>probable qu'il existe des "généreux donateurs" de matériels ou de logiciels, les petites annonces faisant appel à ces philantropes ne seront insérées que si la place libre le permet.

Seront refusées toutes les annonces visant à vendre ou échanger des listes ou copies de logiciels non garantis "d'origine", ainsi que toute annonce incitant au piratage.

En conséquence, réfléchissez bien avant d'envoyer vos textes.

Les petites annonces doivent impérativement nous parvenir sur la grille (découpée ou photocopiée), le texte étant rédigé à raison d'un caractère par case.

Enfin, toute annonce non accompagnée de timbres ne sera pas insérée.

1000 titres sur Jasmin, vends originaux maths,<br>niveau 4\* à terminale. GIRARD B., 11, Les Jachères, 25320 MONTFERRAND.

Vends Oric Atmos, lecteur K7, prog. Atmos. Tél. 47 66 89 77

Vends ensemble Jasmin 2 plus 2 lect. DF/DD<br>+ calc. + multifich. + easytext + livre TDOS :<br>3500 F. 54.39.33.15.

Echange ou vends 10 à 20 F les 270 meilleurs logi ciels sur ORIC. Demander Momo au 90.50.56.34 après 20h.

Cherche Musicoric sur ATMOS. Echange: Tél. 48.76.81.37 le soir.

Vends ORIC/ATMOS complet + revues + livres +<br>K7. Exc. état (12/85). Valeur 1500 F, cédé 800 F.<br>Tél. 70.03.19.24.

Fin de l'ORIC ? Non ! Adhèrez au club ORIC INTER-NATIONAL (nbx avantages) : C.O.I., 4 rue Michel<br>Ange, 51000 CHALONS, tél. 26.64.22.43. Recherche logiciels K7 ou disque Jasmin 2 ATMOS. Recherche également logiciels sur 5"1/4. M. HEN-<br>RIAT, 05, rue Guy Moquet, 91390 MORSANG.

Achète programme de math, français, anglais,<br>espagnol (ORIC 1), niveau 3•. D. DAUSSY, Tous-<br>saint, 76400 FECAMP, tél. 35.28.09.37.

Vends esclave Microdisc non Eureka : 1400 F + interface. Télé N&B : 150 F. Tél 60.05.58.33.

Vends cause double emploi imprimante Smith Corona "Fastext 80", un an, très peu servi + câble<br>ORIC et "Vortex" : 1500 F à débattre. M. RENAU-DIN, tél. (1) 48.81.04.55.

Vends JASMIN + 12 disquettes (200 logiciels) +<br>livres, prix sacrifié : 1500 F. Tél. 48.74.49.86 (Jérôme).

Salarico + Jasmin 2 cherche contact pour échan-<br>ges. F. VERNER, 5 rue Albert Thomas, 60100<br>CREIL. ATMOS + Jasmin 2 cherche contact pour échan-

Passionné d'ATMOS cherche correspondants pour<br>échanges divers. Thierry CAZALIS, 22 Bois du<br>Maine, 16800 SOYAUX.

Vends revues THEORIC et Microric, imprim. GP 100 A. Jacky MORIERE, 10 rue du Chemin Baren-<br>tin, Céton, 61260 LE THEIL/HUISNE.

ORIC 1 cherche désespérément programmes E/R<br>Fac, CW, RTTY, SSTV avec ou sans interfaces.<br>Cherche imprimante. Tél. 49.79.84.69.

Vends ORIC 1 ROM ATMOS + ATMOS pour<br>récup., nbx jeux cordons péritel + magnéto. Tél.<br>43.47.16.38 après 19h, demander Dominique.

Vends MCP 40 : 700 F. Log. ATMOS sur K6 et livre<br>graphisme 3D : 50 F. Jeu Les Conquérants sur disquettes Jasmin, simple face : 150 F. Tél. 43.64.29.47.

Vends Aigle d'Or (140 F), Zorgons Revenge (90 F)<br>et The Ultra (40 F) sur ORIC 1 ATMOS. Prix de<br>groupe : 250 F. Samuel EVEILLE, tél. 51.32.48.57<br>(HR).

Vends ATMOS + SEDORIC + MCP 40 + revues

THEORIC + jeux : 2000 F. Tél. 64.57.71.84, Eric<br>DELOOF, 91 LA FERTE ALAIS.

ATMOS + JASMIN cherche contacts pour échanges Saint-Hubert Antoine, 18 rue des Huches,

Echange logiciels pour AMSTRAD CPC 464 K7 seule. Emmanuel NONNON, 24 rue de la Doucetière. 50180 AGNEAUX.

Vends originaux : 50 F pièce (ATM, Formule 1,<br>etc.), carte Déplomb'tout (doc, liste/demande). M. MORALES, poste restante, 13127 VITROLLES.

Urgent, vends TELESTRAT ROM'S V2.0:3600 F + port. Tél. 63.95.10.03.

A vendre ATMOS + Jasmin 2 + moniteur vert Zenith + 10 disquettes. L'ensemble 3200 F.Tél. 45.78.70.96 après 19h.

Vends cassettes Master Paint, Hades + notices : 100 F chaque. Vends Théoric 1 à 26, sauf 14 à 24 : 15 F chaque. Tél. 33.24.30.45.

Vends ROM 1 et ATMOS/u68000 16 bits/ Eprom 2716 - 2764 (vierges). Echange softs Diasio. Joseph, quartier Mermoz Bat. Dn2, 54240 Joeuf

Recherche pour JASMIN disquette Astro-Calculs, Tél. 60.63.04.10

Vends ATMOS, + Sedoric + 8 disq. + 6 liv. (6502 + CM + ORICANU), prix : 2000 F. IMP SEIKOSKA GP100A Prix: 1600 F TBE. Tél: 1.64.22.30.26 après 17h.

ATMOS cherche à faire échanges. Attend aussi propositions pour achat de JASMIN 2 Brusamarello Bruno, soupir 02160 **Beaurieux.** 

![](_page_48_Picture_37.jpeg)

![](_page_49_Picture_311.jpeg)

#### **BON DE COMMANDE DES DISQUETTES THEORIC**

 $\mathbf{s}$ 

 $\overline{\mathbf{s}}$ 

s 9

s<br>s

 $\overline{\mathbf{s}}$ 

s

 $\mathbf{s}$ 

 $\tilde{\mathbf{s}}$ 

s

s

 $\tilde{s}$ 

 $\overline{\mathbf{s}}$ 

s

s<br>s

 $\overline{\mathbf{s}}$ 

**SECTORS** 

9 SECTORS

**B SECTORS** 17 SECTORS

12 SECTORS

98 SECTORS

17 SECTORS

16 SECTORS

29 SECTORS

20 SECTORS<br>23 SECTORS

7 SECTORS

**8 SECTORS** 

10 SECTORS

Je commande les disquettes 1, 2, 3, 4, 5 HS; 6, 7, 8, 9, 10, 11, 12.

ũ

ū

U

 $\mathbf{u}$ 

 $\overline{u}$ 

ū

u

ū TDK

u

 $\mathbf{u}$ 

ū

U

 $\mathbf{u}$ 

Ü

ū

Ù

DIRRELAT. BAS

DIRALEAT. BAS

INDEXEE . BAS

INDEXTRI.BAS

**DEMOFEN** . BAS

ATMPARIS.BAS

MODROMAT. BAS

MODROMO1.BAS

ECRSECSO. BAS

HIPPIC .BAS

POIB6MIC.ARY

 $.BAR$ 

. BAS

 $-BAS$ 

. BAS

 $.BAS$ 

FENAT

**FEND1** 

IDIR

POIDS

Ci-joint : 116 F par disquette et mon étiquette abonné<br>146 F par disquette car je ne suis pas abonné

Code Postal .... Ville F réglée par chè-

Ù

U

ū

 $\mathbf{u}$ 

ü

FRACLM .BAS<br>FRACTAL7.SCR

FRACTAL4.SCR

182 SECTORS FREE

. CMD

**HISTO** 

NOM .............. Prénom.......

s<br>s

s

s<br>s

. . . . . . . . . . . . *.* 

33 SECTORS

33 SECTORS

4 SECTORS

Soit au total la somme de que ci-joint.

N° 6 THEORIC n° 15 et 16

N° 7 THEORIC n° 17 et 18

N° 8 THEORIC n° 19 et 20

N° 11 THEORIC n° 25 et 26<br>N° 12 THEORIC n° 27 et 28

N<sup>o</sup> 9 THEORIC n<sup>o</sup> 19 et 20<br>N<sup>o</sup> 9 THEORIC n<sup>o</sup> 21 et 22<br>N<sup>o</sup> 10 THEORIC n<sup>o</sup> 23 et 24<br>N<sup>o</sup> HS THEORIC HORS SERIE (n<sup>o</sup> 11)

50

## SELECTIONNES<br>PAR THEORIC...

M.LEVREL F6DTA

**SORACOM** infort

. 110F.

**59F.** 

![](_page_50_Picture_1.jpeg)

![](_page_50_Picture_2.jpeg)

![](_page_50_Picture_31.jpeg)

# le fer<br>o'amnakor

![](_page_51_Picture_2.jpeg)

Présentation "PRO" en boîtier de 2 cassettes, avec carte des lieux, fiche de personnages, fiche de monstres, livret de règles illustré de plus de 60 pages. **Avec le FER D'ANNUKOR, le jeu de rôle sur micro atteint enfin sa maturité!** 

D.FALUE @85

Disponible chez votre revendeur ou en nous retournant ce coupon à **OPUS** - 49, rue des Rosiers, **r-------** ------------- Prenom 14000 CAEN. Tél. 31.86.56.69.

![](_page_51_Picture_69.jpeg)

Désire recevoir le fer d'Annukor. Joindre un chèque de 230 F (210 F + 20 F de port).

**1 Nom ~~~~~~~~~~~~~~~~~~~~~~~~~**